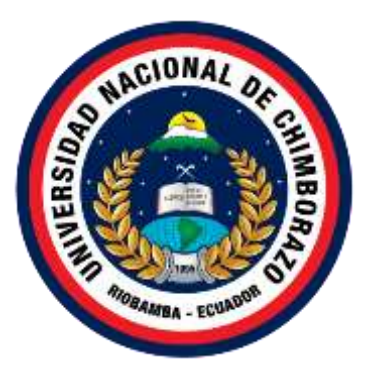

## **UNIVERSIDAD NACIONAL DE CHIMBORAZO**

# **FACULTAD DE CIENCIAS DE LA EDUCACIÓN HUMANAS Y TECNOLOGÍAS**

### **TÍTULO DE LA TESIS**

"ANÁLISIS E IMPLEMENTACIÓN DE UN ENTORNO VIRTUAL DE APRENDIZAJE BASADO EN MOODLE, PARA LA ASIGNATURA DE MATEMÁTICAS, EN LOS ESTUDIANTES DE PRIMERO DE BACHILLERATO DE LA UNIDAD EDUCATIVA JUAN FRANCISCO YEROVI, DE LA PARROQUIA TIXÁN CANTÓN ALAUSÍ PROVINCIA DE CHIMBORAZO".

**Trabajo presentado como requisito para obtener el título de Licenciado en la especialidad de "Informática Aplicada a la Educación"**

**Autor: (s).** Segundo David Guacho Vilema

**Director de Tesis:** Lic. Raúl Lozada Y. Mgs.

Riobamba: Octubre, 2015

Los miembros del tribunal calificador del trabajo de investigación titulado: "ANÁLISIS E IMPLEMENTACIÓN DE UN ENTORNO VIRTUAL DE APRENDIZAJE BASADO EN MOODLE, PARA LA ASIGNATURA DE MATEMÁTICAS, EN LOS CHILLERATO DE **LA UNIDAD** ESTUDIANTES DE PRIMERO DE EDUCATIVA JUAN FRANCISCO YEROVI, DE LA PARROQUIA TIXÁN CANTÓN ALAUSÍ PROVINCIA DE CHIMBORAZO" presentado por Guacho Vilema Segundo David y dirigida por el Lie. Raúl Lozada Yánez Mg. Una vez que se ha realizado la predefensa oral y luego de revisar el informe escrito final del proyecto de investigación presentado, hemos constatado el cumplimiento de las observaciones realizadas en esta instancia, remitimos la presente constancia para uso y custodia de la biblioteca de la Facultad de Ciencias de la Educación, Humanas y Tecnologías de la UNACH.

Para constancia de lo aquí expuesto firman:

Ing. María Eugenia Solís Mg. Presidente del Tribunal

Ing. Jorge Fernández Miembro del Tribunal

Lic. Raùl Lozada Y. Mg. Miembro del Tribunal

Firma Firma

#### **TITULO DE LA TESIS**

## "ANÁLISIS E IMPLEMENTACIÓN DE UN ENTORNO VIRTUAL DE APRENDIZAJE BASADO EN MOODLE, PARA LA ASIGNATURA DE MATEMÁTICAS, EN LOS ESTUDIANTES DE PRIMERO DE BACHILLERATO DE LA UNIDAD EDUCATIVA JUAN FRANCISCO YEROVI, DE LA PARROQUIA TIXÁN CANTÓN ALAUSÍ PROVINCIA DE CHIMBORAZO".

#### AUTORÍA DE LA INVESTIGACIÓN

La responsabilidad del contenido del presente Proyecto de Graduación, corresponde exclusivamente a Segundo David Guacho Vilema y al Lic. Raúl Marcelo Lozada Yánez Mg., en tal virtud, declaramos que el contenido, las conclusiones y los efectos legales y académicos que se desprenden del trabajo de investigación propuesto y luego de la redacción de este documento, son y serán de nuestra exclusiva responsabilidad legal  $y^{\top}$ académica. Así mismo declaramos que el patrimonio intelectuala de la misma pertenece a la Universidad Nacional de Chimborazo.

Segundo David Guacho Vilema **AUTOR** 

Raul Marcelo Lozada Yánez **TUTOR** 

### **DEDICATORIA**

Primero a nuestro Dios, por permitirnos y acompañarnos en cada paso de nuestras vidas, por iluminarnos y haber puesto en el camino aquellas personas que han sido nuestro soporte y compañía no solo en esta etapa sino a lo largo de toda la carrera.

A mis Padres: Roger Guacho y Rosario Vilema y a toda la familia por apoyarme en todo momento de mi vida y por brindar el cariño, amor, confianza, amistad y también en el recurso económico quienes me brindaron ese gran apoyo para seguirme adelante con más fuerza.

.

Segundo David Guacho Vilema

#### **AGRADECIMIENTO**

De igual manera mis más sinceros agradecimientos a nuestra directora de la Escuela de Informática Aplicada a la Educación quien llevo firmes a nuestra querida escuela, ya que hoy en día estoy con lleno de conocimientos que han compartido y a la vez agradeciendo al Lic. Raúl Lozada asesor de mi proyecto de tesis quien es la persona me llevo guiando con sus grandes ideas para poder desarrollar mi proyecto de tesis muy exitoso.

Mi gran sincero agradecimiento a la Universidad Nacional de Chimborazo, quien nos vio crecer como persona y nos brindó el acompañamiento de sus docentes para inculcarnos sus grandes conocimientos.

En general les agradezco de todo corazón a todas y cada una de las personas que han vivido con mi persona en la realización de este proyecto, agradecemos todo su apoyo, colaboración, dedicación, su cariño y amistad, aquí termina una etapa de nuestras vidas pero comienzan muchas más.

.

Segundo David Guacho Vilema

## ÍNDICE GENERAL

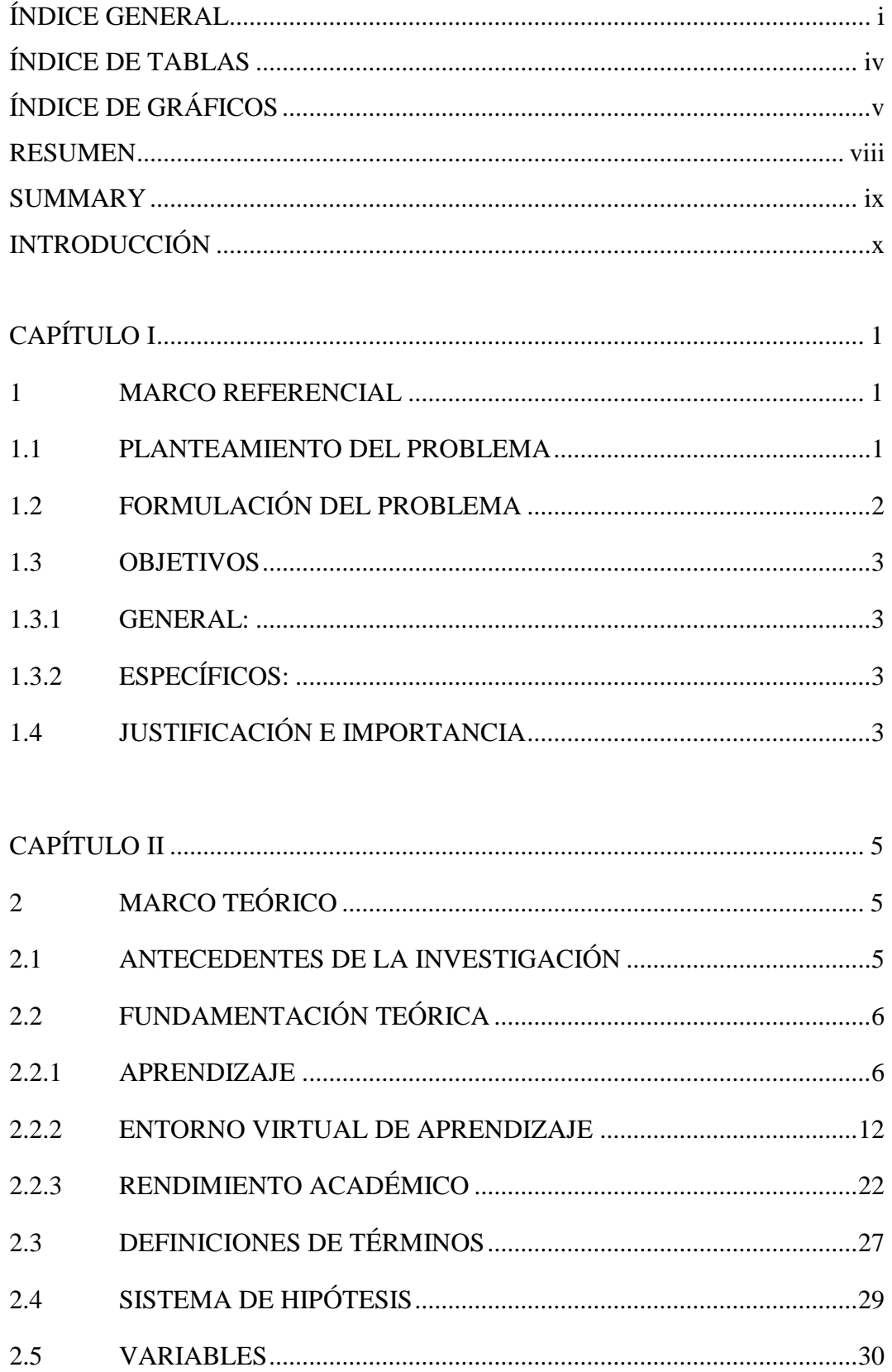

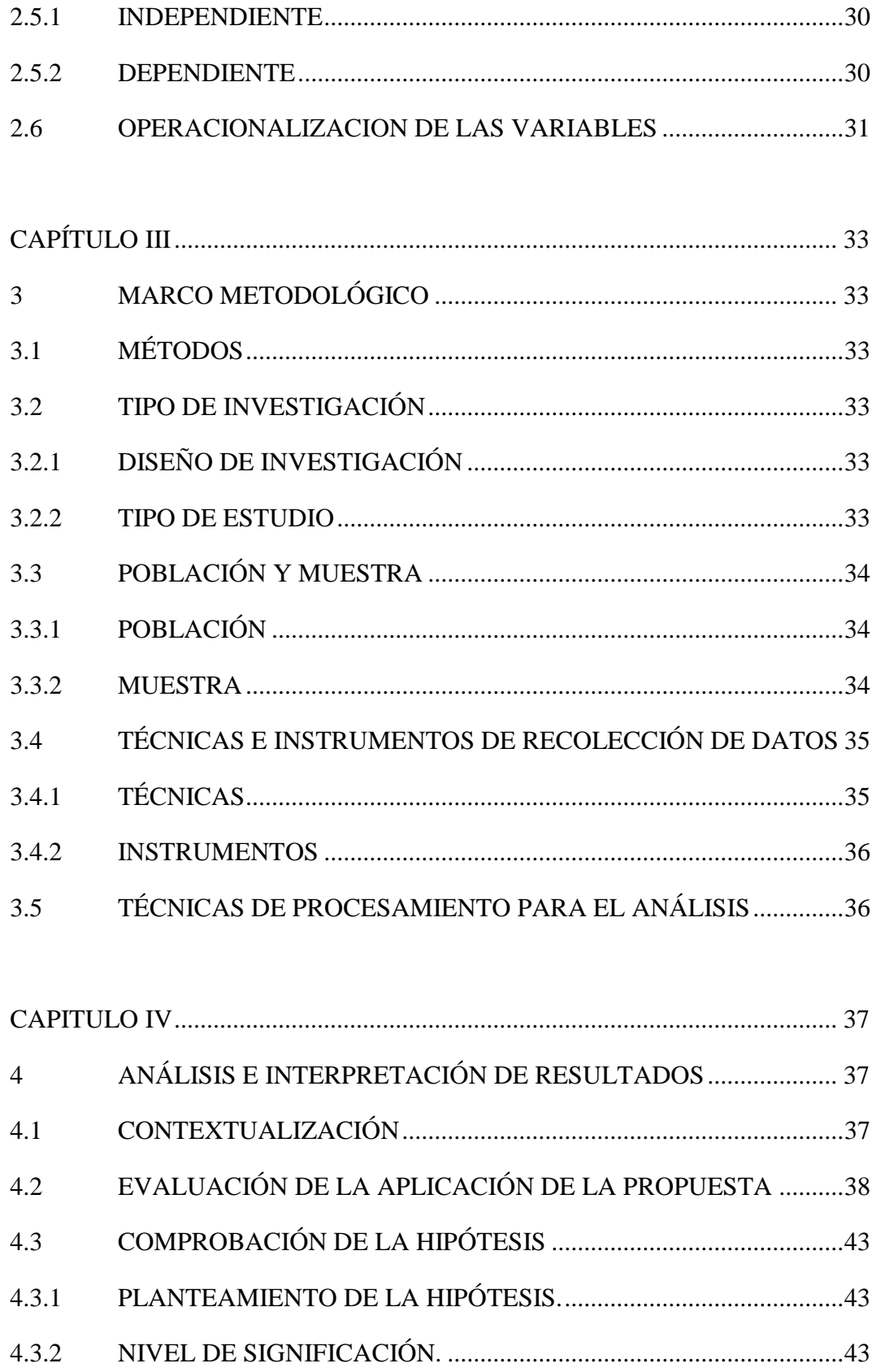

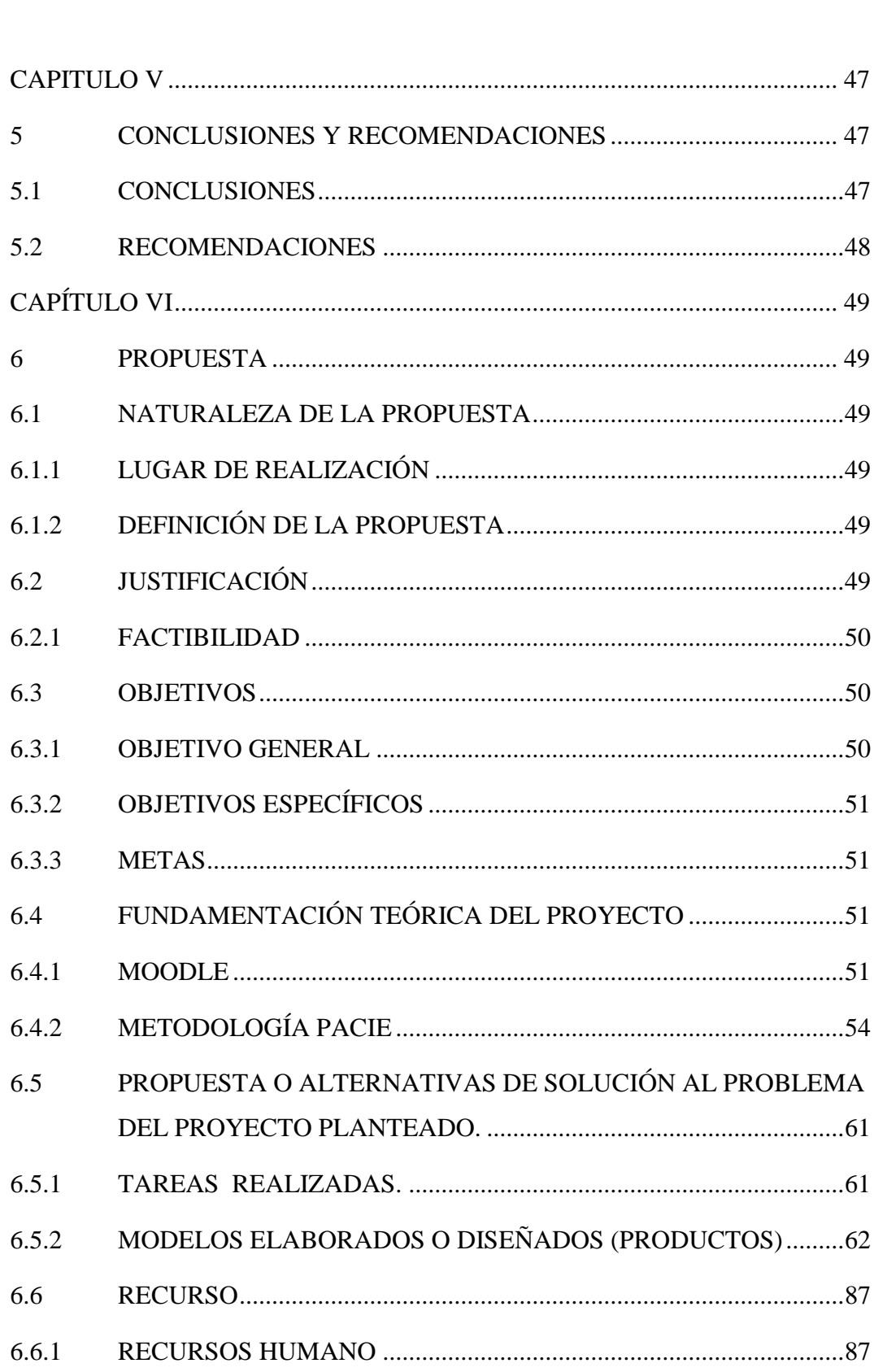

4.3.4

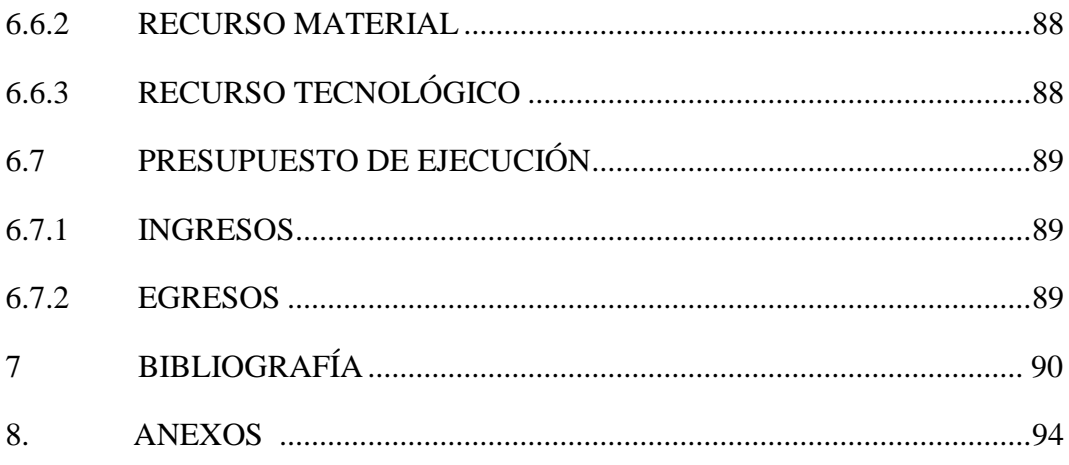

## **ÍNDICE DE TABLAS**

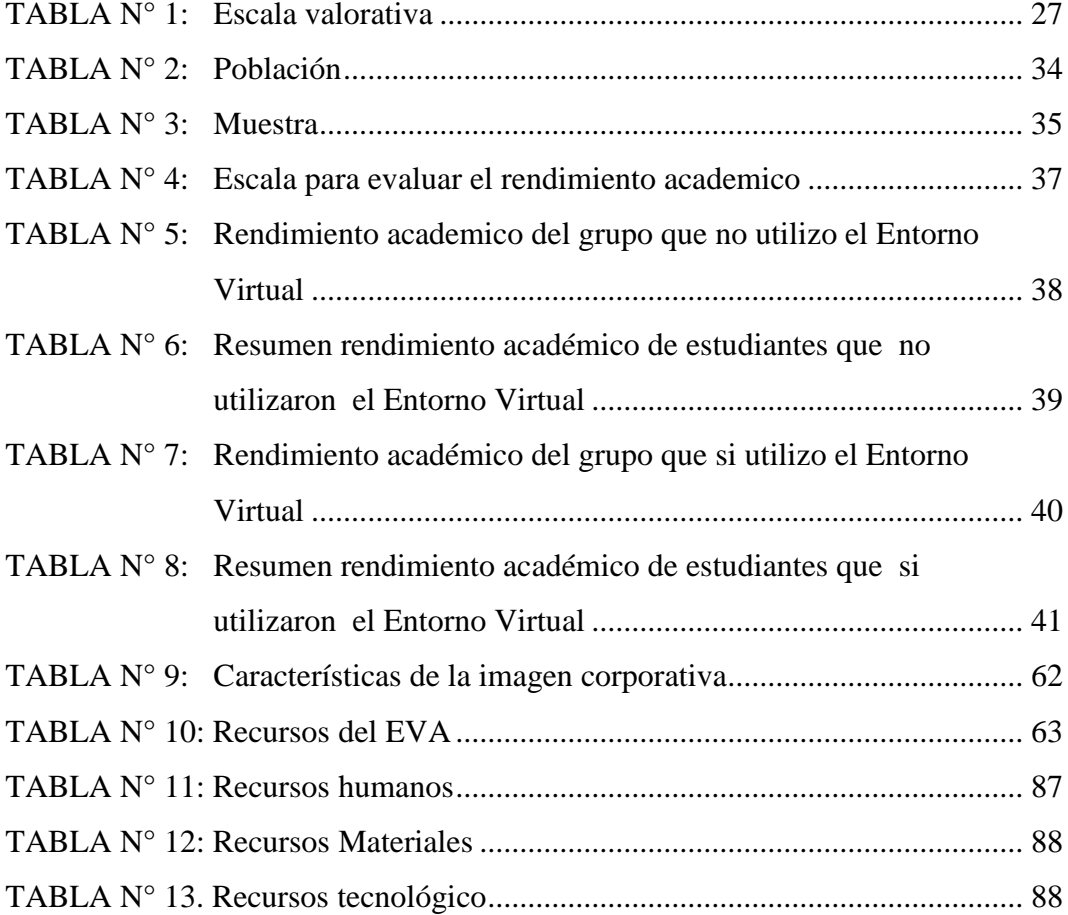

## **ÍNDICE DE GRÁFICOS**

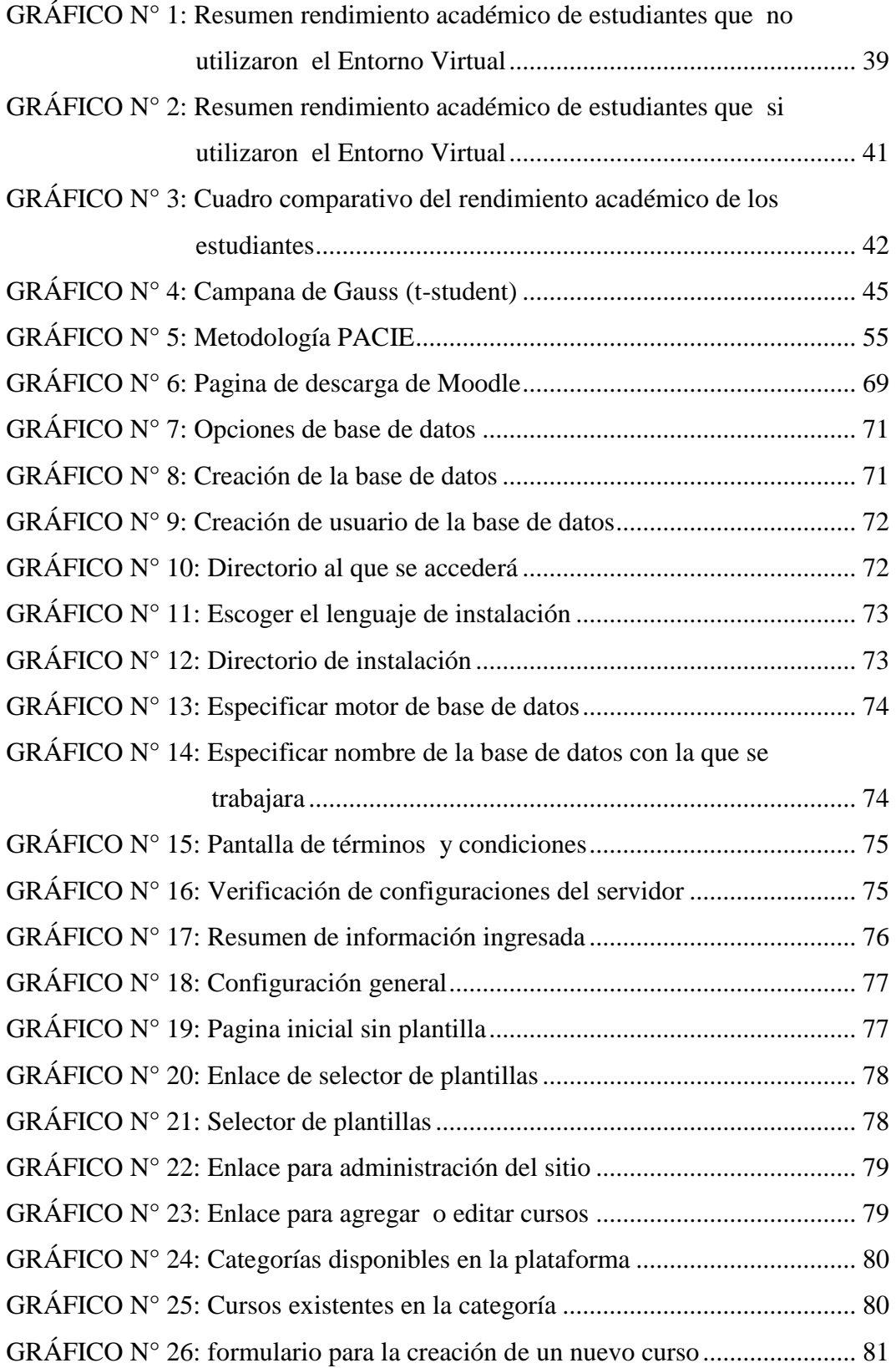

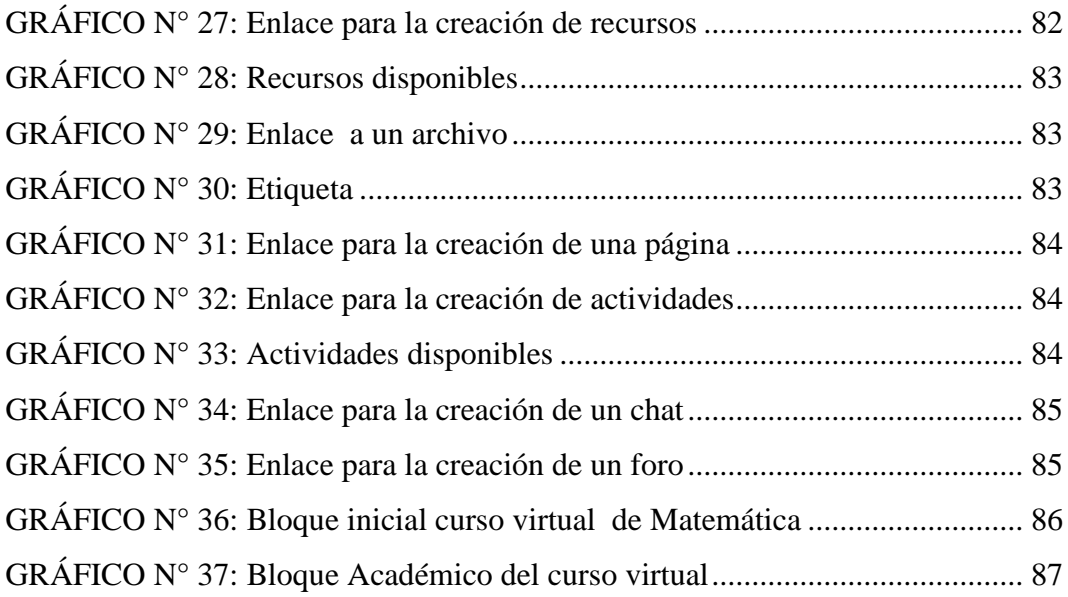

## UNIVERSIDAD NACIONAL DE CHIMBORAZO FACULTAD DE CIENCIAS DE LA EDUCACIÓN HUMANAS Y TECNOLOGÍAS

## "ANÁLISIS E IMPLEMENTACIÓN DE UN ENTORNO VIRTUAL DE APRENDIZAJE BASADO EN MOODLE, PARA LA ASIGNATURA DE MATEMÁTICAS, EN LOS ESTUDIANTES DE PRIMERO DE BACHILLERATO DE LA UNIDAD EDUCATIVA JUAN FRANCISCO YEROVI, DE LA PARROQUIA TIXÁN CANTÓN ALAUSÍ PROVINCIA DE CHIMBORAZO".

#### **RESUMEN**

El trabajo investigativo se lo realizó en la Unidad Educativa Juan Francisco Yerovi, de la parroquia Tixán, en donde las clases de matemáticas se las viene impartiendo de una forma tradicional utilizando en su gran mayoría únicamente los textos guía proporcionados por el Ministerio de Educación, sin incluir ningún tipo de material interactivo, a pesar de contar con laboratorios de computación que no están siendo aprovechados adecuadamente. El objetivo de la investigación es el determinar de qué manera contribuye el uso de un Entorno Virtual de aprendizaje basado en Moodle, para la asignatura de Matemática en el aprendizaje de los estudiantes de Primero de Bachillerato de dicha Institución. Para lo cual se implementó un Entorno Virtual de Aprendizaje siguiendo los lineamientos de la metodología PACIE. Para la aplicación de la propuesta se trabajó con una muestra representativa de 54 estudiantes, dividiéndolos en dos grupos, el primer grupo continuó recibiendo las clases de matemática de la forma habitual, mientras que para el aprendizaje del segundo grupo se utilizó el Entorno Virtual de Aprendizaje, como apoyo durante el desarrollo de la primera Unidad Didáctica del curso en el período 2014-2015. Al final se midió el aprendizaje de los estudiantes en el que se determinó que el grupo que utilizó el entorno virtual obtuvo un promedio significativamente mayor que el grupo que no lo utilizó. La demostración de la hipótesis se la realizó mediante la prueba t-student en el que se compararon las calificaciones obtenidas por los estudiantes de los dos grupos de control, obteniéndose un τ estadístico de 4,99, el que es mayor al τ crítico de 1,68. Demostrándose que: La implementación de un Entorno Virtual de Aprendizaje basado en Moodle si mejora el aprendizaje de la asignatura de Matemática en los estudiantes de Primero de Bachillerato de la Unidad Educativa "Juan Francisco Yerovi".

Palabras claves: Entorno Virtual de aprendizaje, MOODLE, PACIE.

#### **SUMMARY**

This research was performed at Juan Francisco Yerovi Education Institution in Tixán District, where Math classes have been taught in a traditional way using mostly texts provided by the Ministry of Education, without including any type of interactive material; despite having computer labs which are not being utilized properly. The aim of the research is to determine the influence that a Virtual Learning Environment based on Moodle has on students. The subject of mathematics was evaluated and the students belong to the tenth grade of the institution. A Virtual Learning Environment was implemented following the guidelines of the PACIE methodology. A representative sample of 54 students was chosen and divided into two groups. The first group continued to receive math classes as usual, while the second group began to use a Virtual Learning Environment as part of their Math education for the 2014-2015 school term. At the end of the period, the students' learning was measured. It was determined that the group using the Virtual Environment obtained a significantly higher average. The hypothesis was scrutinized using the Student T-test, in which the grades of the two groups were compared, obtaining a statistical  $\tau$  of 4.99, which is higher than the critical  $\tau$ 1.68. Demonstrating that the application of a Virtual Learning Environment based on Moodle improves the learning of Mathematics of sophomore students of "Juan Francisco Yerovi" High School.

Keywords: Virtual Learning Environment, Moodle, PACIE.

Dra. Myriam Trujillo B. Mgs. **COORDINADORA DEL CENTRO DE IDIOMAS** 

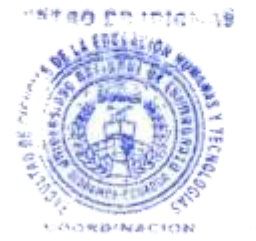

### **INTRODUCCIÓN**

Las nuevas formas de comunicación han provocado grandes cambios en todos los ámbitos de la actividad humana, siendo la educación uno de los sectores que más transformaciones han sufrido, es así que nuevas formas de educación han aparecido tales como el e-learning, b-learning por mencionar algunos, lo cual ha sido posible gracias a los Entornos Virtuales de Aprendizaje.

Es así que hoy en día la inclusión de entornos Virtuales de Aprendizaje en el proceso educativo es casi imprescindible y de especial importancia para la calidad de la educación, los mismos que permiten a docentes y estudiantes hacer uso de los diferentes recursos que brindan las Tecnologías de la Información y Comunicación.

La presente investigación se ha llevado a cabo con la finalidad de determinar de qué manera contribuye el uso de un Entorno Virtual de Aprendizaje basado en Moodle, para la asignatura de Matemática en el aprendizaje de los estudiantes de Primero de Bachillerato de la Unidad Educativa "Juan Francisco Yerovi", de la parroquia Tixán cantón Alausí provincia de Chimborazo

El trabajo escrito se encuentra organizado en seis capítulos que a continuación se detallan.

Capítulo I Marco Referencial: Se describe el problema que originó la investigación, además de los objetivos que se han propuesto, así como la justificación.

Capítulo II Marco Teórico: Se citan investigaciones anteriores relacionadas con el tema, que servirán como referencias y punto de partida del trabajo; también se hace constar conceptos y teorías relacionadas con los entornos virtuales y el aprendizaje, así como la hipótesis de investigación y la respectiva operacionalización de las variables que intervienen en el estudio.

Capítulo III Marco Metodológico: En él se describen los métodos utilizados para investigar, así como el tipo y diseño de investigación; además de las técnicas e instrumentos que se utilizará, se detalla la población y muestra con la que se trabajará

Capítulo IV Análisis e interpretación de resultados: En dicho apartado se describe la forma en la que se aplicó la propuesta a los estudiantes que conformaron la muestra, se tabula y analizan los gráficos estadísticos construidos a partir de los datos relacionados con las calificaciones alcanzadas por los estudiantes en el primer aporte del primer quimestre que permitieron comprobar la hipótesis por medio de la prueba t-student

Capítulo V Conclusiones y Recomendaciones: Se detallan las conclusiones a las que condujo la investigación, en base a las que proponen recomendaciones.

Capítulo VI Propuesta: En dicho capítulo se detallan las actividades que se realizaron para la implementación del Entorno virtual de Aprendizaje siguiendo los lineamientos de la metodología PACIE.

Al final del documento se adjuntan las respectivas evidencias de la aplicación de la propuesta y los instrumentos de recolección de información.

### **CAPÍTULO I**

#### <span id="page-16-1"></span><span id="page-16-0"></span>**1 MARCO REFERENCIAL**

#### <span id="page-16-2"></span>**1.1 PLANTEAMIENTO DEL PROBLEMA**

Las Tecnologías de la Información y Comunicación (TICS) han evolucionado vertiginosamente en los últimos años, trayendo consigo grandes transformaciones en casi todas las actividades del ser humano. En lo que tiene que ver al ámbito educativo, han permitido importantes cambios en la forma de impartir el conocimiento y la interacción entre los elementos que intervienen en el proceso enseñanza aprendizaje.

En la actualidad los Entornos Virtuales y el aprendizaje son dos elementos que deben ir de la mano, dado que las TICS son imprescindibles en el quehacer diario de las personas, sin embargo a pesar de la diversidad de herramientas tecnológicas que pueden ser aplicadas en el proceso enseñanza aprendizaje, los docentes no las aprovechan pues según los resultados de un estudio realizado por la UNESCO "El principal limitante para la inclusión de este tipo de recursos educativos es la poca o nula capacitación de los docentes en la incorporación al ámbito educativo de las Tecnologías de Información y Comunicación" (UNESCO, 2011).

En el Ecuador, el ámbito educativo se encuentra atravesando por una serie de transformaciones en los diferentes niveles educativos, cuya principal característica es "lograr una educación de calidad en la que los estudiantes tengan un papel más participativo en el proceso enseñanza aprendizaje, sin embargo solo a partir del año 2010, con la Actualización y Fortalecimiento Curricular de la Educación General Básica se pone énfasis en que el docente debe incluir herramientas tecnológicas en su actividad de enseñanza"(MEC,2012).

La Unidad Educativa "Juan Francisco Yerovi" ubicado en la Parroquia Tixán, del Cantón Alausi, es una Institución educativa en la que se educan aproximadamente 600 estudiantes, en los niveles de Educación General Básica y Bachillerato, la misma que cuenta con una planta docente de profesionales en el área de la educación, que se encuentran en un proceso de constante capacitación, es así que en su mayoría cuentan con cursos relacionados con las Tecnologías de la Información y Comunicación sin embargo, dichos cursos han estado dirigidos a la utilización de herramientas de tipo ofimática y no en el desarrollo de materiales educativos mediante herramientas de la web 2.0

Es así que en la asignatura de matemática el docente realiza su actividad pedagógica de una forma tradicional utilizando en su gran mayoría los textos guía que le proporciona el Ministerio de Educación, sin incluir ningún tipo de material interactivo que permita que los estudiantes formen parte activa en la adquisición de sus aprendizajes.

Se debe mencionar que la Unidad Educativa cuenta con dos laboratorios de cómputo con un número considerable de equipos informáticos que no están siendo aprovechados adecuadamente, ya que únicamente se los utiliza para las clases de computación.

Lo mencionado hace que los docentes y estudiantes no utilicen los recursos tecnológicos disponibles en la Institución, ocasionando que durante sus clases, el docente no aproveche el gran impacto que las TIC's tienen en los estudiantes, lo cual representa una problemática en la Institución donde los perjudicados son los señores estudiantes.

#### <span id="page-17-0"></span>**1.2 FORMULACIÓN DEL PROBLEMA**

¿De qué manera la implementación de un Entorno Virtual de aprendizaje basado en Moodle, para la asignatura de Matemática mejora el rendimiento académico de los estudiantes de Primero de Bachillerato de la Unidad Educativa "Juan Francisco Yerovi", de la parroquia Tixán cantón Alausí provincia de Chimborazo?

#### <span id="page-18-0"></span>**1.3 OBJETIVOS**

#### <span id="page-18-1"></span>**1.3.1 GENERAL:**

Determinar sí el uso de un Entorno Virtual de Aprendizaje basado en Moodle, para la asignatura de Matemática mejora el rendimiento académico de los estudiantes de Primero de Bachillerato de la Unidad Educativa "Juan Francisco Yerovi", de la parroquia Tixán cantón Alausí provincia de Chimborazo.

#### <span id="page-18-2"></span>**1.3.2 ESPECÍFICOS:**

- Analizar los requerimientos y seleccionar los contenidos de la asignatura de matemática basado en el libro del Ministerio de Educación que se incluirán en el Entorno Virtual para los estudiantes de primero de bachillerato del establecimiento escogido.
- Implementar un Entorno Virtual de aprendizaje basado en Moodle, para la asignatura de Matemática, dirigido a los estudiantes de primero de bachillerato de la Unidad Educativa "Juan Francisco Yerovi", basado en los requerimientos detectados.
- Realizar una prueba piloto del Entorno virtual de Aprendizaje con los estudiantes de primero de Bachillerato de la Unidad Educativa "Juan Francisco Yerovi".

#### <span id="page-18-3"></span>**1.4 JUSTIFICACIÓN E IMPORTANCIA**

Los Entornos Virtuales de Aprendizaje abren nuevas dimensiones y posibilidades en el campo de la educación. Pues estos brindan la posibilidad de tener acceso a información digital multimedia e interactiva, únicamente contando con un computador y una conexión a Internet.

"Hoy en día la inclusión de entornos Virtuales de Aprendizaje en el proceso educativo es casi imprescindible y de especial importancia para la calidad de la educación" (Salinas, 2010).

La presente investigación se la realiza para determinar si el uso de un Entorno Virtual de aprendizaje contribuye al aprendizaje de la asignatura de matemática.

Esta investigación es importante porque la Institución Educativa en la actualidad no cuenta con un Entorno Virtual de aprendizaje que permita a los docentes implementar cursos virtuales y así brindar a sus estudiantes una educación de calidad, valiéndose de los recursos que las tecnologías de información y la web 2.0 ponen a disposición de la educación.

Para la implementación del entorno virtual se utilizara Moodle como LMS, por ser uno de los más utilizados así como por sus características tales como el ser multiplataforma y modular que nos permite ajustarlo a las necesidades de la institución Educativa sin dejar de mencionar que al ser software libre no se deberá pagar para su utilización.

Dado que se cuenta con los recursos tecnológicos, económicos y con el marco teórico respectivo, además de la aprobación de las autoridades de la Institución y con el interés tanto de docentes como de estudiantes, la investigación es factible.

Se debe mencionar que los principales beneficiarios del presente trabajo investigativo serán los estudiantes y docentes del Primero de Bachillerato de la Unidad Educativa "Juan Francisco Yerovi", que dispondrán de un Entorno de Aprendizaje Virtual, para la asignatura de Matemática, así como beneficiarios indirectos del proyecto que serán todos los estudiantes, docentes y autoridades de la Unidad Educativa, ya que en dicha plataforma se podrán crear cursos virtuales para el resto de las asignaturas en los diferentes niveles.

### **CAPÍTULO II**

#### <span id="page-20-1"></span><span id="page-20-0"></span>**2 MARCO TEÓRICO**

#### <span id="page-20-2"></span>**2.1 ANTECEDENTES DE LA INVESTIGACIÓN**

Al realizar una búsqueda en la Biblioteca de la Universidad Nacional de Chimborazo se ha observado investigaciones en las que se aborda el tema de Cursos virtuales como es el caso del trabajo desarrollado por el señor Parco Mullo Guido Franklin con el siguiente título de Tesis: (Septiembre 2013).

"Determinar el diseño de un Entorno Virtual de computación, para los estudiantes de Bachillerato del ITES, HUALCOPO DUCHICELA".

Esta planificación y diseño del Entorno Virtual ha utilizado la metodología PACIE. La cual permite el trabajo en línea a través de un entorno virtual que facilita la incursión del e-learning dentro de los procesos educativos, esta metodología ha sido seleccionada con el objetivo de alcanzar un aprendizaje cooperativo por parte del estudiante.

El Entorno Virtual aplicado en el aprendizaje evidenció el aporte de los procesos de E-Learning a la educación tradicionalista, y el soporte pedagógico oportuno que se puede prestar a estudiantes de la modalidad de educación presencial. De igual manera, el estudio demostró que una educación que utiliza una metodología que se apoya en las TIC, y de la pedagogía, pude conseguir logros de aprendizaje más efectivos.

Otro trabajo que se debe destacar relacionado con plataformas de aprendizaje virtual, es la investigación realizada por Blanca Cadmelema y Verónica Guaraca titulada: "Diseño e Implementación de Cursos Virtuales en la Plataforma Dokeos para el Aprendizaje de las asignaturas de Ciencias Naturales, Matemáticas, Computación, Estudios Sociales y Turismo en los Décimos Años de la Unidad Educativa Particular a distancia Juan Montalvo", en la que sus autoras

concluyeron que: "La implementación de cursos virtuales en la educación permite mejorar el rendimiento académico y a la vez conseguir una educación más eficiente, y activa". (Guaraca y Cadmelema, 2012)

Jaime Paguay y Flor Yungán en su investigación titulada: "Desarrollo de un curso virtual utilizando la metodología B-learning en idioma Kichwa para el aprendizaje de la asignatura de Informática y su aplicación en el Primero, Segundo y Tercer años de Bachillerato en el Colegio Bilingüe Oswaldo Guayasamín de la parroquia Columbe cantón Guamote de la provincia de Chimborazo", manifiestan que: "Moodle es una plataforma de aprendizaje a distancia de software libre que tiene una gran y creciente base de usuarios que sirve a educadores para crear cursos a distancia de calidad, la cual está basada en el constructivismo en pedagogía la cual afirma que el conocimiento se construye en la mente del estudiante" (Paguay y Yungan, 2012).

Es importante señalar que estos trabajos serán tomados como referencia para la presente investigación.

#### <span id="page-21-0"></span>**2.2 FUNDAMENTACIÓN TEÓRICA**

#### <span id="page-21-1"></span>**2.2.1 APRENDIZAJE**

#### **2.2.1.1 DEFINICIÓN**

"Proceso mediante el cual un individuo adquiere o modifica conocimientos, conductas, habilidades, destrezas, e incluso valores resultante de la consecución de procesos tales como el estudio, la experiencia, la instrucción, el razonamiento y la observación. El cual ha sido estudiado y analizado desde diferentes posturas que han dado paso a la creación de diferentes teorías del aprendizaje. Si bien el aprendizaje es una de las principales funciones mentales de los seres humanos, también se lo puede observar en, animales y en la actualidad en sistemas con inteligencia artificial" (Diccionario de la Real Academia de la Lengua, 2011)

"El aprendizaje es un proceso que implica un cambio en el individuo por medio de la influencia de sus actos o experiencias. Así, cada uno es su propio maestro y puede aprender de todo lo que hace. El aprendizaje consiste en tomar decisiones y cambiar lo que hacemos en respuesta a la realimentación que recibimos". (Ontoria, 2010).

El aprendizaje es el proceso mediante el cual se adquiere una determinada habilidad, se asimila una información o se adopta una nueva estrategia de conocimiento y acción.

"En el ser humano el aprendizaje está vinculado con el proceso educativo. El cual debe ser guiado adecuadamente y favorecido mediante la motivación de los individuos" (Ontoria, 2010).

#### **2.2.1.2 TIPOS DE APRENDIZAJE**

Torre, (2002), menciona que se puede observar varios tipos de aprendizajes en el ser humano:

- **Aprendizaje receptivo:** El individuo juega un papel pasivo, únicamente necesita comprender los contenidos que se le quieren trasmitir y el los reproducirá, sin que en dicho proceso descubra algo.
- **Aprendizaje por descubrimiento:** El individuo recibe los contenidos pero no lo hace de manera pasiva; para entenderlos debe descubrir las definiciones de los contenidos, establecer relaciones para adaptarlos a su esquema cognitivo.
- **Aprendizaje repetitivo:** Se basa en la capacidad de memorización de los estudiantes, sin necesidad de comprender ni relacionar los contenidos; no se base en sus conocimientos previos.
- **Aprendizaje significativo:** Se caracteriza principalmente por basar en que los sujetos aprendan nuevos contenidos en base y relacionándolos con sus

conocimientos previos, concediéndolos así de coherencia respecto a sus estructuras cognitivas.

- **Aprendizaje observacional:** Se da, cuando un individuo observa la manera de comportarse de otro individuo de su misma especie.
- **Aprendizaje latente:** Cuando se aprende un nuevo comportamiento, que se pone en manifiesto cuando se entrega algún tipo de incentivo.

### **2.2.1.3 TEORÍAS DE APRENDIZAJE Y LOS ENTORNOS VIRTUALES**

Las nuevas tecnologías de la información y la comunicación ofrecen diversidad de medios y recursos para apoyar la enseñanza. "La inclusión de entornos virtuales de aprendizaje debe implementarse según teorías de la psicología educativa y de la pedagogía" (Silva, 2011).

Silva (2011), propone el uso de tres teorías de aprendizaje para orientar el diseño de materiales y actividades de enseñanza en un entorno virtual: la Gestalt, la Cognitiva y el Constructivismo.

### **LA TEORÍA GESTALT**

"Estudia la percepción y su influencia en el aprendizaje. El diseño visual de materiales de instrucción para utilizar en la red debe basarse en principios o leyes de la percepción (Latner, 2007)

Latner (2007), cita las principales características de dicha teoría:

 **El contraste figura-fondo**: Es un principio básico según el cual un primer plano de un estímulo visual tiene que ser distinto al fondo. Frecuentemente se incluyen al fondo formas o colores que desvanecen u opacan el texto dificultando de esta manera la lectura.

- $\checkmark$  **El principio de la sencillez**: Sugiere que un buen arreglo visual debe evitar la inclusión de elementos distractores o que generen ambigüedad en su interpretación.
- $\checkmark$  La ley de la proximidad: Es fácil entender que varios elementos textuales o gráficos están relacionados si aparecen cercanos; así un texto que se utilice para explicar un gráfico o rotular una de sus partes debe estar cerca del grafico o formar parte del mismo.
- **El principio de la similaridad**: Establece que las personas tienden a agrupar las cosas cuando tienen una apariencia semejante. Se recomienda resaltar, subrayar, animar o realizar un contraste de colores para resaltar algunos elementos de un texto o grafico que se emplee como recurso.
- **La ley de cierre**: Indica que las personas tratan de interpretar un gráfico o texto incompleto basados en su conocimiento previo.

### **LA TEORÍA COGNITIVA**

"Es aquella que permite explicar cómo los individuos reaccionan y encuentran soluciones a problemas de su entorno" (Berner, 2009)

La utilización de varios enfoques, métodos y estrategias de esta corriente teórica como los mapas conceptuales, las actividades de desarrollo conceptual, el uso de medios para la motivación, y la activación de esquemas previos, pueden orientar y apoyar de manera significativa el diseño de materiales de instrucción en la red. Para representar la actividad cognitiva podemos utilizar medios como los mapas, esbozos y los organizadores gráficos.

Las personas construyen marcos o esquemas para ayudarse a comprender la realidad. Aunque cada individuo posee esquemas diferentes es posible guiar su formación y estructuración. Algunos medios visuales pueden mostrar las

relaciones entre las partes de los contenidos que se enseñan. La sinopsis de un texto y las relaciones entre sus componentes pueden ilustrarse con mapas u otros organizadores gráficos.

Una estrategia de desarrollo conceptual consiste en presentar a los estudiantes ejemplos y contraejemplos de un concepto, de tal manera que vayan percibiendo sus características.

La activación de esquemas también es un método aplicable en la enseñanza virtual. La información nueva debe relacionarse con las estructuras cognitivas que posee el estudiante. Activando el conocimiento previo, los conceptos o teorías nuevas resultan más significativos y fáciles de aprender.

La instrucción en la red tiene muchas posibilidades de utilizar recursos para la motivación como los gráficos, las animaciones y el sonido. Capturar la atención del estudiante es una parte estratégica en el proceso de enseñanza.

Si los recursos no son utilizados apropiadamente en lugar del efecto motivante deseando puede convertirse en un distractor.

### **LA TEORÍA DEL CONSTRUCTIVISMO**

"Cada individuo posee una estructura mental única a partir de la cual construye significados interactuando con la realidad. Una clase virtual puede incluir actividades que exijan a los estudiantes crear sus propios esquemas, mapas, redes u otros organizadores gráficos" (Bolado, 2010),

Haciendo que el estudiante asuma con libertad y responsabilidad la tarea de comprender un tópico, y genere un modelo o estructura externa que reflejan sus conceptualizaciones internas de un tema.

"La interacción social proporciona interpretaciones mediadas de la experiencia. En la educación virtual la interacción social puede lograrse a través de chats, correo electrónico, foros de discusión, videoconferencias, etc. (Bolado, 2010).

Los estudiantes contestan preguntas, resuelven problemas y realizan actividades en forma grupal.

## **2.2.1.4 HABILIDADES Y DESTREZAS DEL APRENDIZAJE COLABORATIVO**

Marcea (2008), menciona que las habilidades y destrezas del aprendizaje colaborativo son:

- $\checkmark$  Ser crítico con las ideas, no con las personas.
- $\checkmark$  Centrarse en tomar la mejor decisión posible, no en ganar, animar a todos a participar y a dominar la información relevante.
- $\checkmark$  Escuchar las ideas de todos, aunque resulten desagradables.
- $\checkmark$  Reformular lo que haya dicho alguien sino está muy claro.
- $\checkmark$  Intentar comprender todos los aspectos del problema y cambiar el propio pensamiento cuando sea necesario.
- $\checkmark$  Elementos del aprendizaje colaborativo
- $\checkmark$  Lograr la experticia en el contenido.
- $\checkmark$  Desarrollar habilidades de trabajo en equipo.
- $\checkmark$  Compartir metas, recursos, logros
- $\checkmark$  Entender el rol de cada integrante
- $\checkmark$  Ayuda mutua en forma eficiente y efectiva.
- $\checkmark$  Compartir materiales, información importante.
- $\checkmark$  Analizar las conclusiones y reflexiones de cada uno para lograr pensamientos y resultados de mayor calidad.

#### <span id="page-27-0"></span>**2.2.2 ENTORNO VIRTUAL DE APRENDIZAJE**

#### **2.2.2.1 DEFINICIÓN**

Los Entornos Virtuales de Aprendizaje son espacios creados con tecnología electrónica en los que tienen lugar procesos de aprendizaje.

"Es una plataforma virtual desarrollada en base a una herramienta informática diseñada para facilitar la comunicación pedagógica entre los participantes en un proceso de aprendizaje; a la vez que permite a los profesores el desarrollo de contenidos, administración, gestión de cursos virtuales y el seguimiento del progreso de los participantes; y a los estudiantes la realización de las actividades propuestas por el docente". (Silva, 2011)

Se puede decir que un Entorno Virtual es un lugar diseñado para que los estudiantes accedan a él, y desarrollen objetivos de aprendizaje previamente establecidos por el docente.

## **2.2.2.2 CARACTERÍSTICAS DE UN ENTORNO VIRTUAL DE APRENDIZAJE**

Los entornos virtuales aporta una manera diferente y nueva de entender el proceso de enseñanza y aprendizaje, que según Sierra, (2011) permite:

- Organizar clases no presenciales
- Los estudiantes no han de cumplir un horario fijo de asistencia
- Los estudiantes y los profesores no deben coincidir en un espacio físico y en un tiempo concreto

Según el mismo autor se habla de un Entorno Virtual de aprendizaje cuando:

Se puede tener acceso a él en cualquier momento.

- El acceso se realiza desde cualquier sitio.
- Los estudiantes y profesores se pueden comunicar e interrelacionar a cualquier hora.
- El estudiante dispone de contenidos e información relativos a sus estudios
- El estudiante dispone de personas cualificadas que le atienden y le orientan durante su proceso de formación.

"Una de las principales características de un Entorno Virtual de aprendizaje es que además de tener las funcionalidades de un espacio de formación presencial, permite la interacción entre los diferentes colectivos implicados, sin la necesidad de coincidir en espacio y en tiempo" (Sierra, 2011).

Por eso se dice, que aprender y enseñar en un Entorno Virtual de aprendizaje representa superar las barreras del espacio y del tiempo.

Las funciones de un Entorno Virtual de aprendizaje deben ser: informativas, comunicativas, formativas, administrativas, de recursos y de servicios. Para disponer de todas estas funcionalidades se requieren herramientas de fácil manejo.

Se dice que un Entorno Virtual de aprendizaje es efectivo cuando evita los desplazamientos de su comunidad, y permite realizar los estudios sin condicionamientos de horarios, una mayor interrelación con los demás colectivos y la integración total de sus servicios.

En un Entorno Virtual de aprendizaje es fundamental la capacidad de comunicación y de relación para que la persona que se forma no se canse y abandone.

La agilidad de las herramientas como el correo electrónico hace posible una relación inmediata, que depende sobretodo de la regularidad de los contactos entre el profesor y el estudiante.

Para Sierra (2011), en un Entorno Virtual de Aprendizaje se logra que:

- El estudiante adquiere una autonomía superior a la que podría tener en un contexto presencial
- El profesor debe aceptar de entrada esta autonomía y utilizarla para orientar las consideraciones más importantes. Para lograrlo, se debe quedar en un segundo plano para permitir al estudiante gestionar al máximo su proceso de aprendizaje.
- El estudiante no es un espectador pasivo, sino que desarrolla un papel activo en su propio proceso de aprendizaje. La interacción con el profesor durante todo el proceso de aprendizaje es un elemento fundamental para que éste se produzca de forma eficaz.

## **2.2.2.3 HERRAMIENTAS DE LAS PLATAFORMAS DE ENTORNO DE APRENDIZAJE**

Según Woolfolk (2010), las actuales plataformas ofrecen funcionalidades que pueden ser agrupadas de la siguiente manera:

#### **Orientadas al aprendizaje**

- Foros.
- Intercambio de archivos.
- Soporte para múltiples formatos.
- Herramientas de comunicación síncrona y asíncrona.
- Servicios de presentación multimedia (videoconferencia, video, pizarra electrónica, entre otros).
- Diario (Blogs) / Noticias en línea.
- Blogs de asignaturas, en las que el profesor va publicando noticias, donde los estudiantes expresan sus comentarios sobre algún tema.
- Weblogs individuales de estudiantes en los que se les pide escribir entradas periódicas, realizándose un apoyo y seguimiento.
- Weblogs grupales de estudiantes en los que, de forma colectiva, a modo de equipo de redacción, tendrán que publicar entradas relacionadas con las temáticas, estilos y procedimientos establecidos.
- Wikis.

#### **Orientadas a la productividad**

- Anotaciones personales.
- Calendario y revisión del progreso.
- Ayuda en el uso de la plataforma.
- Mecanismos de sincronización y trabajo fuera de línea donde los estudiantes tengan la posibilidad de trabajar desconectados de la plataforma.
- Control de publicaciones, páginas caducadas y enlaces rotos.
- Aviso de actualización de páginas, mediante foros envío automático, etc.

#### **Para la implicación de los estudiantes**

- Grupos de trabajo que ofrecen la capacidad de organizar una clase en grupo.
- Autoevaluaciones donde los estudiantes puedan realizar prácticas o realizar test en línea.
- Perfil de estudiante, espacio donde los estudiantes puedan mostrar su trabajo en un curso, preferencias, mostrar su fotografía o información personal.

#### **Soporte**

- Autenticación de usuario.
- Asignación de privilegios en función del rol del usuario.
- Registro de estudiantes.
- Auditoría.

#### **Destinadas a la publicación de cursos y contenidos**

- Test y resultados automatizados.
- Administración del curso.
- Apoyo al creador de cursos.
- Herramientas de calificación en línea.
- Seguimiento del estudiante.

#### **Para el diseño de planes de trabajo**

- Conformidad con la accesibilidad.
- Reutilización y compartición de contenidos.
- Administración del currículo.
- Personalizar el entorno del sistema.
- Conformidad con los estándares.

#### **2.2.2.4 RECURSOS VIRTUALES APLICADOS EN LA EDUCACIÓN**

"Los recursos y actividades que se incluyan en un entorno virtual de aprendizaje dependen, de la creatividad y conocimientos del docente, dado que puede crear o recopilar recursos que le pueden ser útiles y adecuados en el proceso de enseñanza a sus estudiantes" (Méndez, 2007).

Hoy en día existen una amplia gama de recursos que están al alcance de los docentes y estudiantes, tan solo depende de la forma de aplicarlos y aprovechar cada elemento de una forma didáctica y pedagógica, para que se conviertan en herramientas que favorezcan el aprendizaje.

Los recursos que se utilizan en los entornos virtuales de aprendizajes, se pueden clasificar según Méndez, (2007), en:

 **Expositivos:** En ellos se puede incluir a los recursos desarrollados por el docente, tales como presentaciones, documentos guias, etc. En este tipo de medios el protagonismo está en el docente, ya que es el quien desarrolla el recursos aportando su criterio y establece las secuencias en la que se abordaran los temas, problemas a tratarse.

- **Activos:** Son todos aquellos que permiten que los estudiantes sean los constructores de su propio conocimiento Quien aprenden es el protagonista ya que a partir de una investigación crea sus propio marco conceptual y procedimental.
- **Interactivos:** Son aquellos que favorecen la comunicación fluida entre los diferentes actores de proceso enseñanza aprendizaje; ya sea de una manera asíncrona o síncrona. Es decir la construcción del conocimiento se da a partir del intercambio de ideas entre estudiantes y docente Estos medios ponen su énfasis en el grupo. Se debe mencionar también que dichos medios ponen mucho énfasis en el trabajo colaborativo.

#### **2.2.2.5 PLATAFORMAS DE ENTORNO DE APRENDIZAJE**

#### **Moodle**

Moodle según su propia página web se define como:

"Moodle es un software que permite la creación de cursos y sitios Web destinados al Internet. Es un proyecto en desarrollo diseñado para dar soporte a un marco de educación social constructivista. Moodle se distribuye gratuitamente como Software libre (Open Source) (bajo la Licencia Pública GNU)" (MOODLE, 2011).

Se puede decir entonces que Moodle es Software Libre que permite a sus usuarios algunas libertades tales como copiar, usar y modificar Moodle siempre que se acepte proporcionar el código fuente a otros, no modificar o

eliminar la licencia original y los derechos de autor, y aplicar esta misma licencia a cualquier trabajo derivado de él.

Moodle puede funcionar en cualquier ordenador en el que pueda correr PHP, y soporta varios tipos de bases de datos (en especial MySQL). En pocas palabras, es un LMS (Learning Management System) o sistema web que permite crear contenidos educativos para su distribución mediante medios electrónicos. De esta forma Moodle, nos permite crear contenidos que puedan ser distribuidos a través de internet, así como dentro de nuestra propia red interna o LAN. Dentro de estas innovaciones tecnológicas se acuñan los términos de cursos virtuales, aulas virtuales, exámenes en línea correspondientemente.

#### **Características:**

Como se ha mencionado, Moodle es un LMS. Algunas características interesantes son:

- o Moodle es multiplataforma, por lo que es posible ejecutarlo en sistemas Unix, Linux, Windows, y sobre cualquier plataforma que soporte tecnología PHP.
- o Moodle está conformado por módulos, teniendo la posibilidad ampliar o quitar funcionalidades, permitiendo una buena flexibilidad en varios niveles.
- o Se puede actualizar a nuevas versiones sin perder la información que ha sido creada.
- o Implementa de muy buena manera la seguridad definiendo distintos niveles de acceso a los cursos virtuales por parte de los usuarios.
- o Tiene un enfoque pedagógico constructivista (es el estudiante quien construye su aprendizaje en base a su experiencia y actividades de reflexión crítica, etc.).
- o Es una muy buena herramienta que los docentes pueden incluir para educación presencial como virtual.
- o Posee una interface limpia y muy amigable para los usuarios, ligera, eficiente, y compatible con la mayoría de navegadores web.
- o Se pueden impartir múltiples cursos al mismo tiempo, bastara con que los estudiantes y docentes que dicten dicha materia estén matriculados.

#### **Dokeos**

"Es una suite de aprendizaje que le permitirá crear, organizar, seguir y tutorizar actividades de e-learning o servir de complemento a la formación presencial permitiendo interactuar con los estudiantes, empleando numerosas herramientas como: chat, foros, área de trabajos, grupos, e incluso a través de videoconferencia. Además permite llevar el progreso de los estudiantes en términos de tiempos, puntuación, número de accesos a las herramientas, información pregunta por pregunta, herramienta por herramienta, reportes genéricos, etc" (Educadores Digitales, 2009) .

#### **Características:**

A continuación indicamos una serie de características destacadas por diferentes usuarios de Dokeos:

- o Aspecto visiblemente agradable.
- o Espacio: hasta 20 MB para nuestros cursos.
- o Flexibilidad: No es necesario instalar la plataforma y se puede acceder desde cualquier ordenador siempre y cuando tenga conexión a Internet.
- o Intuitiva: fácil de manejar y bien organizada.
- o Nos proporciona datos estadísticos para saber qué contenidos se ven más, si con cumplidos por todos, etc.
- o Seguridad: se pueden hacer copias de respaldo.
- o Gran cantidad de plugins para añadir al curso, que queda a nuestra elección.
- o Es una plataforma de código abierto, que reúne e integra todos los componentes necesarios para permitir la gestión, administración, comunicación, evaluación, y seguimiento de las actividades de enseñanza y aprendizaje en el espacio virtual.
- o Permite que los profesores puedan acceder con facilidad a las prestaciones del sistema, administrar sus documentos en procesador de texto pdf, gráficos, planilla de cálculos, etc. sin necesidad de efectuarles ningún tratamiento informático especial

#### **ATutor**

"Atutor es un Sistema de Código Abierto, basado en la aplicación y gestión de contenidos de aprendizaje (más conocido como Learning Content Management System o LCMS, en la lengua inglesa)" (EcuRed).

Dicha plataforma se destaca por el cumplimiento de los estándares internacionales de accesibilidad, a través de los cuales permite el ingreso a estudiantes, profesores y administradores, sin dejar de lado aquellos usuarios con discapacidades, quienes cuentan con algunas tecnologías especiales de apoyo para su acceso a la web.

Con respecto a los usuarios involucrados, podemos decir que los educadores pueden rápidamente ensamblar, empaquetar y redistribuir contenido educativo, y llevar a cabo sus clases online; y los estudiantes pueden aprender en un entorno de aprendizaje adaptativo, dinámico y visualmente atractivo.

#### **Características:**

Atutor (2012), menciona en su sitio web oficial algunas características con las que cuenta:

- o La documentación para profesores y administradores va incluida ahora en la instalación estándar.
- o Los temas son más fáciles de crear y más flexibles.
- o Se ha añadido la compatibilidad con el Run-Time Environment de SCORM, completándose así la compatibilidad con SCORM 1.2.
- o El profesor puede elegir qué herramientas y módulos va a usar en cada curso. Los cursos incorporan ahora un directorio de profesores y estudiantes, de modo que se facilita el contacto entre los participantes.
- o Se han ampliado las estadísticas de uso de los contenidos del curso.

#### **WebCT**

"WebCT (Web Course Tools) Es una plataforma de aprendizaje virtual online, de índole comercial, utilizada en organizaciones educativas para el aprendizaje a online. La flexibilidad de dicho sistema para la creación de cursos virtuales le convierte en un entorno muy atractivo para usuarios que no tienen mucha experiencia en este campo, como por expertos en la creación de cursos en línea. Los docentes pueden incluir en los cursos que diseñen herramientas interactivas tales como: Foros, Correo electrónico, Chats, Páginas web, archivos en varias extensiones.

### **Claroline**

"Sistema Web para la Administración de cursos virtuales vía Web. Los docentes tienen la posibilidad de construir y manejare cursos virtuales web que pueden ser visualizados en lo navegadores web más utilizados, (Internet Explorer, Mozilla, Chrome.)" (Tecnoactmatica, s.f.)

#### **Características**

Entre sus principales características se pueden destacar:

- o Publicar documentos en cualquier formato (Word, PDF, HTML, Video...).
- o Administrar foros de discusión tanto públicos como privados.
- o Administrar una lista de enlaces o ligas (links).
- o Crear grupos de estudiantes.
- o Confeccionar ejercicios.
- o Puede estructurar una agenda con tareas y plazos (fechas límites).
- o Hacer anuncios (también vía correo electrónico).
- o Sus estudiantes pueden enviar documentos (tareas, papers, etc).
- o Estructurar una agenda con tareas y plazos.
- o Gestionar los envíos de los estudiantes: documentos, tareas, trabajos, etc.
- o Crear y guardar chats.

# **2.2.3 RENDIMIENTO ACADÉMICO**

#### **2.2.3.1 DEFINICIÓN**

"El rendimiento [académico](http://definicion.de/academia/) es una medida de las habilidades, destrezas y conocimientos logrados por el estudiante y expresa lo que éste ha [aprendido](http://definicion.de/rendimiento-academico/) a lo largo del proceso formativo. También supone la capacidad del alumno para responder a los estímulos educativos. En este sentido, el rendimiento académico está vinculado a la aptitud" (Castejón, 2012)

"Se refiere al cumplimiento de los objetivos de aprendizaje establecidos en el currículo mediante evaluaciones formativa sumativa". (MEC, 2012).

(Carrascal, 2011), cita a Pizarro (1985) que define al rendimiento académico como "Una medida de las capacidades respondientes o indicativas que manifiestan, en forma estimativa, lo que una persona ha aprendido como consecuencia de un proceso de instrucción o formación"

Se refiere al nivel de logro de los objetivos de aprendizaje que los estudiantes han alcanzado como consecuencia de un proceso de enseñanza aprendizaje en una asignatura. Determinándose mediante evaluaciones en los aspectos cognitivo, actitudinal y procedimental.

(Barradas, 2014) menciona varias definiciones de diferentes autores:

"El rendimiento académico es la expresión de capacidades y características psicológicas del estudiante que se actualizan a través de un proceso de aprendizaje" (Chadwick, 1979).

"El rendimiento académico como el nivel demostrado de conocimientos en un área o materia, evidenciado a través de indicadores cuantitativos, usualmente expresados mediante calificación ponderada en el sistema vigesimal y, bajo el supuesto que es un "grupo social calificado" el que fija los rangos de aprobación, para áreas de conocimiento determinadas, para contenidos específicos o para asignaturas" (Tonconi, 2010).

Se entiende al rendimiento académico como una medida que expresa lo que los estudiantes han aprendido fruto de un proceso de enseñanza aprendizaje.

# **2.2.3.2 FACTORES QUE INCIDEN EN EL RENDIMIENTO ACADÉMICO**

Varios son los factores de diferente índole que afectan positiva o negativamente al rendimiento académico de los estudiantes, los cuales pueden ir desde dificultades propias de una asignatura en específico hasta aspectos relacionados con la familia.

"En el rendimiento académico, de los estudiantes intervienen factores internos y externos" (Woolfolk, 2010)

#### **Internos:**

- Actitud hacia la asignatura
- La inteligencia
- La personalidad
- Las actividades que realice el estudiante
- La motivación

#### **Externos:**

- La calidad del maestro
- El ambiente de clase
- La familia

Otras cuestiones están directamente relacionadas al [factor psicológico,](http://definicion.de/psicologia) como la poca motivación, el desinterés o las distracciones en clase, que dificultan la comprensión de los conocimientos impartidos por el docente y termina afectando al rendimiento académico a la hora de las evaluaciones.

Por otra parte, el rendimiento académico puede estar asociado a la subjetividad del docente cuando corrige. Ciertas materias, en especial aquéllas que pertenecen a las ciencias sociales, pueden generar distintas interpretaciones o explicaciones, que el profesor debe saber analizar en la corrección para determinar si el [estudiante](http://definicion.de/estudiante/) ha comprendido o no los conceptos, es decir si ha adquirido el aprendizaje esperado.

En todos los casos, los especialistas recomiendan la adopción de hábitos de [estudio](http://definicion.de/rendimiento-academico/) saludables para mejorar el rendimiento académico.

# **2.2.3.3 DETERMINANTES DEL RENDIMIENTO ACADÉMICO**

Existen diferentes aspectos que se asocian al rendimiento académico, entre los que intervienen componentes tanto internos como externos al individuo. Pueden ser de orden social, cognitivo y emocional, que se clasifican en tres categorías: determinantes personales, determinantes sociales y determinantes institucionales, que presentan subcategorías o indicadores.

#### **Determinantes personales**

En los determinantes personales se incluyen aquellos factores de índole personal, cuyas interrelaciones se pueden producir en función de variables subjetivas, sociales e institucionales. La siguiente figura muestra algunos factores asociados al rendimiento académico de índole personal, agrupados en la categoría denominada determinantes personales, que incluye diversas competencias.

- Competencia cognitiva
- Motivación
- Auto concepto académico
- Autoeficacia percibida
- Bienestar psicológico
- Satisfacción y abandono con respecto a los estudios
- Asistencia a clases
- Inteligencia
- Aptitudes
- Sexo

Los determinantes sociales. Son aquellos factores asociados al rendimiento académico de índole social que interactúan con la vida académica del estudiante, cuyas Ínter relaciones se pueden producir entre sí y entre variables personales e institucionales. La siguiente figura ilustra los factores asociados al rendimiento académico de índole social, agrupados en la categoría denominada determinantes sociales.

- Diferencias sociales
- Entorno familiar
- Nivel educativo de los progenitores o adultos responsables del estudiante
- Nivel educativo de los padres
- Contexto socioeconómico
- Variables demográficas

Determinantes institucionales: esta categoría es definida por Carrión (2002), como componentes no personales que intervienen en el proceso educativo, donde al interactuar con los componentes personales influye en el rendimiento académico alcanzado, dentro de estos se encuentran: metodologías docentes, horarios de las distintas materias, cantidad de alumnos por profesor, dificultad de las distintas materias entre otros que seguidamente se abordarán en forma individual. Los elementos que actúan en esta categoría son de orden institucional, es decir condiciones, normas, requisitos de ingreso, requisitos entre materias, entre otros factores que rigen en la institución educativa.

Los factores institucionales tienen gran importancia en estudios sobre factores asociados al rendimiento académico desde el punto de vista de la toma de decisiones, pues se relacionan con variables que en cierta medida se pueden establecer, controlar o modificar, como, por ejemplo, los horarios de los cursos, tamaños de grupos o criterios de ingreso en carrera. (Montero, 2004)

- Elección de los estudios según interés del estudiante
- Complejidad en los estudios
- Condiciones institucionales
- Servicios institucionales de apoyo
- Ambiente estudiantil
- Relación estudiante profesor

# **2.2.3.4 EVALUACIÓN DEL RENDIMIENTO ACADÉMICO**

"La evaluación es un proceso integral que permite medir los resultados obtenidos en términos de los objetivos de aprendizajes, acorde con los recursos utilizados y las condiciones existentes" (Carrascal, 2011).

"Para superar cada nivel el estudiante debe demostrar que logró "aprobar" los objetivos de aprendizaje definidos en el programa de asignatura o área de conocimiento fijados para cada uno de los niveles y subniveles del SNE.

La evaluación considerara aspectos tales como:

Actividades individuales

- Actividades grupales
- Tareas
- Lecciones
- Prueba

El rendimiento académico de los estudiantes se expresa a través de la siguiente escala de calificaciones:

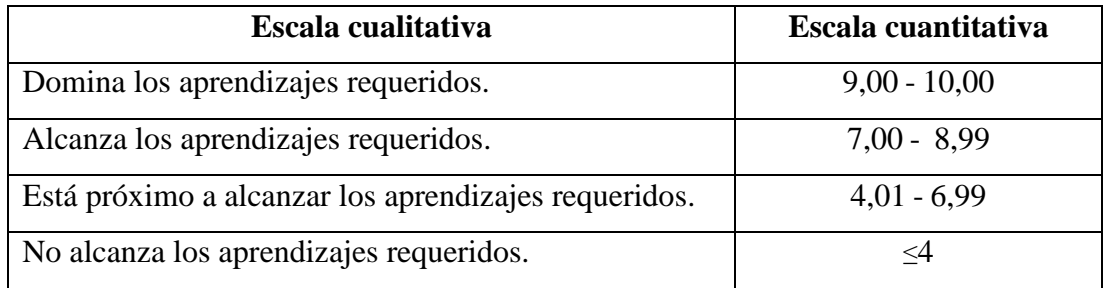

#### **TABLA N° 1: Escala valorativa**

**Fuente:** Reformas Reglamento General a la Ley Orgánica de Educación Intercultural. Junio 2014

# **2.3 DEFINICIONES DE TÉRMINOS**

- **Aprendizaje:** Se denomina aprendizaje al proceso de adquisición de conocimientos, habilidades, valores y actitudes, posibilitado mediante el estudio, la enseñanza o la experiencia. Dicho proceso puede ser entendido a partir de diversas posturas, lo que implica que existen diferentes teorías vinculadas al hecho de aprender. (Coll, 2014)
- **Asincrónica:** Comunicación que se establece entre dos o más personas de manera diferida en el tiempo, es decir, cuando no existe coincidencia temporal.. (Coll, 2014)
- **Comunicación:** Un primer acercamiento a la definición de comunicación puede realizarse desde su etimología. La palabra deriva del latín communicare, que significa "compartir algo, poner en común". Por lo tanto, la comunicación es un fenómeno inherente a la relación que los seres vivos mantienen cuando se encuentran en grupo. A través de la comunicación, las

personas o animales obtienen información respecto a su entorno y pueden compartirla con el resto. (Coll, 2014)

- **Educación:** La educación puede definirse como el proceso de socialización de los individuos. Al educarse, una persona asimila y aprende conocimientos. La educación también implica una concienciación cultural y conductual, donde las nuevas generaciones adquieren los modos de ser de generaciones anteriores. (Coll, 2014)
- **Educativo:** Un modelo educativo consiste en una recopilación o síntesis de distintas teorías y enfoques pedagógicos, que orientan a los docentes en la elaboración de los programas de estudios y en la sistematización del proceso de enseñanza y aprendizaje. (Coll, 2014)
- **Hardware:** Hardware es el substrato físico en el cual existe el software. El hardware abarca todas las piezas físicas de un ordenador (disco duro, placa base, memoria, tarjeta aceleradora o de vídeo, lectora de CD, microprocesadores, entre otras). Sobre el hardware es que corre el software que se refiere a todos los programas y datos almacenados en el ordenador. (Coll, 2014)
- **Herramienta:** Subprograma o módulo encargado de funciones específicas y afines entre sí para realizar una tarea. Una aplicación o programa puede contar con múltiples herramientas a su disposición. Por ejemplo, el corrector ortográfico puede ser una herramienta en una aplicación para redactar documentos, pero no es una aplicación en sí misma. (Coll, 2014)
- **Infraestructura:** Acervo físico y material que permite el desarrollo de la actividad económica y social, el cual está representado por las obras relacionadas con las vías de comunicación y el desarrollo urbano y rural tales como: carreteras, ferrocarriles, caminos, puentes, presas, sistemas de riego, suministro de agua potable, alcantarillado, viviendas, escuelas, hospitales, energía eléctrica, etc. (Coll, 2014)
- **Internet:** Podemos definir a Internet como una "red de redes", es decir, una red que no sólo interconecta computadoras, sino que interconecta redes de computadoras entre sí. (Coll, 2014)
- **Plataforma:** Las plataformas virtuales, se refieren, a la tecnología utilizada para la creación y desarrollo de cursos o módulos didácticos en la Web (sibal)que se usan de manera más amplia en la Web 2.0. mejora de la comunicación aprendizaje-enseñanza. (Coll, 2014)
- **Sistemas:** Un sistema es un conjunto de "elementos" relacionados entre sí, de forma tal que un cambio en un elemento afecta al conjunto de todos ellos. Los elementos relacionados directa o indirectamente con el problema, y sólo estos, formarán el sistema que vamos a estudiar. (Coll, 2014)
- **Sincrónica:** : En otras palabras, sincronizar se refiere a que dos o más elementos, eventos u operaciones sean programadas para que ocurran en un momento predefinido de tiempo o lugar (Coll, 2014)
- **Software:** Se considera que el software es el equipamiento lógico e intangible de un ordenador. En otras palabras, el concepto de software abarca a todas las aplicaciones informáticas, como los procesadores de textos, las planillas de cálculo y los editores de imágenes. (Coll, 2014)
- **Tecnología:** La tecnología es un concepto amplio que abarca un conjunto de técnicas, conocimientos y procesos, que sirven para el diseño y construcción de objetos para satisfacer necesidades humanas. (Coll, 2014)
- **TICS:** Se refiere a todo lo relativo a la informática en relación con la Internet y, especialmente, al aspecto social de esto, por cuantas estas nuevas tecnologías no sólo designan las "innovaciones tecnológicas" sino también las herramientas que posibilitan hablar de una redefinición de lo que es la sociedad. (Coll, 2014).
- **Virtual:** El concepto, de todas formas, está actualmente asociado a lo que tiene existencia aparente y no real o física. Este término es muy usual en el ámbito de la informática y la tecnología para nombrar a la realidad construida mediante sistemas o formatos digitales. (Coll, 2014).

## **2.4 SISTEMA DE HIPÓTESIS**

La implementación de un Entorno Virtual de aprendizaje basado en Moodle mejora el rendimiento académico de la asignatura de Matemática en los

estudiantes de Primero de Bachillerato de la Unidad Educativa "Juan Francisco Yerovi", de la parroquia Tixán cantón Alausí provincia de Chimborazo.

# **2.5 VARIABLES**

## **2.5.1 INDEPENDIENTE**

Entorno Virtual de Aprendizaje

## **2.5.2 DEPENDIENTE**

Rendimiento académico de la asignatura de Matemática

# **2.6 OPERACIONALIZACION DE LAS VARIABLES**

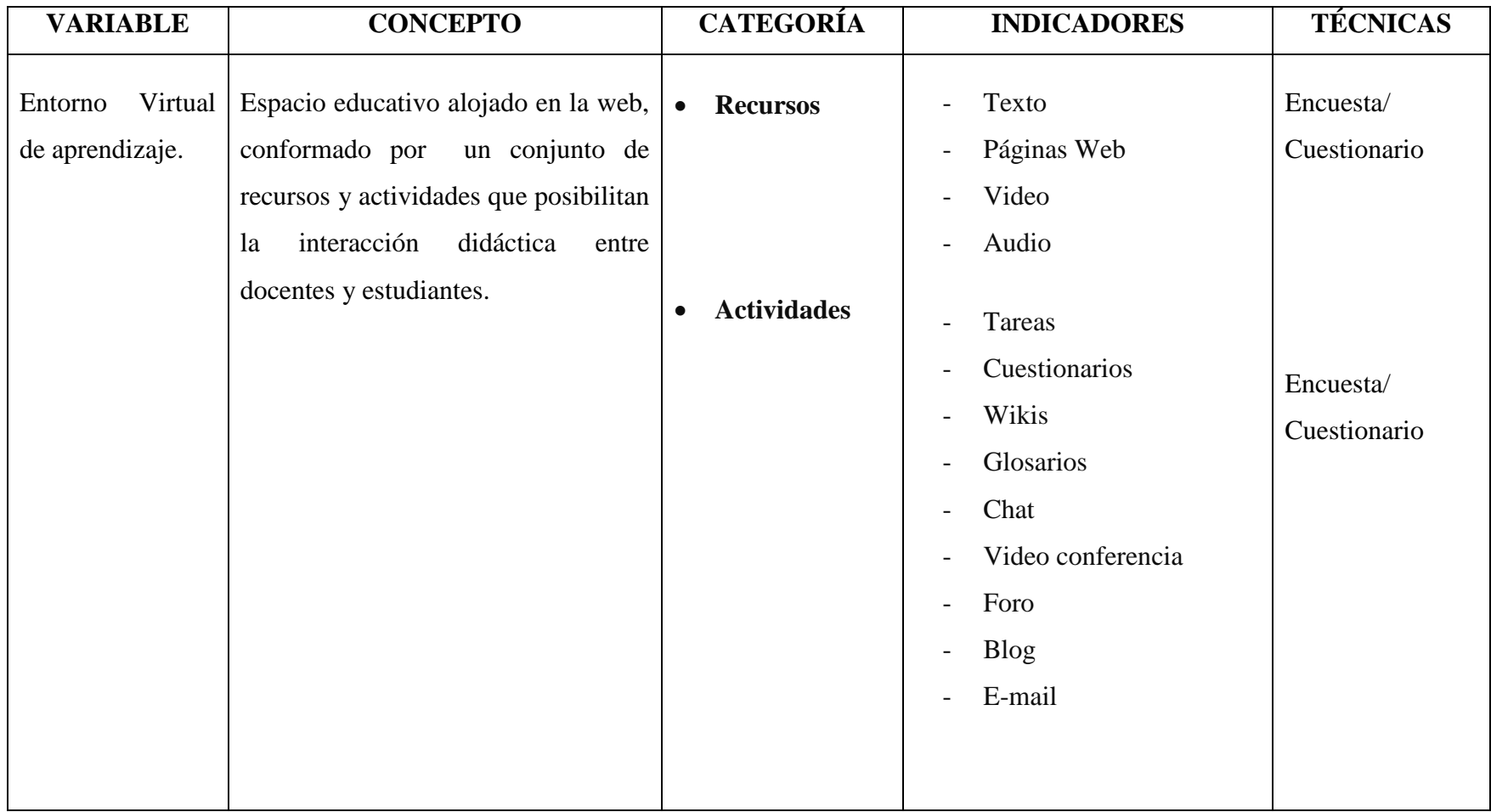

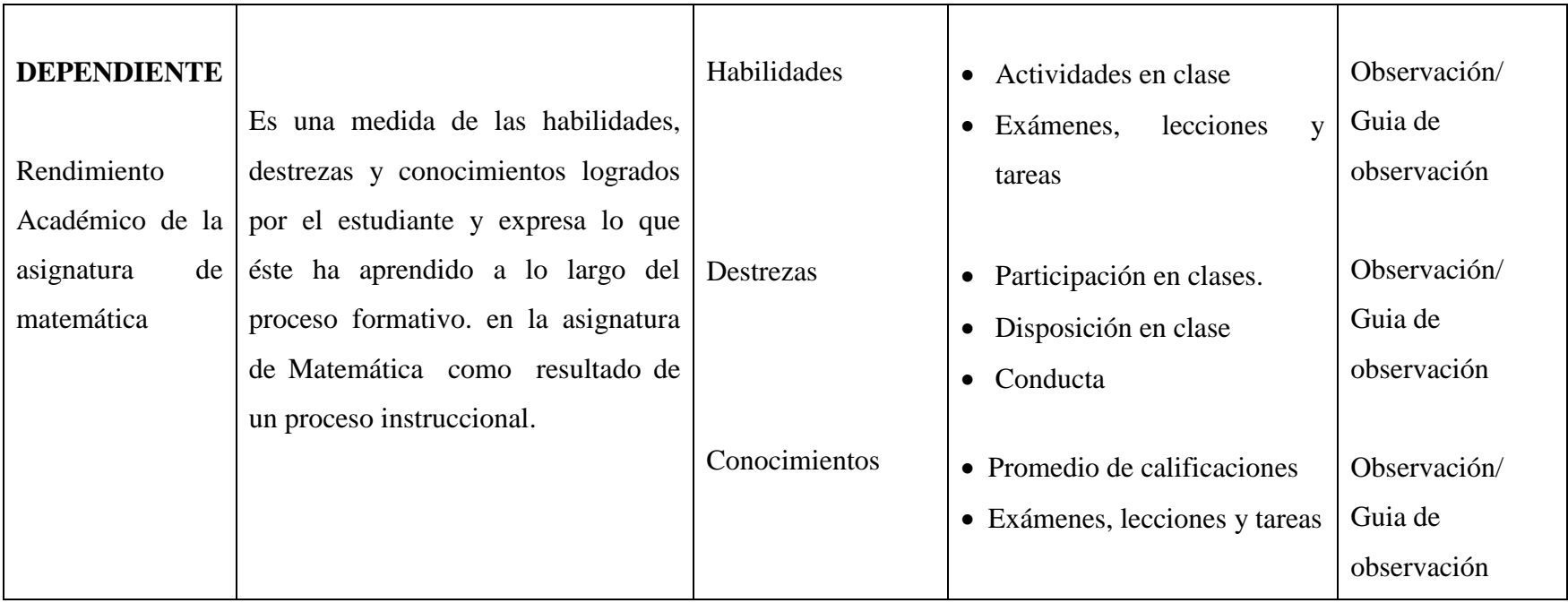

# **CAPÍTULO III**

## **3 MARCO METODOLÓGICO**

#### **3.1 MÉTODOS**

#### **Método Hipotético-Deductivo**

Dado que el método hipotético-deductivo es el procedimiento o camino que sigue el investigador para hacer de su actividad una práctica científica, se dice que es una descripción del método científico, que permitió en un inicio realizar una observación para identificar el problema como es la carencia de un Entorno Virtual de aprendizaje en la Institución educativa, para luego establecer una hipótesis que explique dicho fenómeno y su posible solución, en base a lo cual se podrá llegar a deducciones a partir de hipótesis, interpretando la realidad objetiva; y el pensamiento lógico.

### **3.2 TIPO DE INVESTIGACIÓN**

Sera descriptiva dado que permitirá conocer la forma en la que se está desarrollando el proceso de aprendizaje de la población objeto de estudio para lo cual se deberá realizar una investigación en el propio lugar en el que se implementara el entorno virtual, por esto también es de campo.

# **3.2.1 DISEÑO DE INVESTIGACIÓN**

El diseño de la presente investigación fue cuasi experimental, dado que la variable independiente se verá manipulada al implementar un Entorno Virtual de Aprendizaje para posteriormente determinar si éste contribuye a mejorar el rendimiento académico de los estudiantes.

#### **3.2.2 TIPO DE ESTUDIO**

Es aplicado, debido a que una vez que se implemente el Entorno Virtual, en él se desarrollaran cursos dirigidos a los estudiantes, mismos que apoyarán en el proceso de enseñanza-aprendizaje dentro de la Institución y a la vez aportará a la calidad de educación de la Unidad Educativa "Juan Francisco Yerovi".

Además es de tipo tecnológica, dado que se pretende por medio del desarrollo de un producto, que hace uso de recursos tecnológicos la solución de un problema al interior del ámbito educativo.

# **3.3 POBLACIÓN Y MUESTRA**

# **3.3.1 POBLACIÓN**

La población objeto del estudio serán los 116 estudiantes de los tres paralelos del primero de Bachillerato de la Unidad Educativa "Juan Francisco Yerovi".

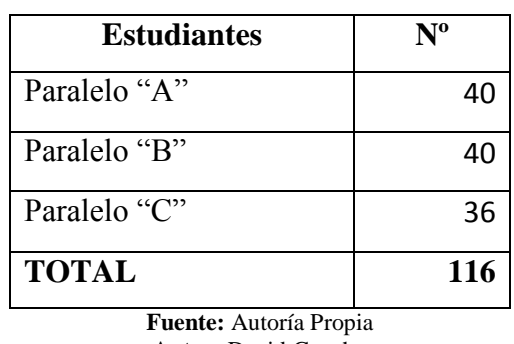

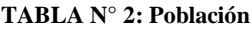

**Autor:** David Guacho

#### **3.3.2 MUESTRA**

La muestra es un grupo representativo de la población, para determinarla se aplicara la siguiente formula.

$$
n=\frac{N}{e^2(N-1)+1}
$$

Dónde:  $N = Total de la población$ 

e = error (en este caso deseamos un 10%).

$$
n = \frac{116}{(0.1)^2 (116 - 1) + 1}
$$

$$
n = \frac{116}{0.01*(115)+1}
$$

$$
n = \frac{116}{1.15+1}
$$

$$
n = \frac{116}{2.15} = 53,95
$$

La muestra estará conformada por 54 estudiantes

| <b>Estudiantes</b> | $N^{\rm o}$ | $\frac{0}{0}$ | $N^{\circ}$ . Muestra |
|--------------------|-------------|---------------|-----------------------|
| Paralelo "A"       | 40          | 34.5%         | 19                    |
| Paralelo "B"       | 40          | 34.5%         | 19                    |
| Paralelo "C"       | 36          | 31.0%         | 16                    |
| <b>TOTAL</b>       | 116         | 100%          | 54                    |

**TABLA N° 3: Muestra**

**Fuente:** Autoría Propia **Autor:** David Guacho

# **3.4 TÉCNICAS E INSTRUMENTOS DE RECOLECCIÓN DE DATOS**

En el trabajo investigativo se utilizó las siguientes técnicas e instrumentos:

# **3.4.1 TÉCNICAS**

Según Muñoz (1998), las técnicas de investigación que se utilizara para la recolección de la información serán:

- **Encuestas:** Se aplicó una encuesta a los estudiantes para recolectar información relacionada con el nivel de satisfacción del Entorno Virtual de Aprendizaje que se implementó.
- **Entrevista:** Se entrevistó al docente de la asignatura de Matemática, para conocer la forma en la que se daba el proceso enseñanza aprendizaje así como para constatar su predisposición para incluir dicho recurso tecnológico en su actividad pedagógica.

 **Observación:** Se realizó visitas a la Institución para mirar de cerca cómo se realizaban las actividades pedagógicas en la asignatura de Matemática, así como para realizar la prueba piloto.

#### **3.4.2 INSTRUMENTOS**

**Cuestionario:** Fue el instrumento a utilizar para la encuesta el cual estufo conformado por preguntas de tipo cerradas para que los estudiantes respondan y luego poder tabular y analizar los resultados. (Ver anexo 2)

**Formato de entrevista:** Se utilizara en la entrevista con preguntas de tipo abiertas. (Ver anexo 3)

**Guía de observación:** Sera el instrumento utilizado para la técnica de observación. (Ver anexo 4)

# **3.5 TÉCNICAS DE PROCESAMIENTO PARA EL ANÁLISIS**

Una vez recolectados los datos utilizando los respectivos instrumentos se procederá a tabularlos, determinando sus frecuencias y porcentajes, para posteriormente representarlos en gráficos estadísticos; que permitan su interpretación. Para la demostración de la hipótesis haremos uso de la técnica estadística del t-student dado que para aplicar la propuesta se pretende dividir a los elementos de la muestra en dos grupos y medir a cada uno de ellos por separado.

# **CAPITULO IV**

# **4 ANÁLISIS E INTERPRETACIÓN DE RESULTADOS**

# **4.1 CONTEXTUALIZACIÓN**

El trabajo investigativo tuvo como eje principal la implantación de un Entorno Virtual de Aprendizaje basado en Moodle en el que se desarrolló un curso virtual para la asignatura de matemática dirigido a los estudiantes del primer año de bachillerato el mismo que se convertirá en una herramienta de apoyo para el proceso enseñanza aprendizaje mediante el cual los estudiantes podrán acceder a los diferentes recursos que brindan las Tecnologías de la Información y Comunicación.

La aplicación del curso se realizó en el primer aporte del primer quimestre del año lectivo 2014-2015, para lo cual se dividió a los elementos de la muestra en dos grupos al azar; al primer grupo se le siguieron dando las clases de matemática de la forma como venían recibiendo con el profesor, mientras que al segundo grupo se les impartio clases apoyándose en el Entorno Virtual de Aprendizaje desarrollado.

Al final del segundo aporte se compararon las calificaciones alcanzadas en la evaluación de los aprendizajes entre los dos grupos utilizando para ello la escala proporcionada por el Ministerio de Educación.

| Escala cualitativa                                   | Escala cuantitativa |
|------------------------------------------------------|---------------------|
| Domina los aprendizajes requeridos.                  | $9,00 - 10,00$      |
| Alcanza los aprendizajes requeridos.                 | $7,00 - 8,99$       |
| Está próximo a alcanzar los aprendizajes requeridos. | $4,01 - 6,99$       |
| No alcanza los aprendizajes requeridos.              |                     |

**TABLA N° 4: Escala para evaluar el rendimiento academico**

**Fuente:** Reformas Reglamento General a la Ley Orgánica de Educación Intercultural. Junio 2014 **Autor:** Ministerio de Educación del Ecuador.

# **4.2 EVALUACIÓN DE LA APLICACIÓN DE LA PROPUESTA**

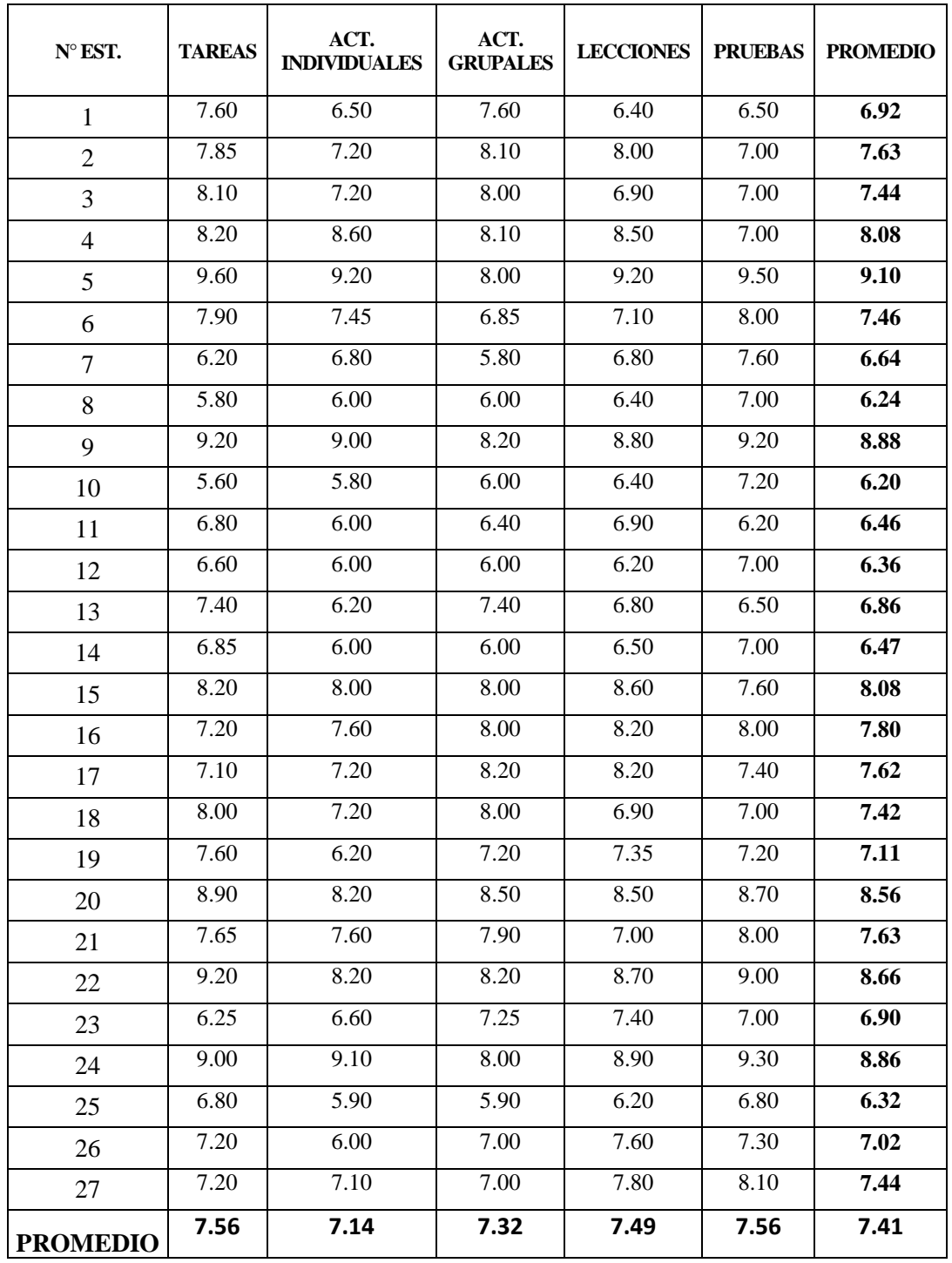

**TABLA N° 5: Rendimiento académico del grupo que no utilizó el Entorno Virtual**

**Fuente:** Registro de Calificaciones

**Autor:** David Guacho

| <b>EQUIVALENCIAS</b>                      | F  | $\frac{6}{9}$ |
|-------------------------------------------|----|---------------|
| Domina los aprendizajes (9-10)            |    | 4%            |
| Alcanza los aprendizajes (7-8,99)         | 16 | 59%           |
| Próximo a alcanzar aprendizajes (4-6,99)  | 10 | 37%           |
| No alcanza los aprendizajes $\left($ <=4) | O  | 0%            |
| <b>TOTAL</b>                              | 27 | 100%          |

**TABLA N° 6: Resumen rendimiento académico de estudiantes que no utilizaron el Entorno Virtual**

**Fuente:** Autoría Propia **Autor:** David Guacho

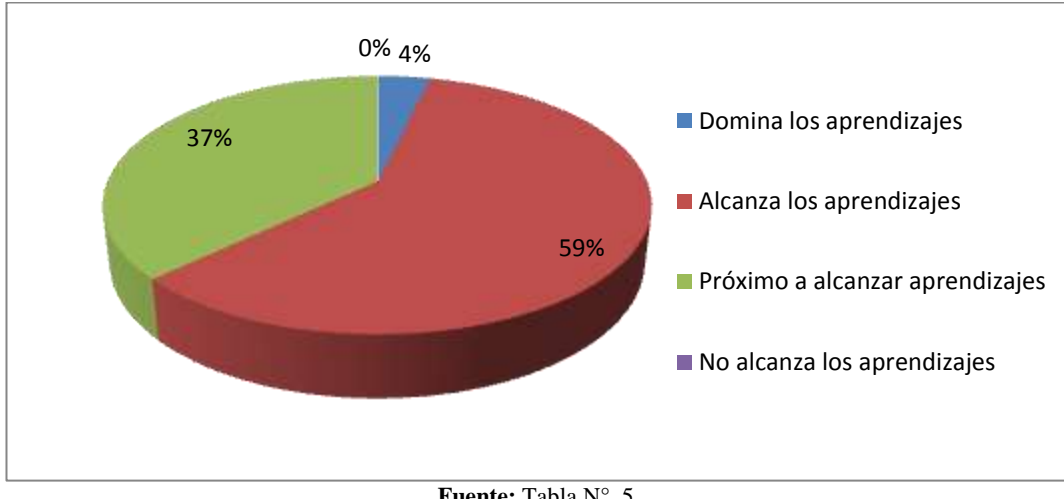

**GRÁFICO N° 1: Resumen rendimiento académico de estudiantes que no utilizaron el Entorno Virtual**

**Fuente:** Tabla N°. 5 **Autor:** David Guacho

#### **INTERPRETACIÓN**

De los datos recolectados se observa que los estudiantes tienen dificultades en la asignatura de Matemática, ya que existe un porcentaje considerable de jóvenes que están próximos a alcanzar los aprendizajes (37%). Mientras que un 59% alcanzan los aprendizajes requeridos y tan solo un 4% domina dichos aprendizajes; lo cual permite concluir que efectivamente si se continúa dando las clases de matemáticas tal como se lo ha venido realizando un alto porcentaje de estudiante tendrían dificultades para aprobar la asignatura.

| N° EST.         | <b>TAREAS</b> | ACT.<br><b>INDIVIDUALES</b> | ACT.<br><b>GRUPALES</b> | <b>LECCIONES</b> | <b>PRUEBAS</b> | <b>PROMEDIO</b> |
|-----------------|---------------|-----------------------------|-------------------------|------------------|----------------|-----------------|
| $\mathbf{1}$    | 8.20          | 9.40                        | 8.60                    | 8.75             | 8.25           | 8.64            |
| $\overline{2}$  | 9.25          | 8.95                        | 9.40                    | 9.40             | 9.00           | 9.20            |
| 3               | 7.40          | 7.90                        | 8.00                    | 6.90             | 8.00           | 7.64            |
| $\overline{4}$  | 9.00          | 9.40                        | 9.00                    | 9.00             | 9.10           | 9.10            |
| $\overline{5}$  | 8.00          | 8.60                        | 9.00                    | 7.90             | 8.80           | 8.46            |
| 6               | 9.00          | 9.40                        | 9.00                    | 9.20             | 8.60           | 9.04            |
| $\overline{7}$  | 9.20          | 8.90                        | 9.20                    | 9.40             | 8.80           | 9.10            |
| $8\,$           | 8.60          | 8.20                        | 8.90                    | 8.40             | 8.20           | 8.46            |
| 9               | 6.80          | 7.20                        | 8.00                    | 6.40             | 6.50           | 6.98            |
| 10              | 8.90          | 8.40                        | 9.00                    | 8.80             | 7.90           | 8.60            |
| 11              | 7.00          | 8.00                        | 8.40                    | 8.00             | 7.60           | 7.80            |
| 12              | 7.00          | 7.80                        | 7.60                    | 8.00             | 8.00           | 7.68            |
| 13              | 8.00          | 7.90                        | 8.60                    | 8.90             | 8.80           | 8.44            |
| 14              | 7.90          | 8.00                        | 8.00                    | 8.90             | 8.60           | 8.28            |
| 15              | 8.20          | 8.60                        | 9.00                    | 8.10             | 8.40           | 8.46            |
| 16              | 7.90          | 8.90                        | 8.60                    | 8.50             | 8.00           | 8.38            |
| 17              | 9.00          | 8.40                        | 8.60                    | 8.20             | 8.00           | 8.44            |
| 18              | 7.00          | 7.60                        | 7.35                    | 6.40             | 6.50           | 6.97            |
| 19              | 8.60          | 9.00                        | 9.00                    | 8.90             | 8.80           | 8.86            |
| 20              | 8.10          | 8.40                        | 8.60                    | 8.50             | 8.80           | 8.48            |
| 21              | 9.40          | 9.60                        | 9.00                    | 9.20             | 9.00           | 9.24            |
| 22              | 8.40          | 8.60                        | 8.40                    | 9.20             | 8.80           | 8.68            |
| 23              | 8.60          | 8.20                        | 8.90                    | 8.40             | 8.50           | 8.52            |
| 24              | 9.00          | 9.60                        | 9.00                    | 9.00             | 8.20           | 8.96            |
| 25              | 8.60          | 8.80                        | 8.90                    | 8.90             | 8.90           | 8.82            |
| 26              | 9.20          | 9.10                        | 9.30                    | 8.30             | 8.80           | 8.94            |
| 27              | 7.15          | 7.60                        | 8.20                    | 8.20             | 7.25           | 7.68            |
| <b>PROMEDIO</b> | 8.27          | 8.54                        | 8.65                    | 8.44             | 8.30           | 8.44            |

**TABLA N° 7: Rendimiento académico del grupo que si utilizo el Entorno Virtual**

**Fuente:** Registro de Calificaciones

**Autor:** David Guacho

| <b>EQUIVALENCIAS</b>                      | F  | $\%$ |  |  |  |
|-------------------------------------------|----|------|--|--|--|
| Domina los aprendizajes (9-10)            | 5  | 19%  |  |  |  |
| Alcanza los aprendizajes (7-8,99)         | 20 | 74%  |  |  |  |
| Próximo a alcanzar aprendizajes (4-6,99)  | 2  | 7%   |  |  |  |
| No alcanza los aprendizajes $\left($ <=4) |    | 0%   |  |  |  |
| <b>TOTAL</b>                              | 27 | 100% |  |  |  |
| Fuente: Autoría Propia                    |    |      |  |  |  |

**TABLA N° 8: Resumen rendimiento académico de estudiantes que si utilizaron el Entorno Virtual**

**Autor:** David Guacho

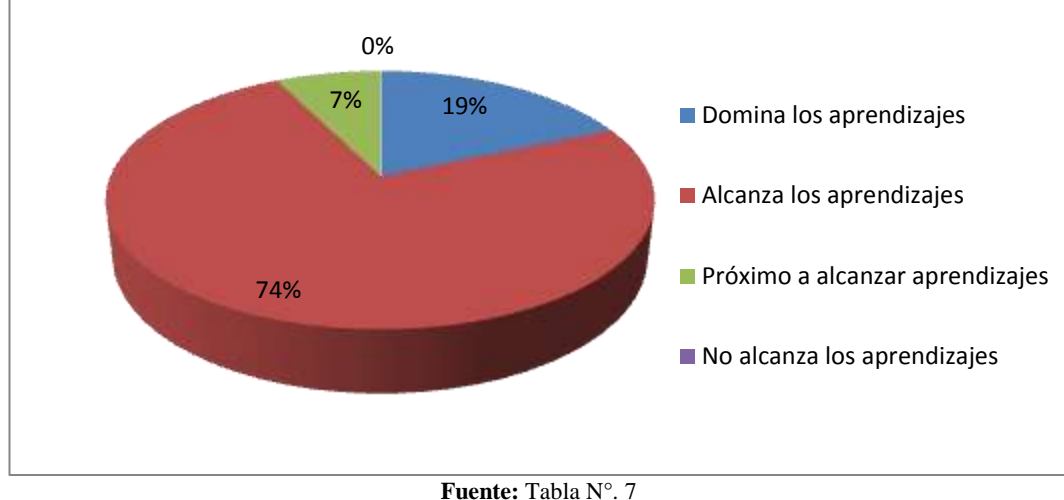

**GRÁFICO N° 2: Resumen rendimiento académico de estudiantes que si utilizaron el Entorno Virtual**

# **INTERPRETACIÓN**

Se puede observar en el grupo al cual se impartió las clases apoyándose en el entorno virtual de aprendizajes, existe un porcentaje del 74%, que alcanza los aprendizajes, además del 19% de estudiantes que dominan los aprendizajes requeridos, en tanto que solo un 7% están próximos a alcanzar. Es evidente que el porcentaje de estudiantes que tienen dificultades es relativamente pequeño si se lo compara con el grupo de estudiantes que no recibieron las clases con el entorno virtual.

**Autor:** David Guacho

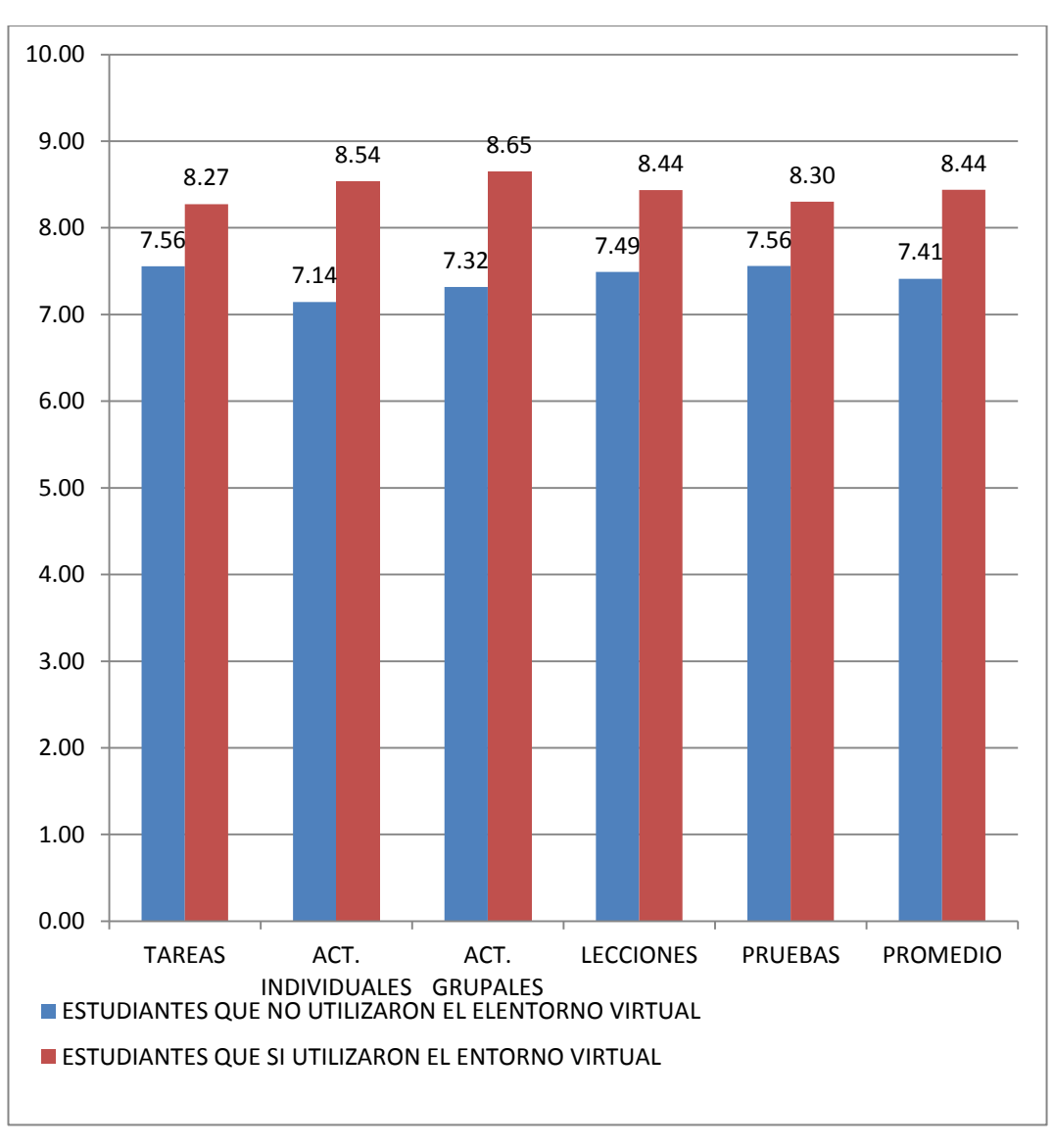

**GRÁFICO N° 3: Cuadro comparativo del rendimiento académico de los estudiantes**

**Fuente:** Tabla N°. 4 y 6 **Autor:** David Guacho

#### **INTERPRETACIÓN**

Al comparar las calificaciones entre el grupo que no utilizo y los que si utilizaron el entorno virtual en evidente la diferencia del nivel de aprendizajes alcanzados; especialmente en lo que tiene que ver con las actividades individuales y grupales; pues gracias la Entono Virtual de Aprendizaje se pudo observar una mejor predisposición de los estudiantes por realizar las actividades encomendadas en la asignatura tanto las de carácter individual como las grupales.

# **4.3 COMPROBACIÓN DE LA HIPÓTESIS**

# **4.3.1 PLANTEAMIENTO DE LA HIPÓTESIS.**

#### **Hipótesis de investigación (Ha):**

La implementación de un Entorno Virtual de aprendizaje basado en Moodle mejora el rendimiento académico de los estudiantes en la asignatura del Matemática de Primero de Bachillerato de la Unidad Educativa "Juan Francisco Yerovi", de la parroquia Tixán cantón Alausí provincia de Chimborazo.

# **Hipótesis nula (Ho).**

La implementación de un Entorno Virtual de aprendizaje basado en Moodle no mejora el rendimiento académico de los estudiantes en la asignatura de Matemática del Primero de Bachillerato de la Unidad Educativa "Juan Francisco Yerovi", de la parroquia Tixán cantón Alausí provincia de Chimborazo.

## **4.3.2 NIVEL DE SIGNIFICACIÓN.**

Para todo valor de probabilidad igual o menor que 0.05, se acepta Ha y se rechaza Ho.

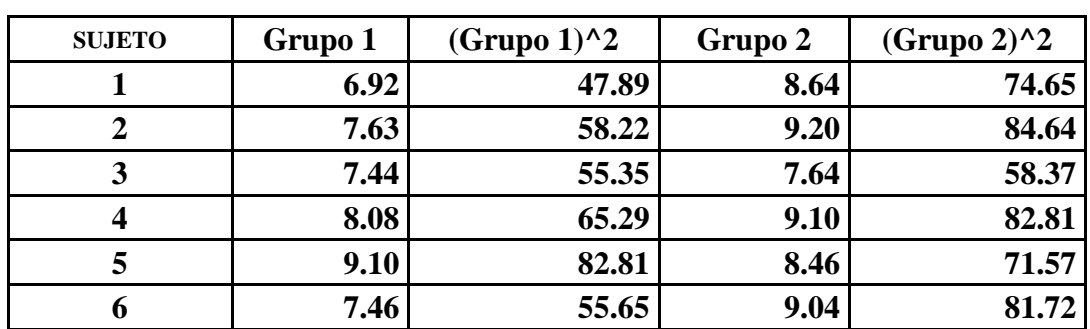

## **4.3.3 ESTADÍSTICO DE PRUEBA**

| 7               | 6.64   | 44.09   | 9.10   | 82.81   |
|-----------------|--------|---------|--------|---------|
| 8               | 6.24   | 38.94   | 8.46   | 71.57   |
| 9               | 8.88   | 78.85   | 6.98   | 48.72   |
| 10              | 6.20   | 38.44   | 8.60   | 73.96   |
| 11              | 6.46   | 41.73   | 7.80   | 60.84   |
| 12              | 6.36   | 40.45   | 7.68   | 58.98   |
| 13              | 6.86   | 47.06   | 8.44   | 71.23   |
| 14              | 6.47   | 41.86   | 8.28   | 68.56   |
| 15              | 8.08   | 65.29   | 8.46   | 71.57   |
| 16              | 7.80   | 60.84   | 8.38   | 70.22   |
| 17              | 7.62   | 58.06   | 8.44   | 71.23   |
| 18              | 7.42   | 55.06   | 6.97   | 48.58   |
| 19              | 7.11   | 50.55   | 8.86   | 78.50   |
| 20              | 8.56   | 73.27   | 8.48   | 71.91   |
| 21              | 7.63   | 58.22   | 9.24   | 85.38   |
| 22              | 8.66   | 75.00   | 8.68   | 75.34   |
| 23              | 6.90   | 47.61   | 8.52   | 72.59   |
| 24              | 8.86   | 78.50   | 8.96   | 80.28   |
| 25              | 6.32   | 39.94   | 8.82   | 77.79   |
| 26              | 7.02   | 49.28   | 8.94   | 79.92   |
| 27              | 7.44   | 55.35   | 7.68   | 58.98   |
| <b>SUMA</b>     | 200.16 | 1503.60 | 227.85 | 1932.75 |
| <b>PROMEDIO</b> | 7.41   | 55.69   | 8.44   | 71.58   |

**Fuente:** Análisis de datos Excel **Autor:** David Guacho

1. 
$$
t = \frac{\bar{x}_1 - \bar{x}_2}{\sqrt{\frac{SS_1 + SS_2}{(N_1 - 1) + (N_2 - 1)} \left(\frac{1}{N_1} + \frac{1}{N_2}\right)}}
$$
  
2. 
$$
SS = \sum X^2 - \frac{(\sum X)^2}{n}
$$
  
3. 
$$
gl = n - 2
$$

Hallamos los valores de SS1 Y SS2 con la fórmula 2

$$
SS1 = 1503,60 - \frac{(200,16)^2}{27} = 19,75
$$

$$
SS2 = 1932,75 - \frac{(227,85)^2}{27} = 9,95
$$

Aplicamos la ecuación 1 para hallar el valor de t

t=
$$
\frac{7,41-8,44}{\sqrt{\frac{19,75+9,949}{(27-1)+(27-1)}(\frac{1}{27}+\frac{1}{27})}}
$$

$$
t = \frac{-1,03}{\sqrt{\frac{29,69}{52}(\frac{2}{27})}}
$$

$$
t = -5.008419318
$$

Se aplica la fórmula 3 para hallar los grados de libertad

$$
gl= n-2 = 54-2 = 52 \qquad \qquad \alpha = 0.05
$$

Ubicar el valor crítico T para gl=52 en la tabla de la distribución t-student

T= 1.676

## **4.3.4 REGLA DE DECISIÓN**

Si el t estadístico (calculado) es mayor que el valor crítico T para gl=52 en la tabla de la distribución t-student, se acepta la hipótesis de investigación y se rechaza la hipótesis nula.

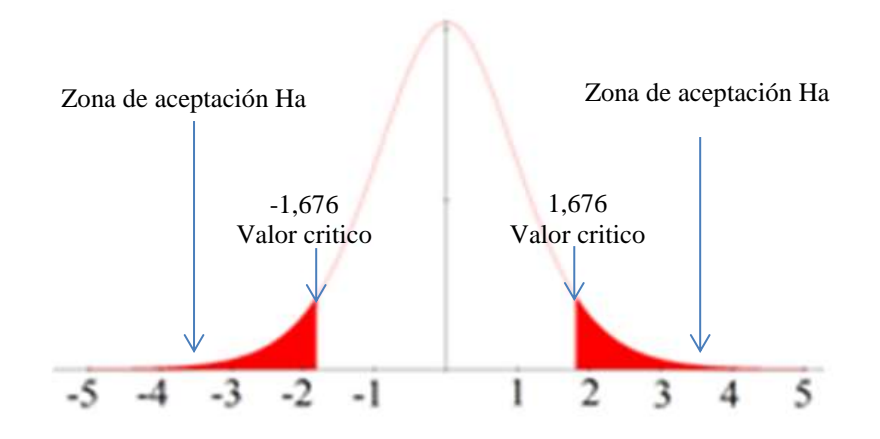

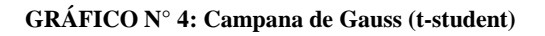

# **4.3.5 TOMA DE DECISIÓN**

La prueba estadística t-student, nos indica que existe una diferencia estadísticamente significativa entre los grupos de control en que se evaluó el grupo de estudiantes, esto porque el t obtenido cae en la zona de aceptación, por lo que se rechaza la hipótesis nula y se acepta la hipótesis alterna. Este hecho demuestra que la utilización del EVA propuesto en el estudio mejora el aprendizaje de la matemática de los estudiantes de Primer Año de Bachillerato de la Unidad Educativa "Juan Francisco Yerovi".

## **CAPITULO V**

#### **5 CONCLUSIONES Y RECOMENDACIONES**

#### **5.1 CONCLUSIONES**

- Los contenidos curriculares que se incluyeron en el entorno virtual de aprendizaje para la asignatura de matemáticas fueron escogidos en base a los bloques curriculares sugeridos para el primer año de bachillerato y consensuados con el docente que dicta la asignatura, mismos que permitieron cubrir los objetivos de aprendizajes que los estudiantes deben alcanzar en dicha asignatura.
- El Entorno Virtual de Aprendizaje se implementó utilizando la plataforma MOODLE, la cual permite la generación de cursos virtuales en los que se pueden incluir por parte del docente diferentes recursos y actividades que permiten a los estudiantes tener un rol más activo en la adquisición de los conocimientos así como el mejorar la comunicación y estimular el colaborativo.
- Al incluir el entorno virtual de aprendizaje en las actividades pedagógicas de matemáticas se evidencia los beneficios que dicha herramienta brinda; es así que el 95% de los estudiantes manifestaron su conformidad por los cursos virtuales y el 84% dijo que le ayudo a comprender mejor los contenidos de la asignatura.

## **5.2 RECOMENDACIONES**

- En el entorno virtual no se pueden incluir todos los temas curriculares por lo cual es aconsejable que el docente de la asignatura escoja cuidadosamente que temas serán tratados mediante dicha plataforma, combinando actividades virtuales y presenciales como es el modelo b-learning.
- Para implementar un entorno virtual de aprendizaje en Institución que no cuenten con muchos recursos económicos se sugiere utilizar Moodle, no solo por ser la plataforma más utilizada, sino porque es de código libre, es decir no se necesita pagar por la licencia de uso.
- Al momento de implementar un entorno virtual de aprendizaje es recomendable seguir una secuencia organizada de pasos lo cual se consigue gracias a la metodología PACIE que garantiza obtener un entorno que cumpla con los objetivos para los cual fue creado.
- Al implementar un entorno virtual de aprendizaje utilizando MOODLE, es aconsejable contar con un servicio de hosting que permita servir paginas php y que cuente con un motor de base de datos; por otra parte se recomienda a las autoridades de la Institución educativa realizar los trámites para la adquisición del dominio .edu.ec para la Institución educativa.

# **CAPÍTULO VI**

## **6 PROPUESTA**

#### **6.1 NATURALEZA DE LA PROPUESTA**

#### **6.1.1 LUGAR DE REALIZACIÓN**

El proyecto se ejecutará en la Unidad Educativa "Juan Francisco Yerovi", de la parroquia Tixán cantón Alausí provincia de Chimborazo".

# **6.1.2 DEFINICIÓN DE LA PROPUESTA**

Implementación de un Entorno Virtual de Aprendizaje basado en Moodle para la asignatura de Matemática, dirigido a los estudiantes del primer año de bachillerato de la Unidad Educativa "Juan Francisco Yerovi", y su posterior aplicación en el proceso enseñanza aprendizaje.

#### **6.2 JUSTIFICACIÓN**

Hoy en día las Tecnologías de la Información y Comunicación aplicadas en la educación presentan nuevas oportunidades que permiten que el proceso enseñanza aprendizaje sea más interactivo en especial con la creación de Entornos Virtuales de Aprendizaje; sin embargo dichos recursos han transformado el rol que cumplen tanto los estudiantes como el docente, así como la forma de comunicarse, pues ha pasado de una comunicación que en muchos casos se daba en un solo sentido a un proceso interactivo en donde los estudiantes son elementos activos en sus aprendizajes.

Por todo esto es importante que toda Institución educativa disponga de un Entorno Virtual de aprendizaje en donde los docentes puedan desarrollar cursos virtuales, que permitan a sus estudiantes acceder a los diversos recursos que brindan dichas plataformas.

En la Unidad Educativa "Juan Francisco Yerovi", los docentes, estudiantes y autoridades han mostrado interés por que este tipo de recursos educativos se incluyan en el proceso enseñanza aprendizaje de las diferentes áreas, además de contar con los recursos tecnológicos necesarios tales como un laboratorio de computo con un buen número de computadores y un eficiente acceso al internet que les permitirá sin ningún inconveniente utilizar un Entorno Virtual de aprendizaje en las actividades de enseñanza.

#### **6.2.1 FACTIBILIDAD**

Se debe mencionar que para la implementación del Entorno Virtual se cuenta con los recursos económicos necesarios que serán costeados por el investigador además de los recursos técnicos de hardware y software necesario, así como con los conocimientos requeridos para el desarrollo de este tipo de proyectos.

Se debe mencionar que se cuenta con la autorización e interés por parte de los directivos, docentes y estudiantes de la Unidad Educativa.

## **6.3 OBJETIVOS**

#### **6.3.1 OBJETIVO GENERAL**

Implementar un Entorno Virtual de aprendizaje basado en Moodle para la asignatura de matemática en la Unidad Educativa "Juan Francisco Yerovi", que permita mejorar los aprendizajes de los estudiantes del Primero de Bachillerato

# **6.3.2 OBJETIVOS ESPECÍFICOS**

- Instalar y configurar Moodle en un servidor remoto
- Analizar los contenidos curriculares que se incluirán en el Entorno Virtual de aprendizaje
- Estructurar el curso virtual utilizando la metodología PACIE.
- Capacitar a los docentes y estudiantes sobre la utilización de la plataforma Moodle.

## **6.3.3 METAS**

- Configurar la plataforma Moodle para el colegio "Juan Francisco Yerovi" en un 100% hasta julio de 2014.
- Desarrollar los cursos virtuales para las asignaturas de matemática en un 100% hasta agosto de 2014.
- Aplicar los cursos virtuales, en un 100% hasta octubre del 2014.

# **6.4 FUNDAMENTACIÓN TEÓRICA DEL PROYECTO**

#### **6.4.1 MOODLE**

"Es un paquete de software informático de libre distribución que pone en manos del docente muchas de las herramientas necesarias para diseñar e implementar cursos virtuales de gran calidad". (Pérez, 2009)

"Técnicamente, Moodle es una aplicación que pertenece al grupo de los Gestores de Contenidos Educativos (LMS, Learning Management Systems), también conocidos como Entornos de Aprendizaje Virtuales , un subgrupo de los Gestores de Contenidos (CMS, Content Management Systems)" (Baños, 2011)

"Moodle es una aplicación web de tipo Ambiente Educativo Virtual, un sistema de gestión de cursos, de distribución libre, que ayuda a los educadores a crear

comunidades de aprendizaje en línea. Este tipo de plataformas tecnológicas también se conoce como LMS (Learning Management System)". (INTEF, s.f.)

# **6.4.1.1 CARACTERÍSTICAS GENERALES**

(Baños, 2011), que Moodle es un LMS que posee ciertas características interesantes tales como:

- Se ejecuta sin modificaciones en diferentes sistemas operativos:: Unix, Linux, Windows, Mac OS X, Netware y otros sistemas
- Moodle está diseñando de manera modular, y permite un gran flexibilidad para agregar (y quitar) funcionalidades en muchos niveles.
- Se actualiza muy fácilmente desde una versión anterior a la siguiente tiene un sistema interno para actualizar y reparar su bases de datos cada cierto tiempo.
- Usa solamente una base de datos (si lo necesita puede compartirla con otras aplicaciones).
- Soporta las principales marcas de bases de datos.
- Se ha puesto énfasis en una seguridad sólida en toda la plataforma. Todos los formularios son revisados, las cookies encriptados, etc

# **Características Pedagógicas.**

- Moodle promueve una pedagogía constructivista social (colaboración, actividades, reflexión crítica, etc.).
- Moodle es adecuado tanto para las clases totalmente en línea o a distancia, así como para complementar el aprendizaje presencial.
- Moodle tiene una interfaz de navegador de tecnología sencilla, ligera, eficiente, y compatible.
- Moodle es fácil de instalar en casi cualquier plataforma que soporte PHP. Sólo requiere que exista una base de datos (y la puede compartir).
- La lista de cursos muestra descripciones de cada uno de los cursos que hay en el servidor, incluyendo la posibilidad de acceder como invitado.
- Las listas de los cursos muestran las descripciones de cada curso del servidor, permitiendo el acceso de invitados.
- Los cursos pueden clasificarse por categorías y también pueden ser buscados un sitio Moodle puede albergar miles de cursos.
- Los cursos pueden tener categorías y ser buscados un sitio de Moodle puede contener millares de cursos
- La mayoría de las áreas de introducción de texto (recursos, mensajes de los foros, entradas de los diarios, etc.) pueden ser editadas usando el editor integrado HTML de tipo WYSIWYG.

# **6.4.1.2 VENTAJAS**

(Murillo, 2008) Menciona que Moodle presenta una serie de ventajas que se las puede ver desde diferentes puntos de vistas ya sea como profesor o como estudiante entre las que destaca:

# **Ventajas de Moodle como profesor**

- **Seguro:** La restricción de acceso a las comunidades de aprendizaje de Moodle es una solución para evitar riesgos innecesarios.
- **Accesible:** podemos acceder a Moodle desde cualquier parte del mundo con un ordenador con internet
- **Comodidad:** el profesor puede corregir desde su casa cómoda e tranquilamente
- **Control:** El profesor hace un seguimiento muy exhaustivo de los estudiantes, sobre el trabajo que realizan cada día y sus progresos a lo largo del curso
- **Dudas:** El profesor puede resolver todo tipo de dudas que tengan los estudiantes mediante chats, blog, y correo electrónicos para así facilitarles la faena.

#### **Ventajas de Moodle como estudiante**

- **Comodidad:** El estudiante trabaja desde su cada cómodamente
- **Conocimientos:** El estudiante trabaja solo desde casa y los conocimientos adquiridos pueden llegar a ser mejores que en una clase
- **Trabajo colaborativo:** Permite que los estudiantes hagan trabajos en conjunto.

# **6.4.1.3 MÓDULOS PRINCIPALES**

Moodle está estructuro de una forma modular en la que cada módulo se encarga de una tarea específica y los administradores de dichas plataformas únicamente tienen que añadir o eliminar dichos módulos según sus necesidades.

(Murillo, 2008), menciona entre los principales módulos a:

- Módulo de Tareas
- Módulo de Consulta
- Módulo Foro
- Módulo Cuestionario
- Módulo Recurso
- Módulo Encuesta
- Módulo Taller

# **6.4.2 METODOLOGÍA PACIE**

La metodología PACIE "es una metodología para el uso y aplicación de las herramientas virtuales (aulas virtuales, campus virtuales, web 2.0, etc.) en la educación sea en sus modalidades presenciales, semipresenciales o a distancia" (Oñate, 2009).

PACIE, es una metodología desarrollada por Pedro Camacho, director de la Fundación para la Actualización Tecnológica (FATLA) y quien la define como: "Una metodología de trabajo en línea a través de un Campus Virtual, que permite manejar de la mejor manera, ese proceso de transición, tanto en los procesos áulicos convencionales, como en los institucionales, de enseñar en el aula a guiar por Internet como un soporte adicional a los recursos didácticos usados por actualmente en las clases" (Camacho, s.f.).

PACIE, genera en el Entorno Virtual la posibilidad de consolidar comunidades de aprendizaje, donde la colaboración y cooperación son fundamentales. Entre otras cosas PACIE es pedagogía de la mano de la tecnología.

PACIE son las siglas de las 5 fases que permiten un desarrollo integral de la educación virtual como soporte de las otras modalidades de educación, y corresponden a las siguientes fases:

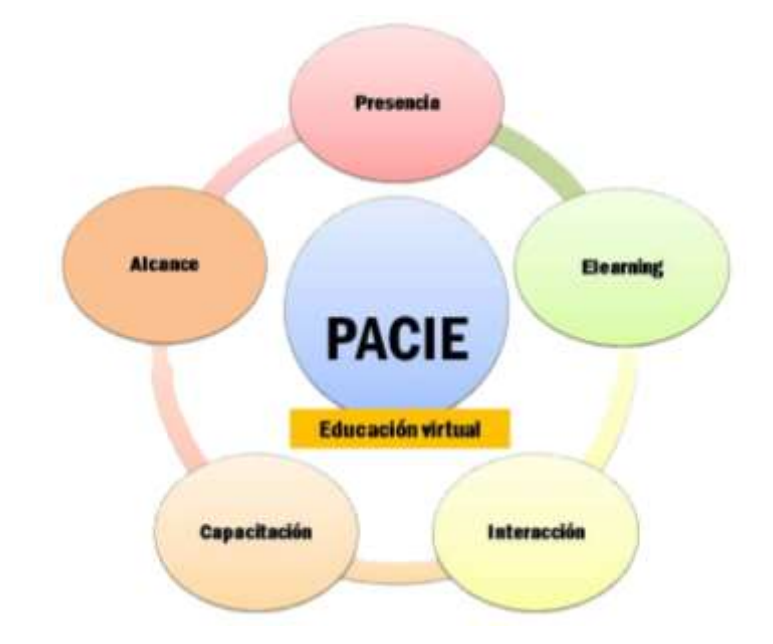

**GRÁFICO N° 5: Metodología PACIE**

**Fuente:** http://fatla.org/peter/pacie/alcance/videoclass/ **Autor:** Pedro Camacho

(Camacho, Metodologia PACIE, 2010), describe las diferentes fases de la metodología.

- **1. Presencia:** Tiene como principal propósito el garantizar que los estudiantes ingresen y participen en las aulas virtuales para ello se deberá:
	- Hacer un uso correcto de las tics
	- Crear y mantener una imagen corporativa
	- Crear un entorno amigable
	- Propiciar la interacción entre los usuarios
	- Causar un impacto Visual

La presencia de un aula virtual se debe definir en términos de:

- **Imagen corporativa:** Es mucho más que los colores y/o los dibujos del aula, se refiere a ciertas características que las aulas virtuales deben tener para que causen un impacto visual en los estudiantes
- **Extensión y estructura:** Equilibrio necesario entre la estructura y los contenidos, en cuanto a distribución y extensión. La cantidad de información que se desea mostrar en una página, idealmente no debería exceder a la que se puede contener en una hoja impresa tamaño A4 con letra 12 a renglón seguido.
- **Imagen y animación:** Los contenidos deben contener imágenes y animaciones que permitan generar impacto visual, de esta manera se podrá motivar al usuario a concentrarse y terminar de leer y aprender de los recursos propuestos. El equilibrio ideal de imágenes y texto puede ser de 1/4 de imagen con 3/4 de información textual.
- **Juego de colores:** No se debería usar más de 3 colores básicos con su respectiva gama de difuminación o envejecimiento. El diseño cuidadoso, bien logrado, con colores permite que el estudiante pueda rápidamente asociar temas, actividades, tareas, recursos, etc.
**2. Alcance:** Se deben tener objetivos claros, qué señalen realmente aquello que se quiere conseguir de los estudiantes, que determinen claramente los objetivos que se quiere alcanzar. Esto requiere de una planificación correcta, que entregue, no solo secuencia, sino delicadeza en la inclusión paulatina de asignaturas, escuelas, tutores, estudiantes y en fin instituciones, sin descuidar el enfoque pedagógico en la nueva actividad tecno educativa.

El Alcance está dividido en:

- **Alcance Académico:** Información, Tiempo y Recurso

Lineamientos que deben establecer la información que se debe colocar en los EVA, el tiempo total y parcial que necesitan los estudiantes y tutores, y los recursos que se disponen y necesitan para la consecución exitosa de los objetivos.

- **Alcance Experimental:** Experiencia, Destreza, Conocimiento

Lineamientos que permiten establecer la experiencia que los estudiantes van a adquirir al término del curso, los estándares que deben alcanzar los participantes, y el conocimiento que deberán generar.

- **Alcance Tutorial:** Frecuencia, Comunicación y Motivación

Lineamientos que permiten establece el tiempo que necesita el tutor para hacer un seguimiento de los estudiantes, que tipo de recursos se utilizarán para la comunicación efectiva con los involucrados, y como el tutor va a motivar al estudiante para la consecución exitosa de los objetivos del curso.

**3. Capacitación:** El Tutor debe estar debidamente preparado para emprender el reto, capacitado, seguro, prontos para poder auxiliar a los educandos cuando estos lo requieran. Para ello la comunidad educativa y en especial el docente debe permanentemente capacitarse, no solo en el uso de tecnología sino en estrategia de comunicación y de motivación en esquema para una educación constructivista e incluso, desarrollar destrezas de tolerancia y socialización que incentiven una interacción con calidez humana.

Esta fase engrana directamente en su fase antecesora, Alcance, debido a la secuencialidad de los 3 elementos transversales en PACIE:

- Elemento tecnológico
- Elemento pedagógico
- Elemento comunicacional

A nivel micro, dentro de nuestras aulas virtuales, se debe concentrar en usar cada vez, más y mejores recursos educativos y no siempre quedarse encerrado en los disponibles en una plataforma o en el aula, pero es imperante, que domine esos recursos, no como tutor únicamente, sino como usuario.

A nivel macro, se debe diseñar un programa de actualización profesional destinado al personal docente, cuyo objetivo principal sea el de integrar las TIC en los procesos educacionales que se llevan a cabo actualmente. Al decir integrar, quiere decir, que no va a reemplazar o desplazar a otros, sino que se sumará de forma tal, que se cree una fusión que permitirá a los estudiantes vivir experiencias que, gracias a la interacción, el trabajo cooperativo y el aprendizaje colaborativo, podrán generar un real conocimiento.

La base de la fase de capacitación está en el Aprender Haciendo, lanzando al ruedo, arriesgando a equivocarse, practicando, usando, viviendo y experimentado el uso de todos aquellos recursos disponibles en el océano de la virtualidad.

**4. Interacción:** Los recursos y actividades deben ser utilizados para socializar y compartir, para generar interacción, para estimular, y muy especialmente para guiar y acompañar. La interacción debe nacer de procesos comunicacionales que la motiven desde las diferentes secciones de la comunidad del aprendizaje,

permitiendo una participación abierta y permanente de todos sus integrantes y donde los procesos tecnológicos mejoren, simplifiquen y faciliten el proceso administrativo y operativo convencional.

**5. Elearning:** Usar toda la Tecnología a nuestro alcance .pero sin olvidar la Pedagogía, que es la guía fundamental de todo el proceso educativo y que el docente debe conocer muy bien, enseñar , crear apoyándose en la Red.

### **6.4.2.1 ESTRUCTURA DE UN CURSO VIRTUAL**

La Metodología PACIE, sugiere que un curso virtual se debe estructura en bloques de la siguiente manera:

- Bloque cero o informativo
- Bloques académicos
- Bloque de Cierre

### **BLOQUE CERO O INFORMATIVO**

Es el bloque más importante, ya que es sobre el que se desarrolla la interacción dentro del curso virtual porque el estudiante puede encontrar la información necesaria para llevar a cabo las actividades, a más de generar conocimiento con sus pares mediante la interacción, está compuesto por tres secciones:

- **Sección de Información:** Estará conformado por la información sobre el curso, las actividades y destrezas que se van a desarrollar a más de una rúbrica de evaluación para que los estudiantes conozcan los criterios que se tomarán en cuenta para la calificación de las actividades.
- **Sección de comunicación: E**sta sección permite a los estudiantes conocerán detalladamente cómo, cuándo y dónde va a realizar todas las

actividades, el docente se encarga de informar las diferentes actividades de la asignatura.

Sección de interacción: Servirá como apoyo para construir y generar conocimiento a más de compartir con los estudiantes y tutor temas libres como chistes anécdotas y pasatiempos.

En el taller los estudiantes exponen sus dudas o dificultades para que mediante la ayuda cooperativa se pueda superar los inconvenientes.

El cafecito virtual es un lugar que permite romper el frío de la virtualidad, tornándole al aula un sitio cálido y humano.

## **BLOQUES ACADÉMICOS**

Se puede contar con uno o más bloques académicos dependiendo de los contenidos curriculares de la asignatura, es si estará conformado por los recursos (archivos, videos, etc) y actividades (foros, tareas, etc) que el docente desea poner a disposición de los estudiantes.

Se debe utilizar recursos de la web 2.0 para que el curso resulte atractivo a los estudiantes y estará conformado por las siguientes secciones:

- **Sección de exposición:** En esta sección se facilita los documentos y todos los materiales que necesitan para que realicen las actividades correspondientes.
- Sección de rebote: Es un filtro que crea el docente, para que los estudiantes lean, analicen y observen críticamente la información que les permitirá desarrollar la destreza, en el caso que los estudiantes no puedan realizar la actividad, deberán regresar a revisar la información.
- **Sección de construcción:** Permite la crítica, análisis y discusión con el propósito que los estudiantes alcancen la destreza, en este espacio se demuestra que aprendí y como aplico mis conocimientos.
- **Sección de comprobación:** Esta sección permite desarrollar la síntesis, comparación y verificación.

### **BLOQUE CIERRE**

Tiene como finalidad la retroalimentación del curso es decir que los estudiantes emitan su opinión en lo relacionado al curso para poder corregir posibles.

# **6.5 PROPUESTA O ALTERNATIVAS DE SOLUCIÓN AL PROBLEMA DEL PROYECTO PLANTEADO.**

### **6.5.1 TAREAS REALIZADAS.**

- 1. Contratación del servicio de hosting
- 2. Instalación de Moodle
- 3. Configuración de Moodle
- 4. Selección de la plantilla a utilizar
- 5. Creación de categorías
- 6. Creación de Cursos
- 7. Diseño de recursos para el curso virtual
- 8. Creación de actividades del curso virtual
- 9. Subida de recursos y actividades a la plataforma
- 10. Capacitación a docentes y estudiantes
- 11. Desarrollo del curso virtual

### **6.5.2 MODELOS ELABORADOS O DISEÑADOS (PRODUCTOS)**

### **6.5.2.1 FASE PRESENCIA**

Hoy en día las instituciones educativas deben garantizar a sus estudiantes una educación de calidad que incluya recursos de las Tecnologías de Información y Comunicación como es el caso de los Entornos Virtuales de Aprendizaje.

La Unidad Educativa "Juan Francisco Yerovi" al inicio de la investigación no cuenta con presencia en el internet por lo que una de las primeras tareas fue el diseñar un sitio web en el que se publique datos de tipo informativo.

Para crear una imagen corporativa el sitio contara con las siguientes características:

| <b>Aspecto</b> | Características             | Descripción                    |
|----------------|-----------------------------|--------------------------------|
| Dominio        | http://juanfranciscoyerovi  | El nombre del dominio en       |
|                | .com/                       | debe<br>internet<br>permitir   |
|                |                             | identificar fácilmente a la    |
|                |                             | institución                    |
| Colores        | Azul                        | Se utilizara los colores azul  |
|                |                             | y blanco que son colores       |
|                | <b>Blanco</b>               | característicos<br>de<br>la    |
|                | Amarillo                    | Institución educativa          |
| Fuente         | Georgia<br>Banner           | Se<br>mantendrá<br>todo<br>en  |
|                | <b>Aachen BT</b> Subtítulos | Virtual<br>Entorno<br>de       |
|                | Arial<br>Párrafos           | aprendizaje                    |
| Imágenes       | .png                        | tipo<br>imágenes<br>de<br>Este |
|                |                             | permiten<br>trabajar<br>con    |
|                |                             | transparencias.                |

**TABLA N° 9: Características de la imagen corporativa**

**Fuente:** Autoría Propia **Autor:** David Guacho

### **RECURSOS**

En los cursos virtuales a desarrollar se utilizaran la amplia gama de recursos que pone a disposicion la plataforma MOODLE, complementada con recursos externos tales como:

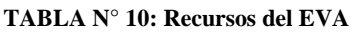

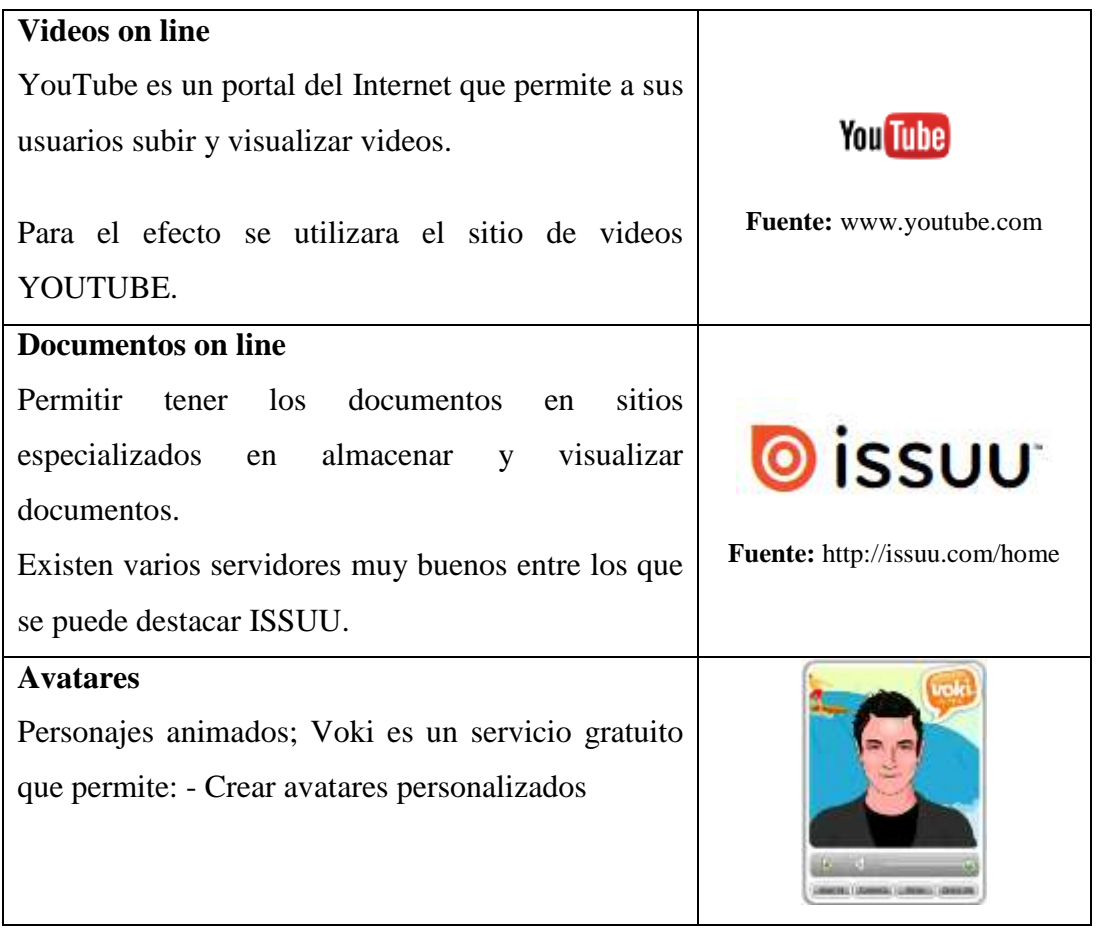

**Fuente:** Autoría Propia **Autor:** David Guacho

### **6.5.2.2 FASE ALCANCE**

En la presente fase se definió los diferentes estándares, marcas y destrezas, conocidos en la metodologia PACIE como SBS por sus siglas en ingles, mediante los cuales se consegira que el estudiante alcance los objetivos de aprendizajes propuestos de la asignatura.

#### **BLOQUE ACADEMICO 1:** NUMERO Y FUNCIONES

El concepto de función es, posiblemente, el más importante en Matemática; difícilmente, se puede representar un fenómeno sin el auxilio de este concepto. Los estudiantes del bachillerato parten y amplían el conocimiento previo de funciones, desarrollado en la educación básica a través de la investigación de patrones, de la descripción de relaciones lineales mediante la gráfica de la recta y de ejemplos de funciones polinomiales.

- **Estándar:** Profundizar el concepto de funcion que incluye sus diversas representaciones (tabla y gráfica), estudio del dominio y el recorrido, el análisis de las variaciones, simetrías y extremos.
- **Marca:** Representar funciones lineales, cuadráticas y definidas a trozos, por medio de tablas, y gráficas.
- Destreza: Reconoce el comportamiento de funciones elementales de una variable a través del análisis de su grafica, su dominio, recorrido, monotonía y simetría (paridad).

### **BLOQUE ACADEMICO 2:** Álgebra y Geometría

Se enfatiza la relación entre álgebra y geometría. Este bloque se caracteriza por desarrollar el conocimiento del álgebra de vectores en dos y tres dimensiones. Partiendo de la noción de combinación lineal, se desarrollan las descripciones vectoriales de la recta y el plano.

- **Estándar:** Entender los vectores como herramientas para representar magnitudes físicas.
- Desarrollar intuición y compresión geométricas de las operaciones entre vectores
- **Marca:** Representa y opera con vectores en forma gráfica.
- **Destreza:** Opera con vectores

#### **BLOQUE ACADEMICO 3: Matemáticas discretas**

Este bloque provee de conocimientos y destrezas necesarias para que los estudiantes tengan una perspectiva sobre una variedad de aplicaciones, donde instrumentos matemáticos relativamente sencillos sirven para resolver problemas de la vida cotidiana: problemas de transporte, asignación de recursos, planificación de tareas, situaciones en sí complejas, pero muy comunes en el mundo laboral.

- **Estándar:** Utilizar la programación lineal para resolver problemas en la
- administración de recursos.
- **Marca:** Interpretar la solución de un problema de programación lineal.
- **Destreza:** Resuelve e interpreta la solución de problemas de optimización lineal.

#### **BLOQUE ACADEMICO 4: Probabilidad y estadística**

En el bachillerato el conocimiento de probabilidad y estadística debe fundamentarse en lo desarrollado en la educación básica. El bloque incluye una revisión de la estadística descriptiva aprendida anteriormente; enfatiza en la habilidad de leer y comprender la información estadística publicada en los medios; El bloque considera la noción de aleatoriedad, muestreo y técnicas sencillas de simulación para resolver problemas pertinentes..

- **Estándar:** Reconocer y utilizar colecciones de datos mediante herramientas de la estadística descriptiva.
- **Marca:** Recoger, utilizar, representar e interpretar colecciones de datos mediante herramientas de la estadística descriptiva.
- **Destreza:** Interpreta diagramas estadísticos a través de los parámetros representados en él.

### **6.5.2.3 FASE CAPACITACION**

Esta fase, tiene corno elemento fundamental el ciclo del diseño y se centra en el esfuerzo del docente, por cuanto ha de: crear, construir los recursos y actividades a incluir en el curso virtual para los estudiantes, con las siguientes etapas:

- Investigar
- Planificar
- Crear
- Evaluar
- Autonomía

### **CICLO DE DISEÑO**

Es en esta etapa en donde se deben elaborar los diferentes recursos necesarios para los cursos virtuales, tales como presentaciones, actividades, recopilación de fuentes de información.

 **Investigar:** Para ello se tuvo que trabajar conjuntamente con el docente que imparte las asignaturas para la cuales se desarrollaran los cursos virtuales, recopilando la información que se utilizaran en los recursos y actividades.

Como principal fuente de dinformacion se considero el libro de trabajo proporcionado por el Ministerio de Educacion, ademas de Sitios Web de tipo academico.

- Planificar: para la realización de los diferentes cursos virtuales se siguió una planificación similar entre las que se pueden destacar:
	- o Establecimiento de SBS (Estándares, marcas, destrezas)
	- o Elaboración de materiales
	- o Publicación
	- o ejecución

### **Crear**:

La creación de los diferentes cursos virtuales se los realizo mediante la plataforma Moodle, la que permite la implementación de diferentes actividades e interacción entre docentes y estudiantes.

### **6.5.2.4 FASE DE INTERACCION**

En la metodología PACIE se pone mucho enfacis en dicha etapa ya que es en la que se describe como los estudiantes y docentes se comunicaran para la realizacion de las diferentes actividades de aprendizaje.

Es esn esta face en donde se debe aprender haciendo a través de los recursos y actividades que permiten socializar y compartir para que el proceso de enseñanza aprendizaje sea mucho más efectivo. Los estudiantes y participantes del Entorno Virtual en esta fase son quienes construyen su propio conocimiento a través de la estimulación, el acompañamiento, la guía y el apoyo durante todo el proceso de aprendizaje.

Para que dicha fase se de adecuadamente debera estar conformada por:

- El bloque 0 o PACIE
- El bloque académico
- El bloque de cierre.

Antes de inicial con la implementación de los cursos virtuales se debe establecer los recursos y actividades con los que contara cada uno de los bloques que lo conforman.

## **EVA DE MATEMÁTICA**

Antes de inicial con la implementación del curso virtual se debe establecer los recursos y actividades con los que contara cada uno de los bloques que lo conforman.

### **EL BLOQUE 0 o PACIE**

### **a) Sección de Información**

- $\checkmark$  Presentación del curso
- $\checkmark$  Guia para empezar
- $\checkmark$  Conoce a tu tutor
- Descripción del curso
- $\checkmark$  Rubrica de Evaluación
- $\checkmark$  Bibliografía

## **b) Sección De Comunicación**

 $\checkmark$  Foro de noticias : "Cartelera virtual"

### **d) Sección de Interacción**

Foro social: "Cafetería Virtual"

## **BLOQUES ACADÉMICOS:**

- a) Números y Funciones
- b) Álgebra y Geometría

### **BLOQUE DE CIERRE**

#### **a) Sección de negociación:**

 $\checkmark$  Foro: socialización de opiniones y experiencias generadas.

### **b) Sección de retroalimentación:**

- Ayúdanos a mejorar dándonos tu opinión
- Danos tu opinión

#### **6.5.2.5 FASE ELEARNING**

### **ESCOGER LA PLATAFORMA**

Luego de una pequeño estudio de las características de las plataformas educativas virtuales se decidió utilizar Moodle, no solo por ser la plataforma más utilizada nivel mundial para la creación de entornos virtuales, sino por las características que posea que se adaptar a las necesidades requeridas por parte de la Institución educativa.

Para obtener el software se ingresó al sitio oficial de Moodle a la sección descargas y se obtuvo el software.

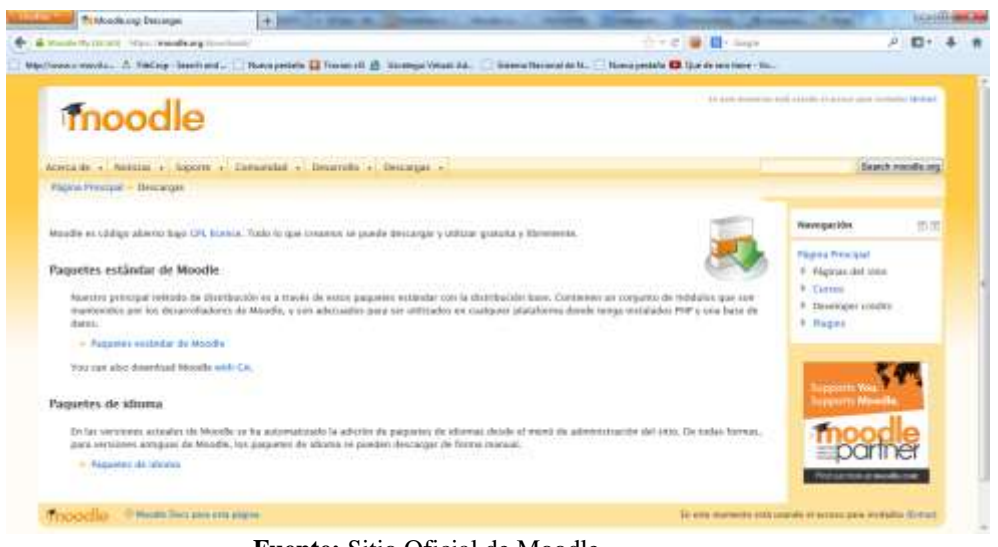

**GRÁFICO N° 6: Pagina de descarga de Moodle**

**Fuente:** Sitio Oficial de Moodle **Autor:** David Guacho

### **CONTRATACIÓN DEL HOSTING**

Existe varias empresas que ofertan el servicio de aojamiento; para escoger el plan que se necesitaba se tuvo que considera aspectos relacionados con los requerimientos de la plataforma con la que se iba a trabajar.

El plan que se contrató cuenta con las siguientes características.

### Gigaplan Linux 2 GB

- 1 año de registro de dominio
- 2 Gb espacio en disco
- 10 GB de transferencia mensual
- 10 Cuentas email POP3/IMAP
- Filtros Antispam
- Fácil de usar y administrar
- Guías paso a paso
- Cpanel: Panel de control
- Mails con su dominio propio
- Soporte de PHP4 y PHP5
- Base de datos MySQL
- Servidor web Apache
- Administración de base de datos con phpMyAdmin

## **INSTALACIÓN DE MOODLE**

Para iniciar con la instalación de Moodle se debe previamente realizar ciertos pasos:

1. Subir la plataforma en un archivo comprimido al servidor web remoto en el directorio www (public\_html)

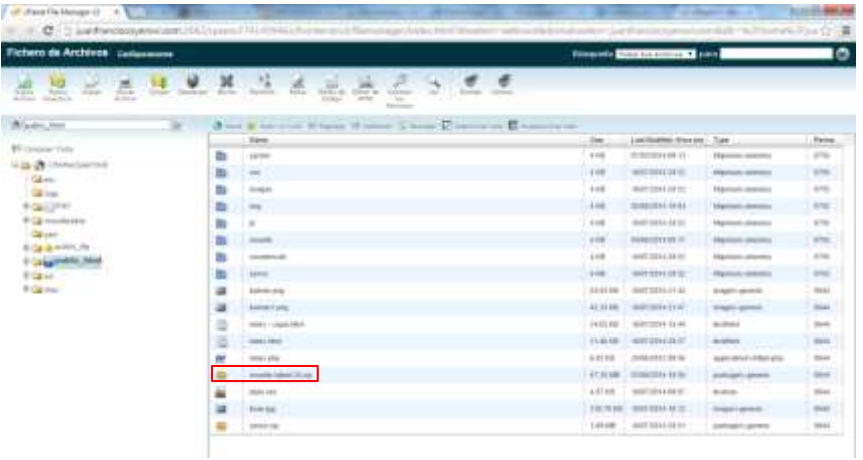

- 2. Descomprimir el archivo y guardarlo en un directorio previamente creado en el presente caso se le ha nombrado "moodle".
- 3. Crear una base de datos

Utilizando las herramientas disponibles en el panel de administración del sitio web, proporcionado por la ISP se deberá crear una base de datos en donde se almacenaran los datos del Moodle.

| C - Lanfandasyenvillant/IEL (2001/741-0141).Authoris.Linds.html                                                                                                    |                                                                                             | 显示 | 半立幕 |
|----------------------------------------------------------------------------------------------------|---------------------------------------------------------------------------------------------|----|-----|
| -                                                                                                    |                                                                                             |    |     |
|                                                                                                    |                                                                                             |    |     |
| $\frac{1}{2} \left( \frac{1}{2} \frac{1}{2}$ | Chains Accelerated                                                                          |    |     |
|                                                                                                    |                                                                                             |    |     |
|                                                                                                    | <b>Swikin Thams</b>                                                                         |    |     |
| Notkiles                                                                                                    | Perfermantes                                                                                |    |     |
|                                                                                                    | Corres                                                                                      |    |     |
| <b>Brinnar</b><br><b>Planned Score Nichols of Green</b>                                                                                                    | Atthiese<br><b>Bouksines</b>                                                                | ٠  |     |
| $\sim$                                                                                                    | Soperiord                                                                                   |    |     |
|                                                                                                    | Durable).                                                                                   | ٠  |     |
| Areas associates<br>frequentities and a                                                                                                    | Birtimis de Dotaria                                                                         | ٠  |     |
| Allowadaka da Arshivan<br>PATSALIP Dietes the Dalras                                                                                                    | NYTS F Rond & Data<br>Military in Notto 7<br>Mariell                                        |    |     |
| Siddebalance<br>playing prices.                                                                                                    | phonic planes<br><b>SALE</b>                                                                |    |     |
| Doll-published for PPM                                                                                                    | æ.<br>furnite                                                                               |    |     |
| <b>Lotachations</b><br>promites activisable to<br><b>Stationary</b>                                                                                                    | Selfware / Servicine                                                                        |    |     |
| <b>Hampton</b><br>The process where the                                                                                                    | <b>Wankinde</b>                                                                             |    |     |
| MILLINGIE<br>Director and the cold                                                                                                    | printerigates ( statement contes). Traverser (data)   Travelet todas (actuales). Permeat of |    |     |
| 25.77.99 (1.98)<br><b>Barberry</b>                                                                                                    | index.                                                                                      |    |     |
| Telephone<br>308 NH 18 BR<br>Dennis of Renter<br>dealer of                                                                                                    |                                                                                             |    |     |
| -----<br>leased state                                                                                                    |                                                                                             |    |     |
|                                                                                                    | Annie: P. Marcas Angelinder, C. Acade, A. Brownsteeds, A. Contacto, A. Leal-                |    |     |

**GRÁFICO N° 7: Opciones de base de datos**

En la pantalla que se desplegá se deberá crear una base de datos.

**GRÁFICO N° 8: Creación de la base de datos**

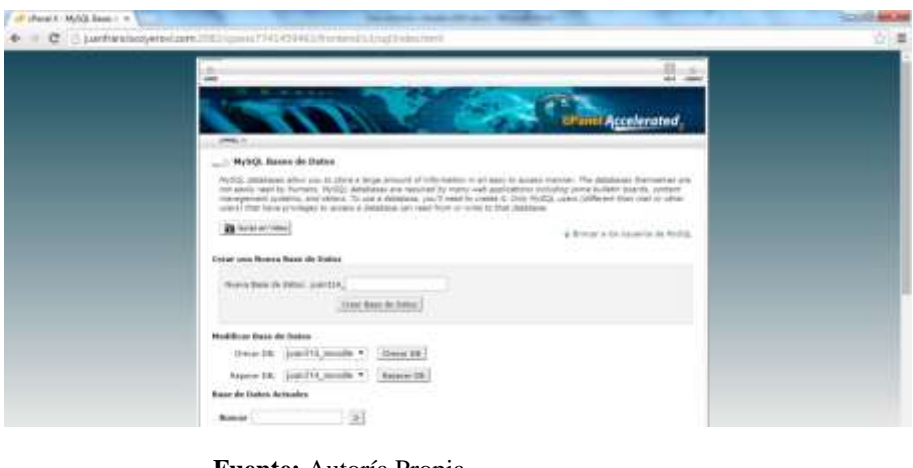

**Fuente:** Autoría Propia **Autor:** David Guacho

A la base creada se le debe asignar un usuario con todos los privilegios.

|                                                      |                             | 县山 |  |
|------------------------------------------------------|-----------------------------|----|--|
|                                                      |                             |    |  |
| <b>STREET</b>                                        | crane Accelerated           |    |  |
| - MytrQ. Machinistini de Lassitan                    |                             |    |  |
| Manufacture and Pittsbington and Linuxenson          |                             |    |  |
| tionis (stat)14 adem<br>Sen de liene parellid months |                             |    |  |
|                                                      | comments on moving costs as |    |  |
|                                                      | * TODOS LOS PRIVILIGIOS     |    |  |
| Warm.                                                | WALTER BAUTINE              |    |  |
| W casare                                             | W. INSUR KILTING            |    |  |
| <b>IF</b> CRAVIC TRIVIDADE TUBLES                    | W. DELIX DEG                |    |  |
| <b>IP JALITE</b>                                     | <b>W. Likon</b>             |    |  |
| # sver                                               | W. success.                 |    |  |
| <b>E</b> page                                        | IF years                    |    |  |
| Wisselburg                                           | If remember                 |    |  |
| if sure                                              | <b>CARDINAL</b>             |    |  |
| <b>Afternoon</b><br>W. resource<br><b>Ballistown</b> | <b>Russex</b>               |    |  |
| PROTECTIVES.                                         |                             |    |  |
|                                                      |                             |    |  |

**GRÁFICO N° 9: Creación de usuario de la base de datos**

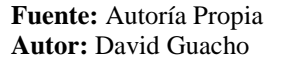

4. Una vez que se cuente con la base de datos y el usuario para esta se deberá acceder mediante un explorador web al directorio creado:

http://juanfranciscoyerovi.com/moodle/

**GRÁFICO N° 10: Directorio al que se accederá**

| Fichero de Archivos concessore                                                                                  |            |                                                                                                    |               | <b>REAGANG CARD TO ANTIQUE TO AND</b>      |                                                                  | ю              |
|----------------------------------------------------------------------------------------------------|------------|----------------------------------------------------------------------------------------------------|---------------|--------------------------------------------|------------------------------------------------------------------|----------------|
| īο<br><b>Telet</b><br>Tuesday<br><b>USER</b><br>15mm<br><b>Harry</b><br><b>Allena</b><br>---<br><b>STANDARD</b> | Dearer Boy | dip.<br>(4.5)<br><b>SOUTH 1</b><br><b>SONS</b><br>light of 1934-16<br><b>School Section</b><br><b>USA</b><br><b>Like</b><br>÷<br><b>Services</b> |               |                                            |                                                                  |                |
| Windst, Mrs.                                                                                                    | 淄          | Also Kitchnon Silver Simon Union Citizens of Biometerm                                                                                           |               | <b>STEP AND THE</b>                        | <b>TELEVISION</b>                                                |                |
| \$1.1 Annual Tarix                                                                                              | œ          | <b>Aires</b>                                                                                                    | Store.        | Last Modital (Prescot)<br>85/05/2914 03:15 | -Tare                                                            | Parrel<br>171  |
| 2-day of a chemical control of                                                                                  | 曲          | <b>SQUARE</b>                                                                                                    | 400<br>41世    | WARREN ALMERIA                             | <b><i>Intervisiveness</i></b><br><b>Industrials Lide Killing</b> | 47.06          |
| Glove                                                                                                    | ٠<br>в     | ME <sub>T</sub><br>Inspire                                                                                                    | $+100$        | 4971044.0052                               | <b>Industriality christmas</b>                                   | 111            |
| <b>Call Issue</b><br><b>ROUGHT</b>                                                                              | m          | <b>United</b><br>m                                                                                                    | 418           | <b>MORECK LE FEIRE</b>                     | <b>PROTECTIVE</b>                                                | <b>STAC</b>    |
| <b>A Call constraints</b>                                                                                       | ь          | ٠                                                                                                    | 119           | <b>SECRET</b>                              | <b><i>DEAMINATED</i></b>                                         | 434            |
| <b>Cal part</b>                                                                                                 |            | $\overline{\phantom{a}}$                                                                                                    | $\frac{1}{2}$ | <b>Bambin Francis</b>                      | <b><i><u>Homes draws</u></i></b>                                 | and .          |
| File or executive                                                                                               | m          | <b>MONTHS</b>                                                                                                    | 43.80         | <b>NUMBER</b>                              | <b>TRAFFICH JOERNEY</b>                                          | <b>ATTAC</b>   |
| Colorado And<br># Carpor                                                                                        | n,         | passes.                                                                                                    | 4 8 9 8       | MERCHANI                                   | <b><i>URAFINIA ARENTER</i></b>                                   | <b>ATM</b>     |
| 9 Talvis                                                                                                    | 谌          | <b>Automatic prints</b>                                                                                                    | <b>GLEINE</b> | 488128143142                               | <b>UNAMA LIMMAGE</b>                                             | <b>IALL</b>    |
|                                                                                                    | 講          | parent light                                                                                                    | 41.11 (4)     | WINDOW HUZLAR                              | Integrit genetic                                                 | <b>SAAK</b>    |
|                                                                                                    | 溢          | Ferric - Jugual Hitel                                                                                                    | 14.03.0.0     | <b>SERTIZIA 10-40</b>                      | <b>Suitfied</b>                                                  | 16.61          |
|                                                                                                    | Ш          | <b>Gold Little</b>                                                                                                    | 11/01/18      | <b>METODA USER</b>                         | <b>Workfold</b>                                                  | 146.64         |
| $-1$                                                                                                    | m          | <b>FRANK LATEL</b>                                                                                                    | 外国大阪          | 2010/27/12 19:34                           | existence that you                                               | THEFT          |
|                                                                                                    | ŭ          | Goods HARLTE SE                                                                                                    | 47,31180      | <b>REMOVAL SESS</b>                        | CORANT GAVES                                                     | 14844          |
|                                                                                                    | ü          | .<br>0088189                                                                                                    | 44118         | <b>METOD MODER</b>                         | <b>Business</b>                                                  | twin-          |
|                                                                                                    | 湖          | <b>Himmal</b>                                                                                                    |               | 1017010 MOTOR FEED                         | <b>Image+gowds</b>                                               | $70 + 41$<br>m |
|                                                                                                    | ₩          | putter 246                                                                                                    |               | CONNELL ABRIGANCESS                        | LAAspingward                                                     | <b>Stat</b>    |

**Fuente:** Autoría Propia **Autor:** David Guacho

5. Se mostrara una pantalla en donde pedirá que se seleccione el idioma en el que se realizará la instalación

#### **GRÁFICO N° 11: Escoger el lenguaje de instalación**

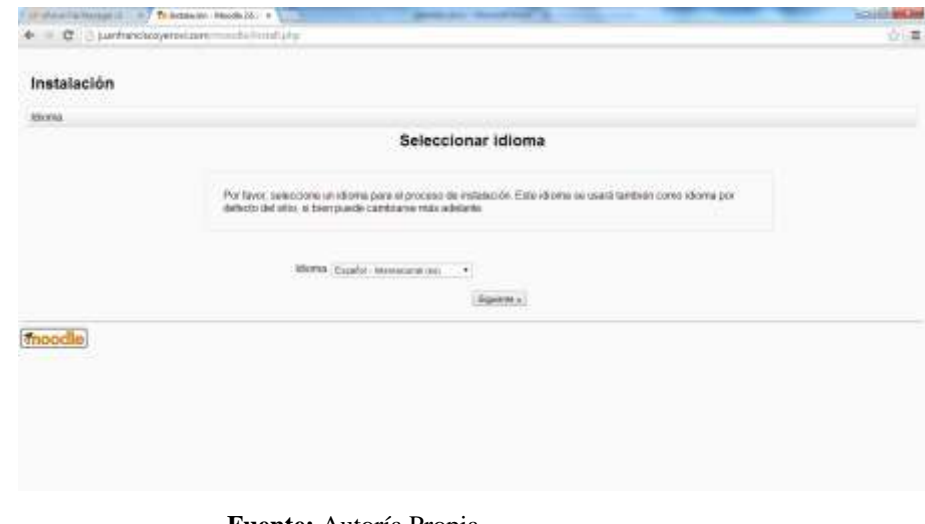

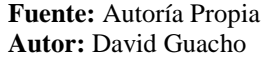

6. Se muestra las rutas en donde se instalara el Moodle.

#### **GRÁFICO N° 12: Directorio de instalación**

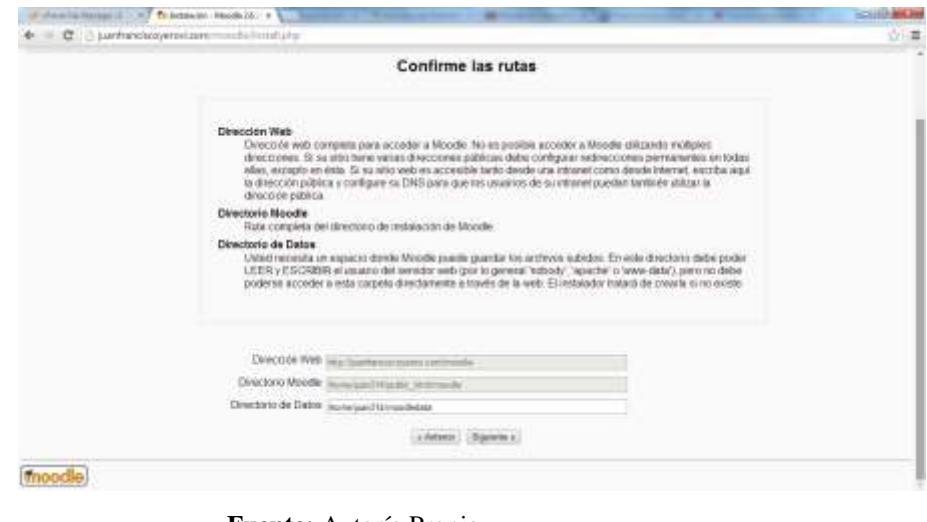

- **Fuente:** Autoría Propia **Autor:** David Guacho
- 7. Se deberá seleccionar el motor de base de datos con el que se va a trabajar, en este caso se utilizara MySQL.

#### **GRÁFICO N° 13: Especificar motor de base de datos**

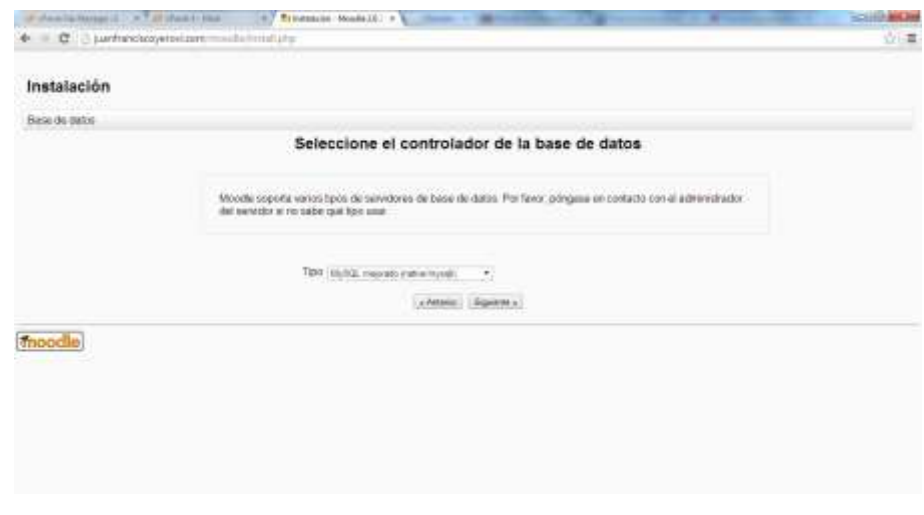

**Fuente:** Autoría Propia **Autor:** David Guacho

8. Ajustes de la base de datos: Se debe ingresar el nombre del host, que en nuestro caso es **localhost,** nombre de la base de datos que creamos con anterioridad en el panel de control del sitio**.**

**GRÁFICO N° 14: Especificar nombre de la base de datos con la que se trabajara**

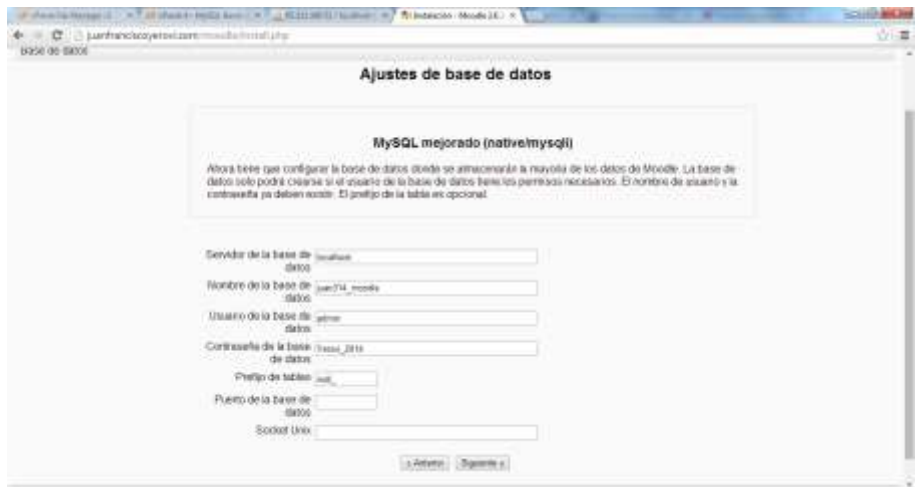

**Fuente:** Autoría Propia **Autor:** David Guacho

**Nombre de Usuario:** Debemos haber creado un usuario que tendrá acceso a la base de datos, esto lo podemos hacer en el panel de control del sitio web.

**Contraseña:** la que creamos al crear el usuario para la base de datos

9. Nos aparecerá este mensaje que nos pregunta si hemos leídos los términos y condiciones de la instalación. Damos clic en continuar.

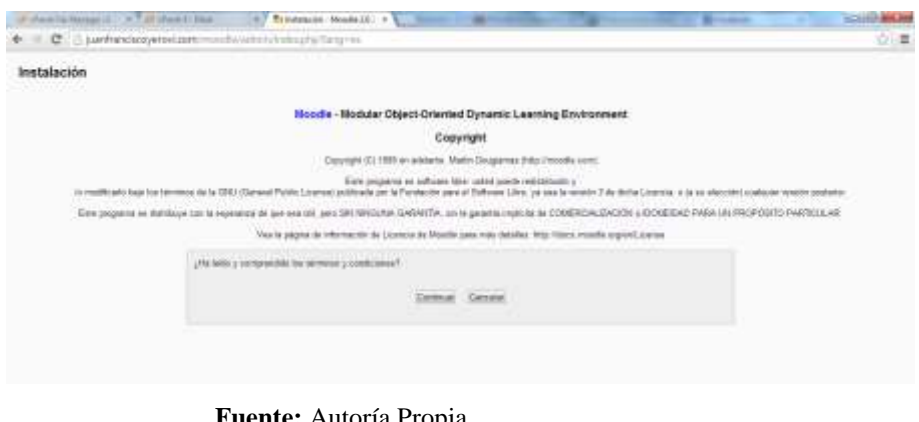

**GRÁFICO N° 15: Pantalla de términos y condiciones**

**Fuente:** Autoría Propia **Autor:** David Guacho

10. La siguiente pantalla es un listado que nos muestra si el servidor cumple con todas las condiciones que requiere Moodle.

|                                                           | or show his horses in 2 or 7 of show 1. Blue | <b>A.7 Artistaneo</b><br>C : harmockcovered per mediate to integral agent and the                                                                     | <b>CONTRACTOR</b><br>立章 |
|-----------------------------------------------------------|----------------------------------------------|----------------------------------------------------------------------------------------------------|-------------------------|
|                                                           |                                              | Installation - Moodle 2.6.3+ (Build: 20140529)                                                                                                    |                         |
|                                                           |                                              | Noodle 2.6.3+ (Build: 20140529)                                                                                                    |                         |
|                                                           |                                              | For information about this semion of Mondie (about one the army Februar Steel)                                                                        |                         |
|                                                           |                                              | Server checks                                                                                                    |                         |
| <b>Isans</b>                                              | <b><i><u>Information</u></i></b>             |                                                                                                    | <b>TEAMA</b>            |
| <b>BELHING</b>                                            | UDDATES-ATELIAN                              | To final starting a botted by changes                                                                                                    | - 14                    |
| ation&<br>Withholm<br><b>150</b><br><b><i>EDMH028</i></b> | ring.                                        | (1) most to construct and analysis<br>UT victims E.1.13 to required and plu we adming E.173.<br>[1] semion 6:1:2 is shape ed and can be managed 1.27" |                         |
| <b>IFS: ARRISTME</b>                                      | <b>Scientist</b>                             | (1) should be installed and quasted for best nicelly.<br>121 Mount by Husball A.M. and amabited                                                       |                         |
| <b>IRIG_Information</b>                                   | <b>HOTERS</b>                                | (1) whose to conceal and and evaluate to test raise                                                                                                   |                         |
| she edetation                                             | <b>Jack</b>                                  | <b>Collared by tradeback and brushed</b>                                                                                                    |                         |
| plia exercisos                                            | meanski                                      | III should be metalled and engineeritie beat revents                                                                                                  |                         |
| <b>Wat Schendeler</b>                                     | tu-entre                                     | ITT shoots be will play and exposures best recults                                                                                                    |                         |
| <b>MS.ARRIVER</b>                                         | image.                                       | [7] equiper you enclosed and and head for load values                                                                                                 |                         |
| <b>SFG GRENAM</b>                                         | Alukak                                       | (2) should be insighed and emphasitor tract month.                                                                                                    |                         |
| alla edecados                                             | tion                                         | [3] must be installed and anatised                                                                                                    |                         |
| <b>IPS_IPRODITO</b>                                       | 14                                           | IT receipt the mediate of and whatshed                                                                                                    |                         |
| sha retenism                                              | $-101$                                       | (2) smooth has instanted used anspirant for treatment who                                                                                             |                         |
| <b>IPut Addressed</b>                                     | $^{11}$                                      | [2] texat to 4 is take a franchise in                                                                                                    |                         |
| site, educator                                            | directored                                   | (2) Highland Company of Security 12)                                                                                                    |                         |
| the adarasto                                              | 147                                          | [1] most in indalast and analised                                                                                                    |                         |
| arg_edutation                                             | 1444                                         | (1) result be installed and analities                                                                                                    |                         |
| <b>WALMANIST</b>                                          | dom                                          | (2) Nourt to a middled and wrattern                                                                                                    |                         |
| 274, 2891000                                              | <b>SPA</b>                                   | (1) most be contains and mission                                                                                                    |                         |

**GRÁFICO N° 16: Verificación de configuraciones del servidor**

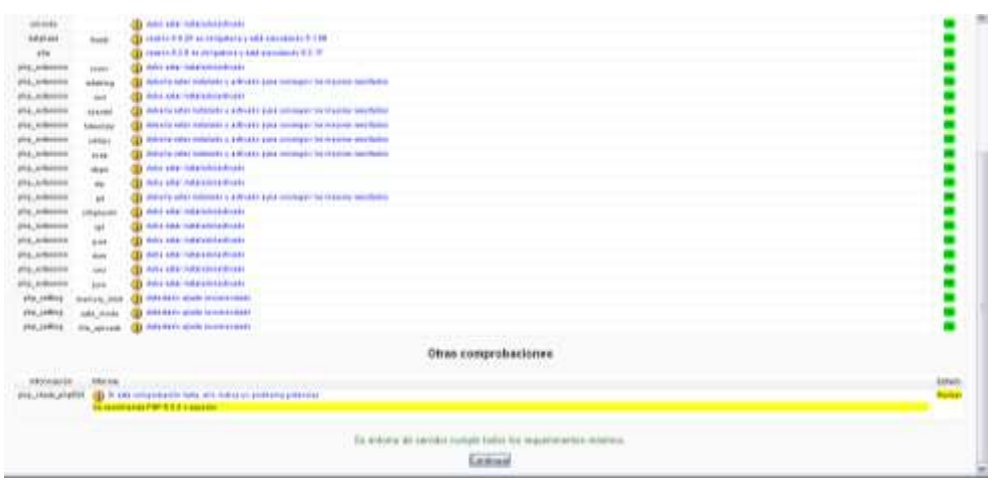

**Fuente:** Autoría Propia **Autor:** David Guacho

11. Se deberá dar clic en continuar y empezara el proceso de la instalación; Al final se muestra el nombre de los diferentes módulos que se han instalado.

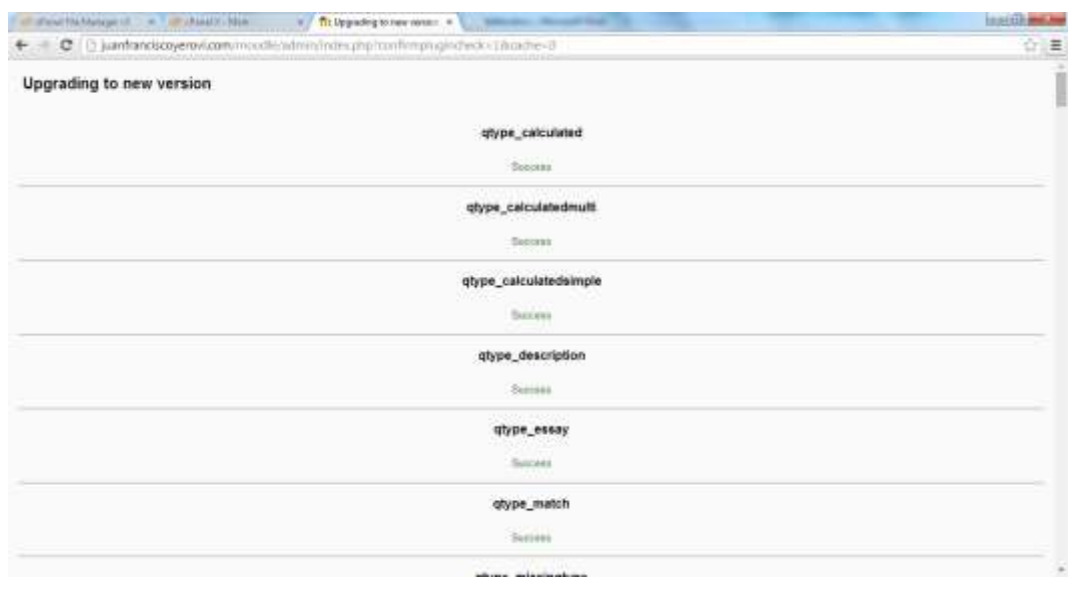

**GRÁFICO N° 17: Resumen de información ingresada**

## **CONFIGURACIÓN DE MOODLE**

Una vez instalado el Moodle se debe ingresar ciertos parámetros de configuración, en especial información referente al Administrador del Sistema.

**Fuente:** Autoría Propia **Autor:** David Guacho

#### **GRÁFICO N° 18: Configuración general**

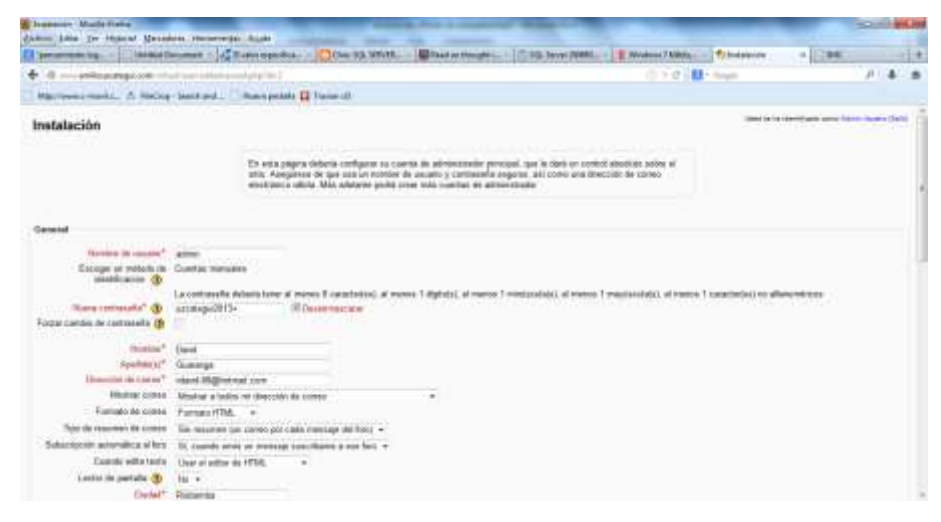

**Fuente:** Autoría Propia **Autor:** David Guacho

### **CONFIGURAR PLANTILLAS**

Moodle viene con varias plantillas que permitirán escoger la que mejor se adapta a las necesidades de la Institución.

El administrador del sitio deberá escoger cuál de estas se adapta más a las necesidades de la Institución Educativa.

**GRÁFICO N° 19: Pagina inicial sin plantilla**

| To United Education State Francisco, Inc. |                                                                                          |                                                                                    | <b>COLORATOR</b>                                                                                                    |  |
|-------------------------------------------|------------------------------------------------------------------------------------------|------------------------------------------------------------------------------------|----------------------------------------------------------------------------------------------------|--|
| S. Garbensweeten mit Deren                |                                                                                          | 1 0 III-logic                                                                      | 户合意<br>- 3<br>٠<br>٠                                                                                                    |  |
|                                           |                                                                                          | Used by the capitalizable carried David Scoutts, Buick<br>Starfed chairmanne are a |                                                                                                    |  |
|                                           |                                                                                          |                                                                                    | Coloratorin<br>三击                                                                                                    |  |
|                                           |                                                                                          |                                                                                    | point 221 or<br>۰<br>٠<br><b>Basic List der den Jan</b><br><b>Inc. 346</b><br>$+14$<br>$\mathbb{R}$<br>٠<br>$\rightarrow$<br>×<br>カに油<br>$\mathbf{H}$<br>$\Rightarrow$<br><b>TT</b><br>w.<br>1.1.9.8.8<br>$27 - 11$<br>$41 - 34$ |  |
|                                           |                                                                                          |                                                                                    |                                                                                                    |  |
|                                           |                                                                                          |                                                                                    |                                                                                                    |  |
|                                           | Unidad Educativa "Juan Francisco Yerovi"<br>Cursos disponibles<br>Agenze sit mano curer. |                                                                                    |                                                                                                    |  |

**Fuente:** Autoría Propia **Autor:** David Guacho

Para ello se debe autentificarse con la cuenta administrador que se creó al momento de la instalación e ir al bloque *Administración del Sitio*, escoger la *Apariencia*, el sub menú *Temas* y dar clic sobre la opción *Selector de temas***.**

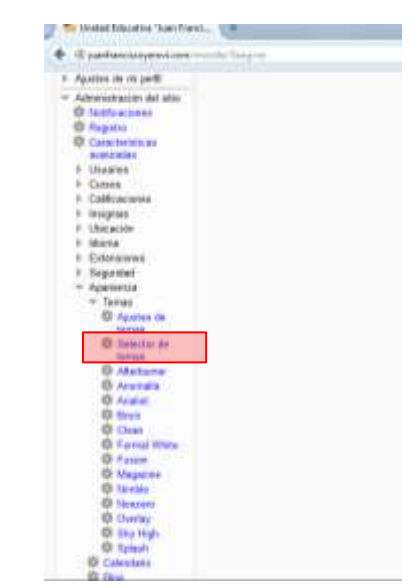

**GRÁFICO N° 20: Enlace de selector de plantillas**

**Fuente:** Autoría Propia **Autor:** David Guacho

Mostrará una pantalla en donde se encuentran las plantillas preinstaladas, y solo bastara con ubicarnos sobre el tema deseado y dar clic en el botón *Cambiar tema*

| <b>CASE (DOG ASSOCIATES A.)</b> 1.8                                                           |                                                        |                                                                                                    |                                                                  |                               |                                                       |  |
|-----------------------------------------------------------------------------------------------|--------------------------------------------------------|----------------------------------------------------------------------------------------------------|------------------------------------------------------------------|-------------------------------|-------------------------------------------------------|--|
| 15 perhamps system to the firms in the six<br>٠                                               |                                                        |                                                                                                    |                                                                  | 1 (7) III-lingh               | 月香                                                    |  |
| Unidad Educativa "Juan Francisco Yerovi"                                                      |                                                        |                                                                                                    |                                                                  |                               | UNKER BY THE COMPROBATION COMPANY TO MAKE A TRANSPORT |  |
| Figure Principal in Administration and Adole / Administration Terran in Service de German     |                                                        |                                                                                                    |                                                                  |                               | Archael in williams are bingues.                      |  |
| 血面<br><b>Renegación</b><br><b>Pages Penning</b>                                               |                                                        |                                                                                                    | Seleccionar dispositivo                                          |                               |                                                       |  |
| V. Sean personal<br>L Pageas old situs<br>in 1th parts                                        | <b>Terran markets do samuel</b><br>Tipo de Aleposidivo | Terms simus!                                                                                                    |                                                                  | información/<br><b>CENTRE</b> |                                                       |  |
| E. Gallerie                                                                                   | Deliveit.                                              | <b>Bankers Stories</b>                                                                                              | mingles are recent                                               | Estimilar                     |                                                       |  |
| 二击<br><b>Blazcas Avt.</b><br>administrator                                                    |                                                        | <b>South Electric</b><br><b>Responsibilities were considered</b><br>taken pay as<br><b><i><u>PARTICIPAL</u></i></b> | ٠<br>÷<br>C. Grande                                              | Canasar testa:                |                                                       |  |
| <b><i><u>Bang mitabilities</u></i></b>                                                        |                                                        | <b>Britannia</b>                                                                                                    | <b>HELL</b>                                                      |                               |                                                       |  |
| 三百<br>Administración                                                                          |                                                        | <br><b>Search Office and Control</b>                                                                                | <b>Service Finns</b> (1)                                         |                               |                                                       |  |
| V. Agustas de museell                                                                         |                                                        | 프로                                                                                                    | leve extra polaritar<br>                                         |                               |                                                       |  |
| * Advancements and since<br><b>G. Noticesians</b><br><b>G Negram</b><br><b>D</b> Cancellation |                                                        | <b>Design't believe \$1</b>                                                                                         | <b>Suite and</b><br><b>STATISTICS</b><br>Support<br><b>Piper</b> |                               |                                                       |  |
| <b>Michigan Red</b><br>5 Usaans<br>4. Gutera<br>4 California                                  |                                                        | <b>Anada</b>                                                                                                    | $\sim$                                                           |                               |                                                       |  |
| 1 Inaguan<br>8. Hieracilia<br><b>I</b> . Atlanta                                              | Legacy                                                 | First Bay Lester is electromages                                                                                    |                                                                  | Candidrives                   |                                                       |  |
| <b>I</b> Edmunes<br>by Christian Hotel, and                                                   | Mobile                                                 | The Ray Levia Anti-Conclude                                                                                         |                                                                  | Cartillacture.                |                                                       |  |

**GRÁFICO N° 21: Selector de plantillas**

**Fuente:** Autoría Propia **Autor:** David Guacho

### **Crear un curso en Moodle**

Moodle organiza los cursos virtuales que se crean en su entorno en categorías.

Para crear un curso virtual se deberá poseer un perfil de usuario Administrador o de Profesor (Docente). Se deberá ir al bloque de *Administración* en la opción *Administración del sitio.*

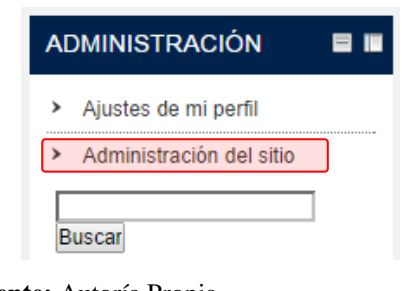

**GRÁFICO N° 22: Enlace para administración del sitio**

En dicho menú se deberá escoger la opción *Agregar/editar cursos*

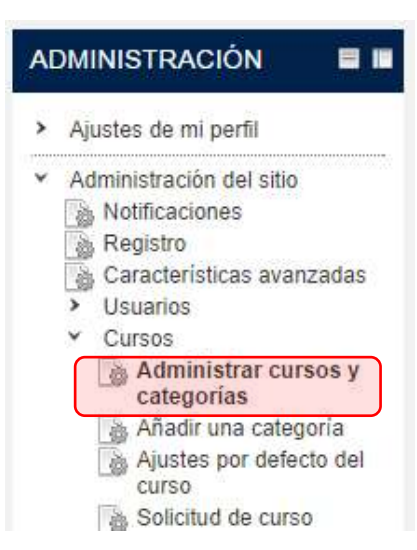

**GRÁFICO N° 23: Enlace para agregar o editar cursos**

**Fuente:** Autoría Propia **Autor:** David Guacho

En el área de trabajo se desplegaran las categorías disponibles en la plataforma, en caso de aun no existir se deberán crear para una mejor organización del entorno.

**Fuente:** Autoría Propia **Autor:** David Guacho

#### **GRÁFICO N° 24: Categorías disponibles en la plataforma**

Gestión de cursos y categorias

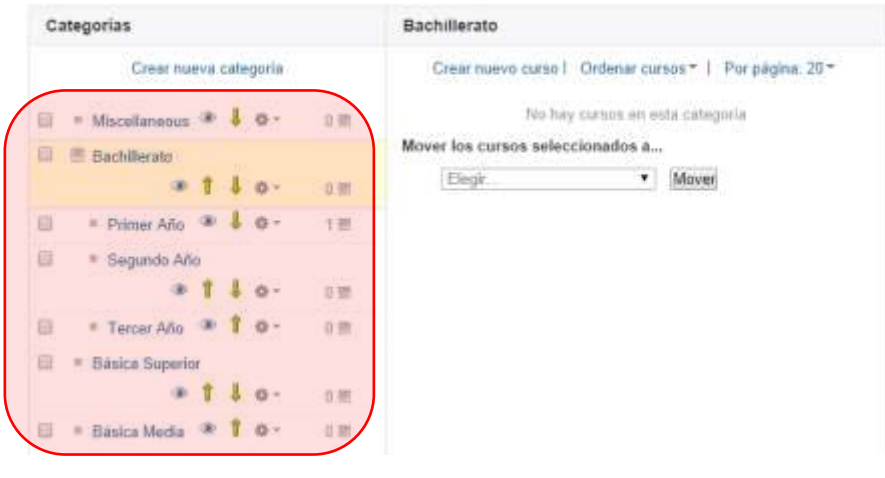

**Fuente:** Autoría Propia **Autor:** David Guacho

Se deberá escoger la categoría en la que se desea crear el curso virtual.

Al dar clic sobre la categoría se desplegara de ser el caso las subcategorías que contiene. Si no existen subcategorías se enlistara los cursos existentes.

**GRÁFICO N° 25: Cursos existentes en la categoría**

Gestión de cursos y categorias

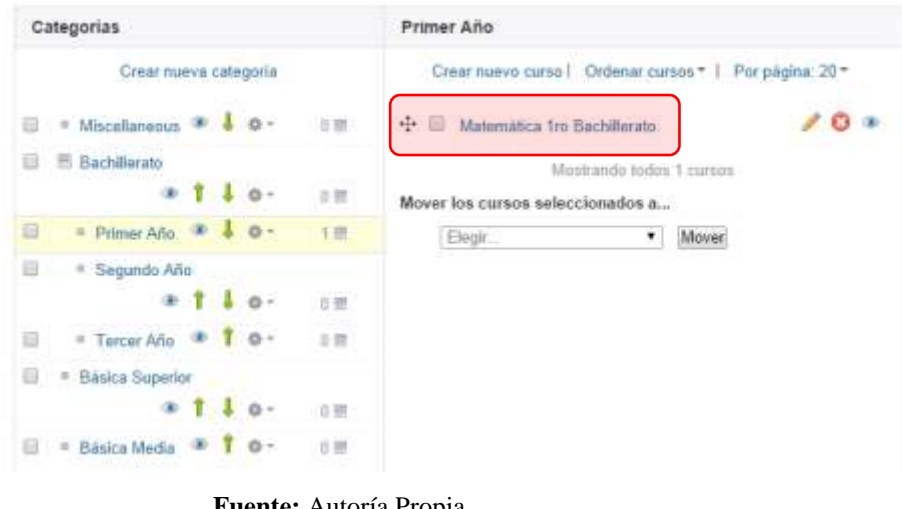

**Fuente:** Autoría Propia **Autor:** David Guacho

Ya solo bastara dar clic en el botón agregar nuevo curso.

Se visualizara un formulario en el que se deberá ingresar la información requerida para crear el curso.

#### **GRÁFICO N° 26: formulario para la creación de un nuevo curso**

Editor la nonfiguración del curan-

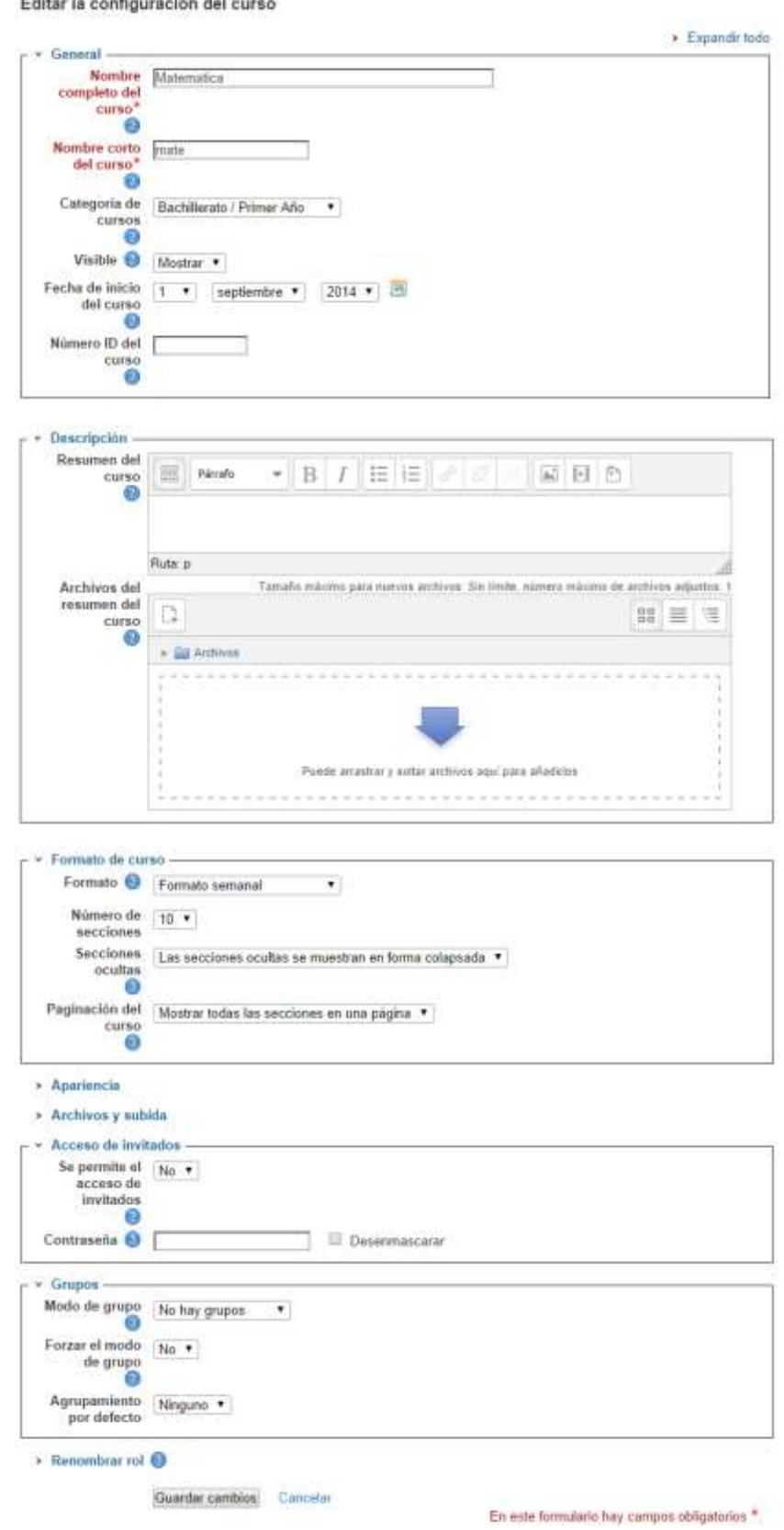

**Fuente:** Autoría Propia **Autor:** David Guacho

Uno de los aspectos a destacar en la configuración del curso, es el formato con el que se trabajara que puede ser por **temas** o **semanal** así como la fecha en la que se iniciara las actividades en dicho curso.

Para ingresar al curso bastara con dar clic sobe el nombre que se le dio en la lista e cursos.

### **DESARROLLO DE RECURSOS**

Una vez creado el curso virtual se deberá ir desarrollando los diferentes recursos y actividades que conformaran los bloques de los cursos virtuales que estarán organizados en

- Bloque 0 o informativo
- Bloque Académico
- Bloque de cierre.

### **CREACIÓN DE RECURSOS**

Moodle permite poner a disposición de los estudiantes una gama de recursos para lo cual se deberá acceder al enlace que se encuentra en la parte inferior de cada tema del curso.

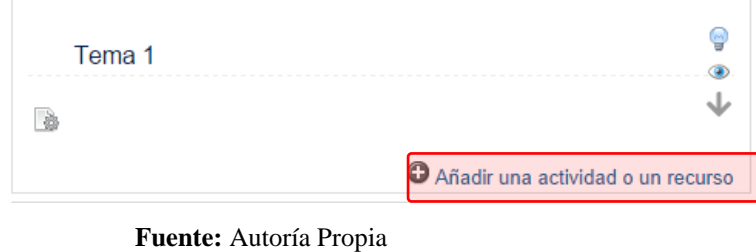

#### **GRÁFICO N° 27: Enlace para la creación de recursos**

Dando clic en dicha opción se mostrará una ventana emergente que permite escoger entre los diferentes recursos disponibles.

**Autor:** David Guacho

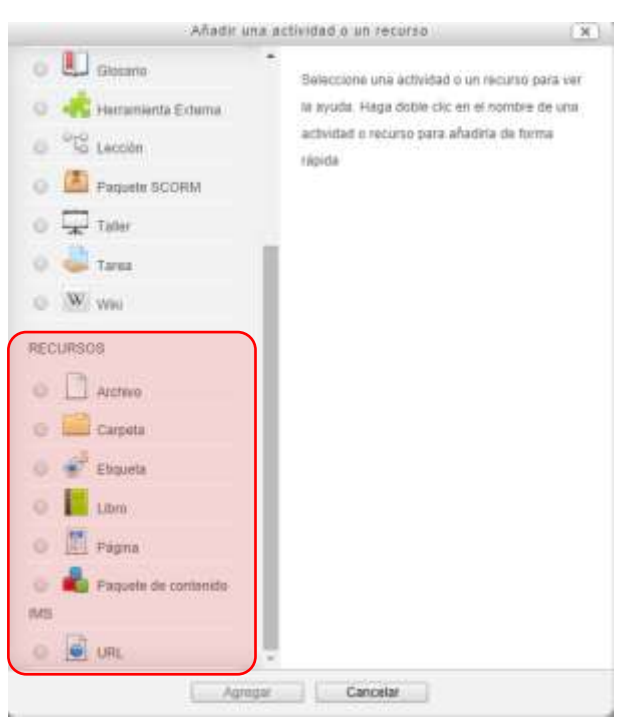

#### **GRÁFICO N° 28: Recursos disponibles**

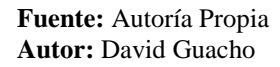

**Archivo:** La opción permitió subir archivos principalmente en formato PDF, de los contenidos teóricos del curso virtual.

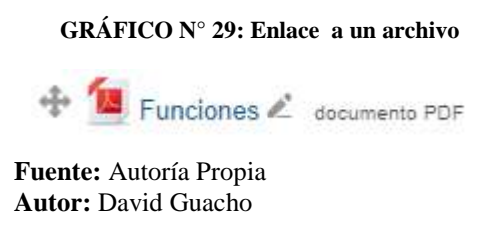

**Etiqueta:** Sirve para ingresar los títulos de las diferentes secciones, que permiten dar un mejor formato al curso.

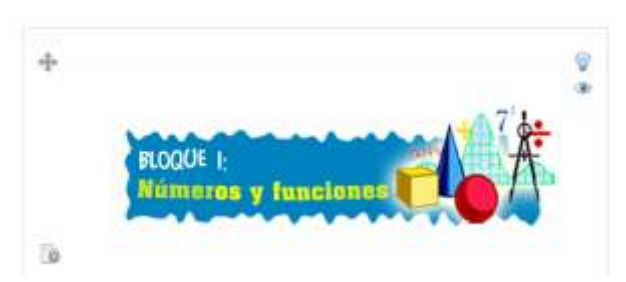

#### **GRÁFICO N° 30: Etiqueta**

# **Fuente:** Autoría Propia

**Autor:** David Guacho

Página: Permite crear una página web en la que se puede ingresar diferentes recursos: En los cursos se crearon páginas con videos.

#### **GRÁFICO N° 31: Enlace para la creación de una página**

### ■ Video

**Fuente:** Autoría Propia **Autor:** David Guacho

### **Creación de Actividades**

Al igual que los recursos se deberá dar clic en el enlace ubicado en la parte inferior de cada tema del curso virtual.

> Tema 1 V B Ø + Aftadir, usta actividad o un recurso

**GRÁFICO N° 32: Enlace para la creación de actividades**

**Fuente:** Autoría Propia **Autor:** David Guacho

En la ventana emergente que se muestra se puede escoger entre las diferentes actividades.

### **GRÁFICO N° 33: Actividades disponibles**

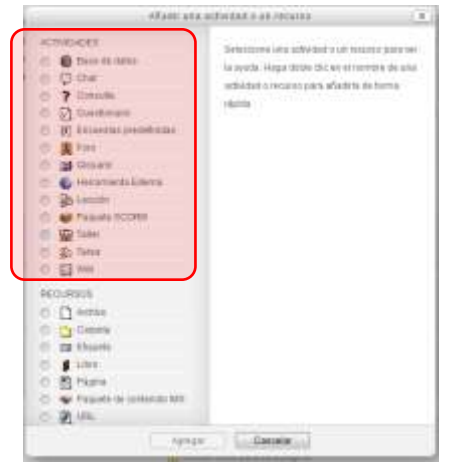

**Fuente:** Autoría Propia **Autor:** David Guacho

Existe una amplia gama de actividades, a continuación se describen las actividades que se han incluido en los cursos virtuales.

• **Chat:** Moodle permite crear salas de chat para que los docentes y estudiantes tengan una comunicación síncrona que enriquecerá el proceso enseñanza aprendizaje.

**GRÁFICO N° 34: Enlace para la creación de un chat**

 $\textcircled{=}$  Chat:

**Fuente:** Autoría Propia **Autor:** David Guacho

 **Foro:** Los foros permiten la comunicación de los participantes desde cualquier lugar en el que esté disponible una conexión a Internet sin la necesidad que estén conectados al mismo tiempo, es decir permite una comunicación asíncrona entre estudiantes y docentes.

**GRÁFICO N° 35: Enlace para la creación de un foro**

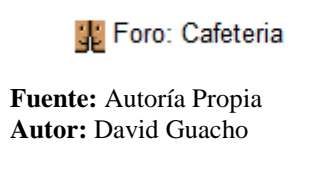

 **Wiki:** Permite desarrollar proyectos colaborativos desde una perspectiva constructivista y socio-cultural, es decir el docente propone un tema y los estudiantes debe ir construyendo.

### **CURSO VIRTUAL TERMINADO**

**Bloque 0:** Estará conformado por varios recursos de tipo informativo en el que tiene como principal objetivo familiarizar al estudiante con la plataforma virtual, así como el de mantener informado de las diferentes actividades que se deberán realizar en los cursos virtuales.

Dicho bloque está destinado a ser una introducción al proceso enseñanza aprendizaje y que permitirá a los estudiantes familiarizarse con el curso virtual.

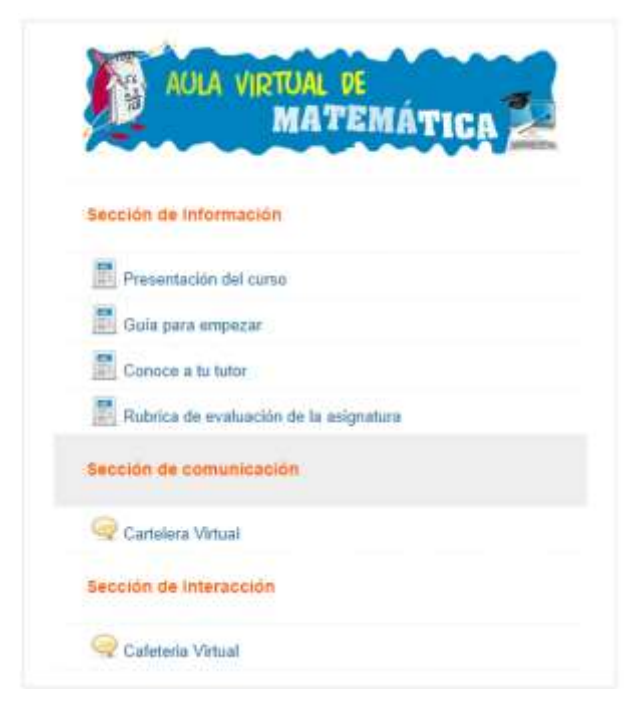

**GRÁFICO N° 36: Bloque inicial curso virtual de Matemática** 

**Fuente:** Autoría Propia **Autor:** David Guacho

**Bloque Académico:** Puede haber uno o más bloques académicos dependiendo de los contenidos curriculares de la asignatura, estarán integrados por diferentes recursos y actividades que permiten a los estudiantes aprender los contenidos, mediante una serie de herramientas con las que dispone Moodle, tales como chat, foros, autoevaluaciones.

Las actividades y recursos que integren dicho bloque deberán ser diseñados y desarrollados teniendo muy en cuenta las características de los usuarias a quienes está dirigido así como los objetivos que se pretenden alcanzar con dichos materiales.

#### **GRÁFICO N° 37: Bloque Académico del curso virtual**

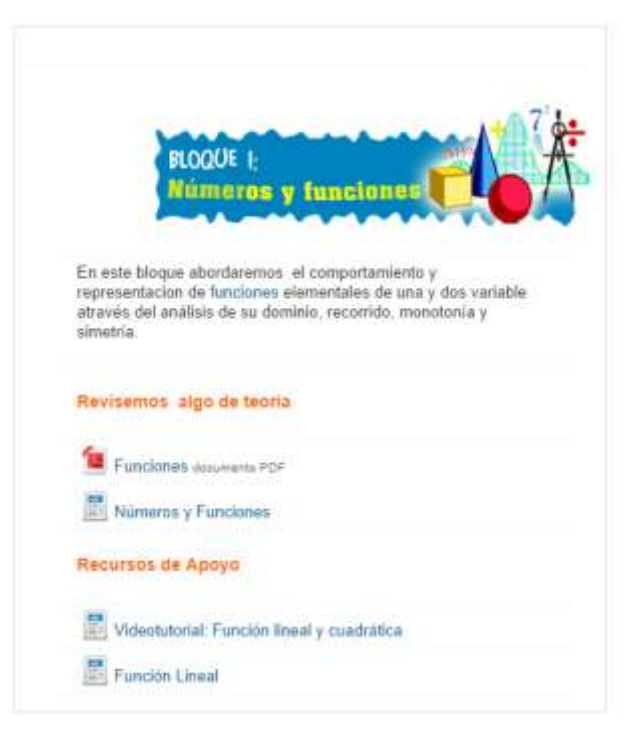

**Fuente:** Autoría Propia **Autor:** David Guacho

**Bloque de cierre:** Esta destinado principalmente a la retroalimentación, en el habrá lugar para que los estudiantes puedan hacer llegar sus inquietudes y sugerencias en relación con el curso virtual.

### **6.6 RECURSOS**

### **6.6.1 RECURSOS HUMANO**

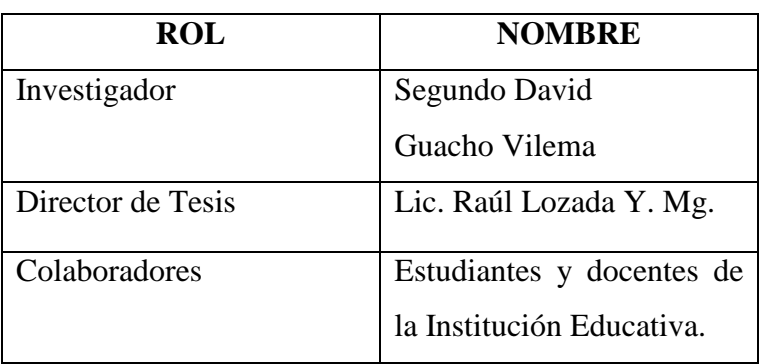

#### **TABLA N° 11: Recursos humanos**

**Fuente:** Autoría Propia **Autor:** David Guacho

### **6.6.2 RECURSO MATERIAL**

| <b>DESCRIPCIÓN</b>                       |
|------------------------------------------|
| Libros                                   |
| <b>Tesis</b>                             |
| Documentos enInternet                    |
| Plan de Convivencia de la Unidad         |
| Educativa                                |
|                                          |
| Papel                                    |
| CD's                                     |
| Esferos                                  |
| Lápices                                  |
| <b>Borradores</b>                        |
| Flash memory<br>$\overline{\phantom{0}}$ |
| Engrapadora<br>-                         |
| Perforadora                              |
|                                          |
|                                          |

**TABLA N° 12: Recursos Materiales**

**Fuente:** Autoría Propia **Autor:** David Guacho

## **6.6.3 RECURSO TECNOLÓGICO**

#### **TABLA N° 13. Recursos tecnológico**

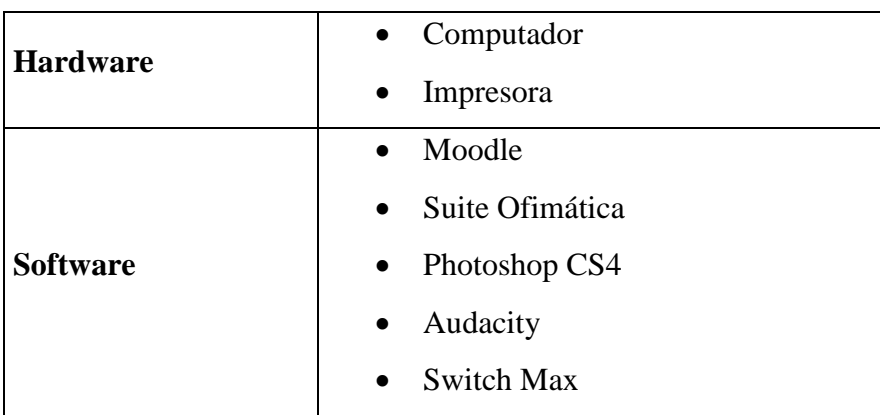

**Fuente:** Autoría Propia **Autor:** David Guacho

## **6.7 PRESUPUESTO DE EJECUCIÓN**

### **6.7.1 INGRESOS**

En lo referente a los gastos en los que se incurrirán para la realización de la presente investigación se debe señalar que serán cubiertos por parte de los investigadores.

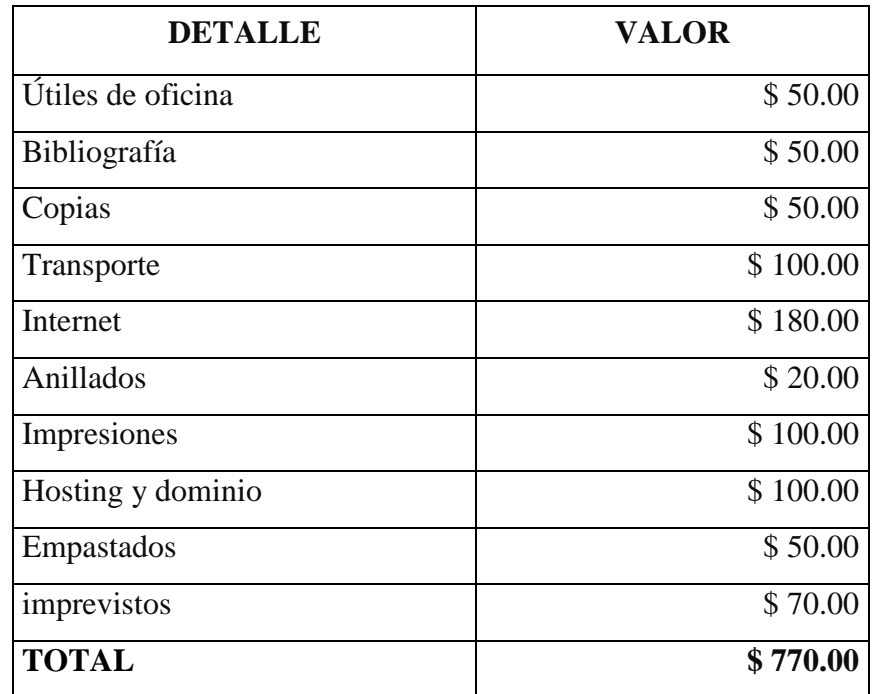

### **6.7.2 EGRESOS**

### **7 BIBLIOGRAFÍA**

baños, j. (2011). La Plataforma Educativa Moodle. creación de aulas virtuales. jetafe: Ies satafi.

Belloh, c. (2012). entornos virtuales de aprendizaje. españa: unidad de tecnología educativa.

Berner, s. (2009). psicología del desarrollo: infancia y adolescencia. madrid: panamericana.

Bolado, c. (2010). identidad del psicologo.

Bustos, a. (2011). estrategias didacticas para el uso de las tic's en la docencia universitaria. santiago de chile: agora.

Camacho, p. (2010). metodologia pacie. recuperado el 12 de 02 de 2014, de http://fatla.org/peter/pacie/

Camacho, p. (s.f.). la pedagogia conceptual en entornos virtuales, implementada a la educacion basica secundaria y media. recuperado el 13 de 02 de 2014, de http://camachocarlos1981.blogspot.com/2013\_02\_01\_archive.html

Cebrian, m. (2009). enseñanza virtual para la innovación universitaria. españa: narcea.

Coll, c. (2014). psicología de la educación virtual: aprender y enseñar con las tecnologías. madrid: 2008.

Cyclopaedia. (2010). plataforma educativa informática. obtenido de http://www.cyclopaedia.es/wiki/mambo-%28cms%29

Ecured. (s.f.). plataformas educativas. obtenido de http://www.ecured.cu/index.php/plataformas\_educativas

Educadores Digitales. (2009). aprender en linea. obtenido de http://www.educadoresdigitales.org/2009/05/para-aprender-en-linea.html

Edutictac. (2010). los 'grandes' lms's (learning managment system). recuperado el 21 de 12 de 2013, de http://edutictac.es/moodle/mod/lesson/view.php?id=460&pageid=14

Escribano, A. (2008). el aprendizaje basado en problemas: una propuesta metodológica en educación . madrid: marcea.

Fernández, P. (2009). las plataformas e-learning para la enseñanza y el aprendizaje universitario en internet. madrid.

Guaraca y Cadmelema. (2012). diseño e implementación de cursos virtuales en la plataforma dokeos para el aprendizaje de las asignaturas de ciencias naturales, matemáticas, computación, estudios sociales y turismo en los décimos años de la unidad educativa particular a distancia juan. riobamba.

Intef. (s.f.). formación en red. recuperado el 12 de 02 de 2014, de moodle. plataforma de aprendizaje: http://formacionprofesorado.educacion.es/index.php/es/materiales/270-moodleplataforma-de-aprendizaje?showall=1

Latner. (2007). fundamentos de la gestalt . santiago de chile.

marotias, a. (2011). nuevas prácticas de estudio en la educación superior virtual. argentina.

Méndez, a. (2007). entornos virtuales de aprendizaje. abana: universitaria.

Moodle. (2011). moodle docs. recuperado el 24 de 11 de 2013, de http://docs.moodle.org/26/en/about\_moodle

Murillo, A. (2008). moodle como plataforma.

Ontoria, A. (2010). potenciar la capacidad de aprender y pensar. madrid: narcea.

Oñate, L. (2009). la metodología pacie.

Paguay y Yungan. (2012). desarrollo de un curso virtual utilizando la metodología b-learning en idioma kichwa para el aprendizaje de la asignatura de informática y su aplicación en el primero, segundo y tercer años de bachillerato en el colegio bilingüe oswaldo guayasamín de la p. riobamba.

Pérez, M. (2009). nnovación en docencia universitaria con moodle. españa: ecu.

Salinas, J. (2010). la gestión de los entornos virtuales de formación.

Sierra, J. (2011). uso de estándares aplicados a tic en educación. barcelona: secretaria de educación.

Silva, J. (2011). diseño y moderación de entornos virtuales de aprendizaje. barcelona.

Tecnoactmatica. (s.f.). plataformas virtuales didácticas. obtenido de http://tecnoactmatica.jimdo.com/material-complementario/tics/plataformatecnol%c3%b3gica/

Torre, J. (2002). aprender a pensar y pensar para aprender: estrategias de aprendizaje. madrid: españa.

UNESCO. (2011). las tecnologías de la información y la comunicación en la enseñanza. santiago de chile.

Woolfolk, A. (2010). creación de ambientes de aprendizaje. mexico: pearson.
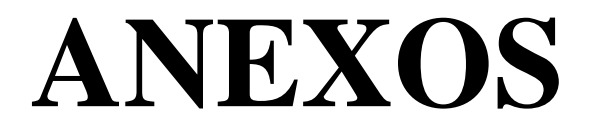

# **ANEXO 1**

### **FOTOGRAFÍAS**

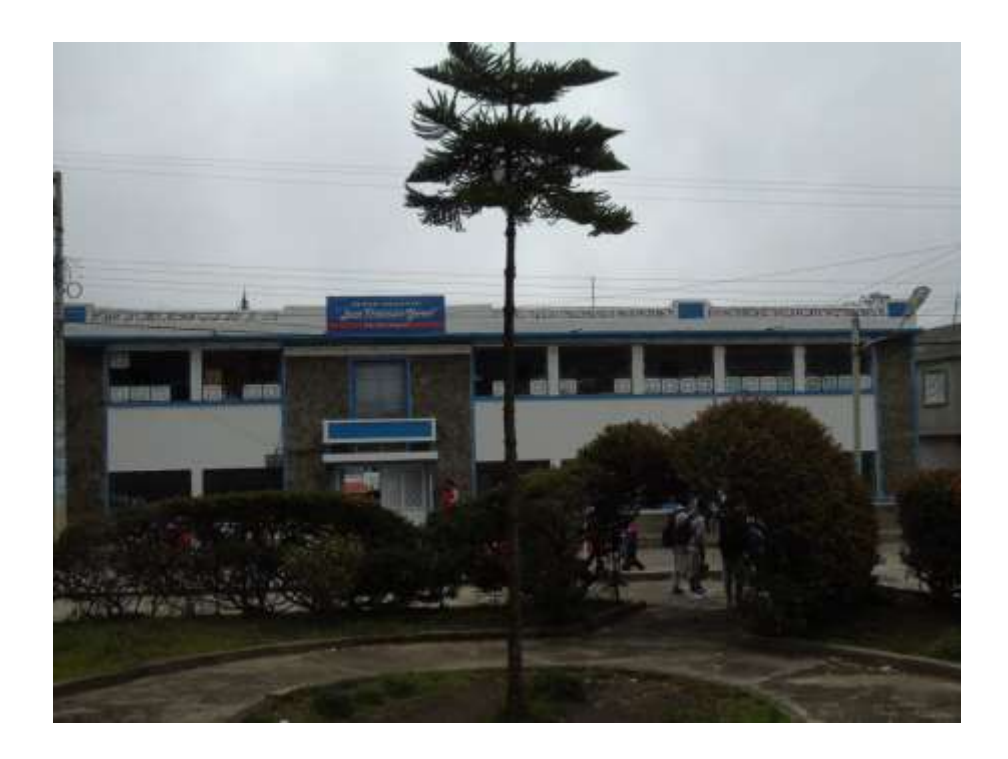

**Fachada Unidad Educativa "Juan Francisco Yerovi"**

**Instalaciones de la Institución Educativa**

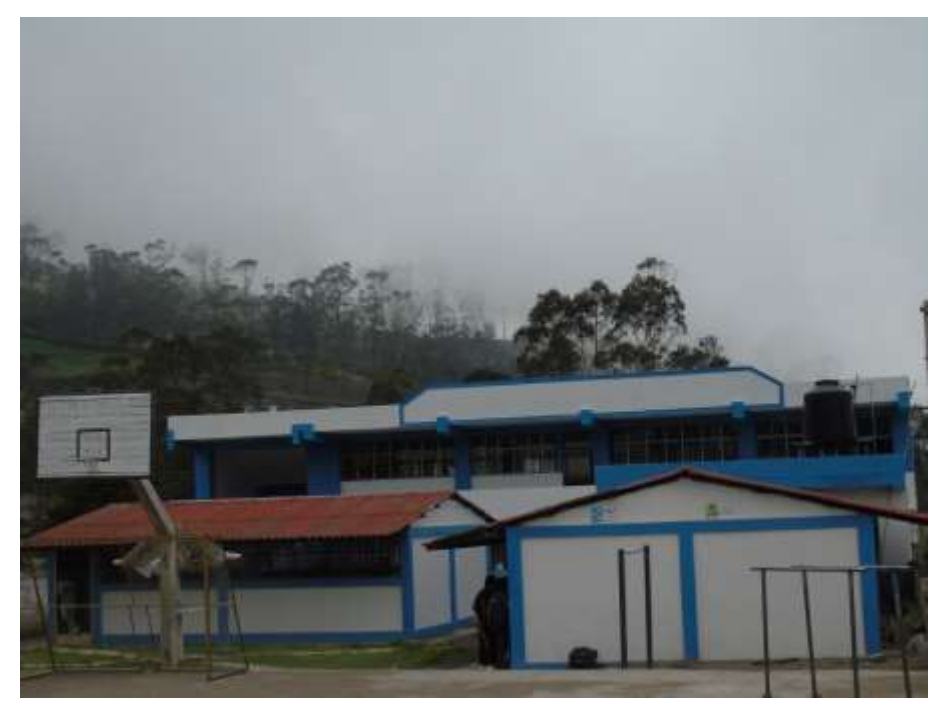

### **Socialización de la propuesta**

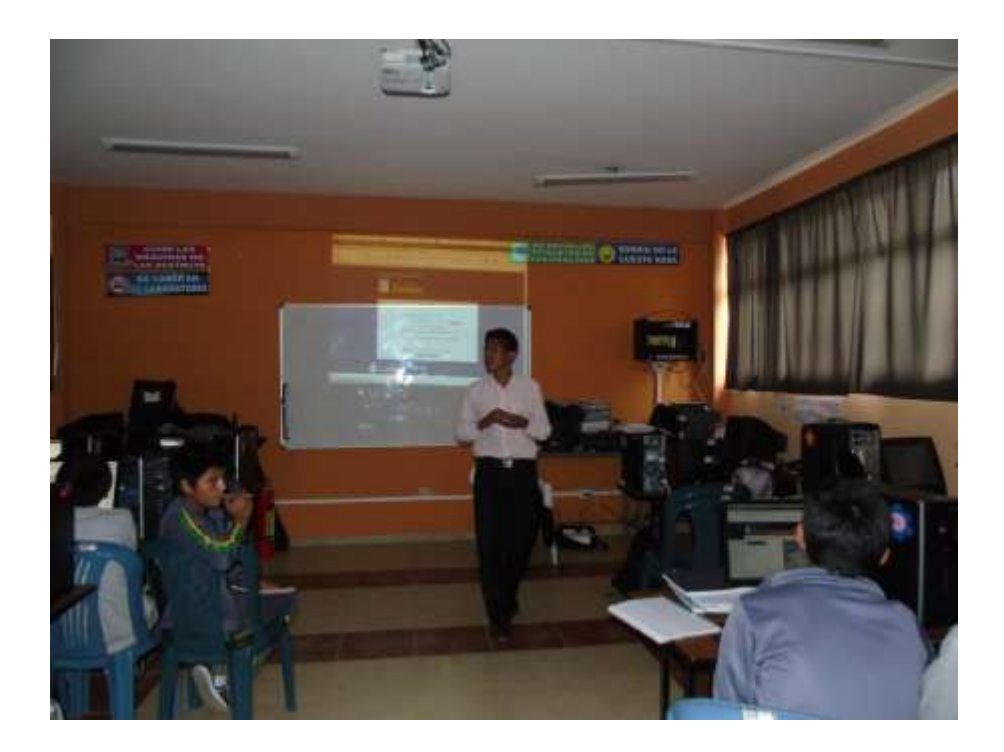

#### **Entrevista con el docente**

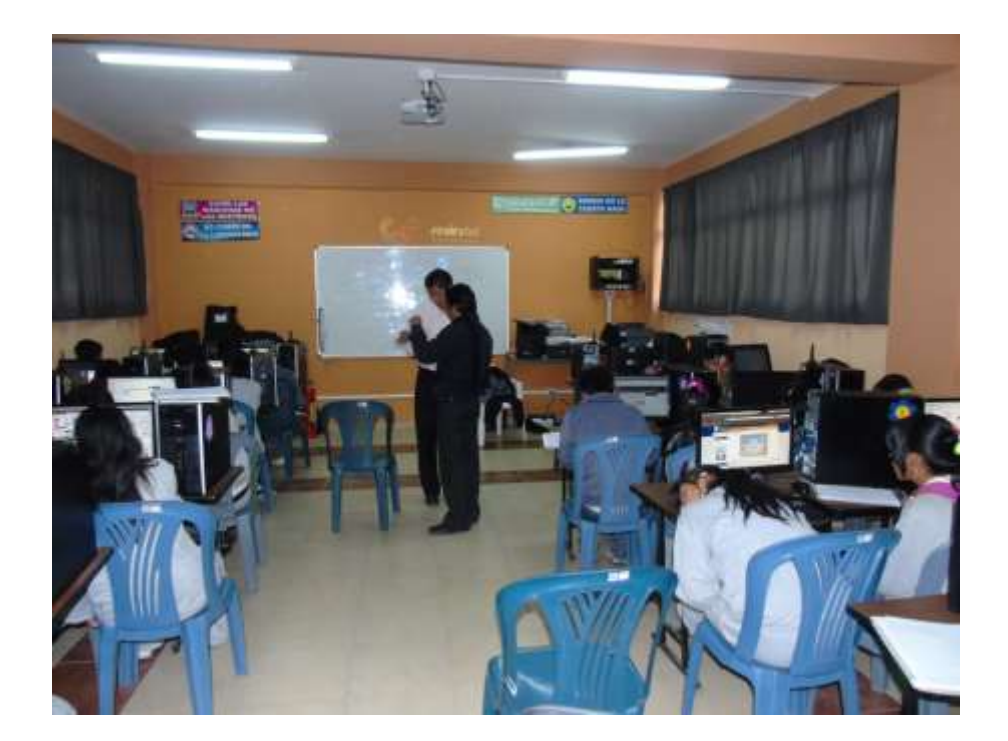

### **Estudiantes explorando el Entorno Virtual**

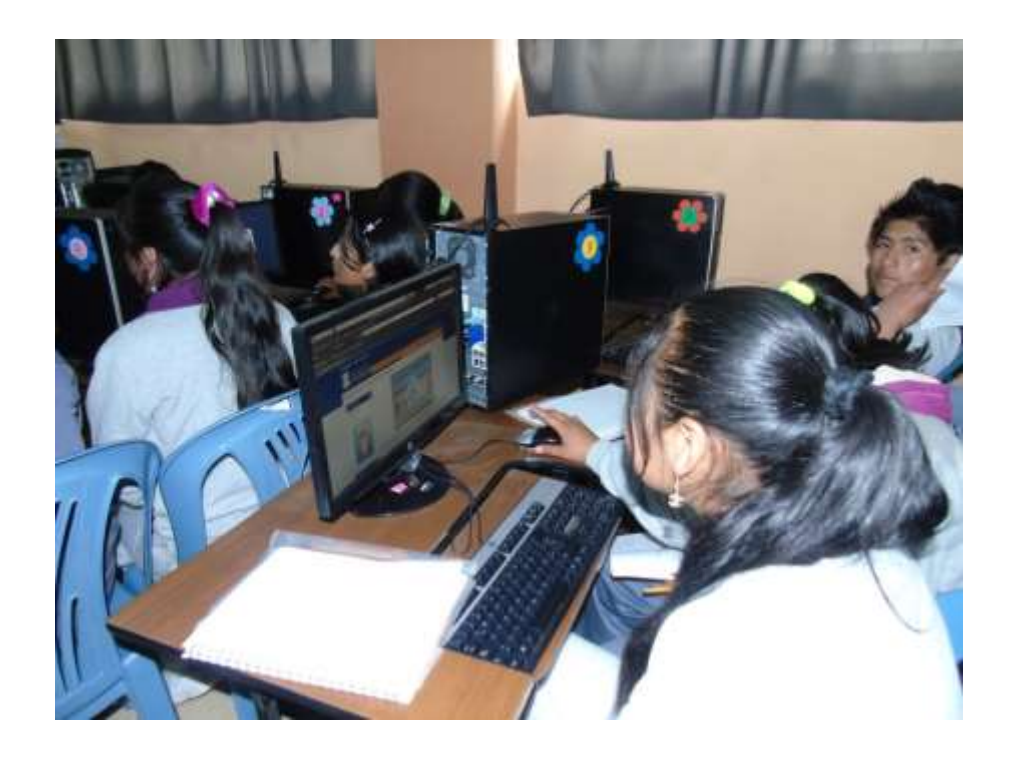

**Apoyo a los estudiantes para ingresar al entorno virtua**l

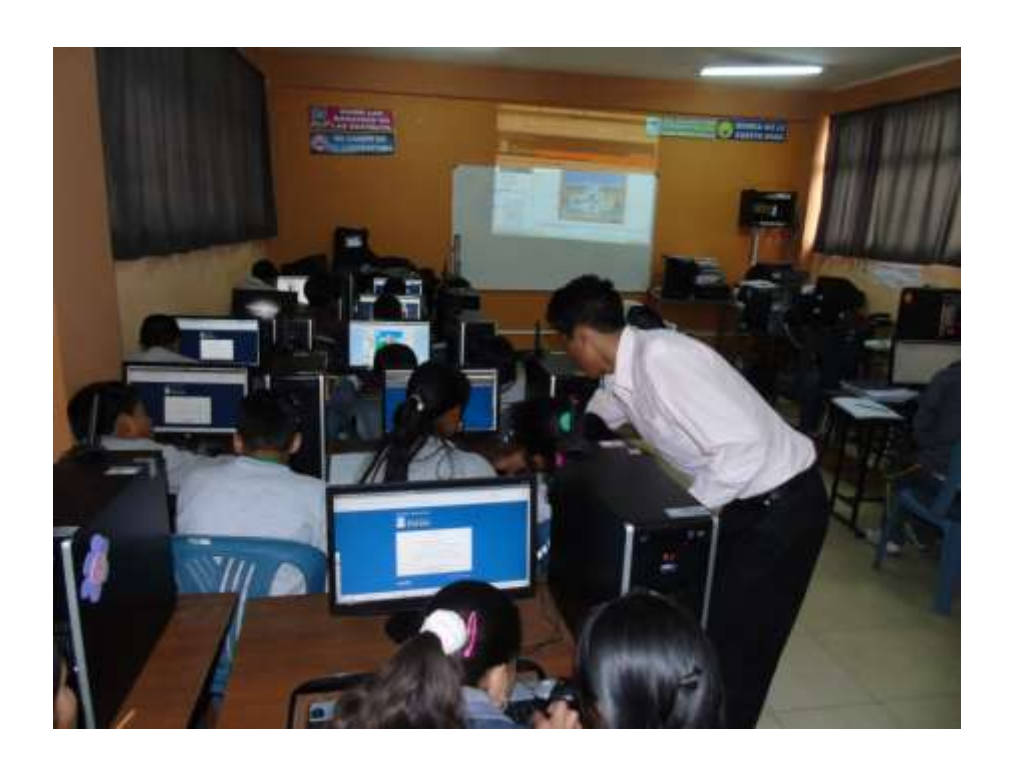

### **ANEXO 2**

# **ENCUESTA APLICADA A LOS ESTUDIANTES**

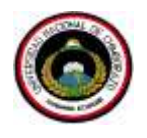

#### **UNIVERSIDAD NACIONAL DE CHIMBORAZO FACULTAD DE CIENCIAS DE LA EDUCACIÓN, HUMANAS Y TECNOLOGÍAS**

#### **ENCUESTA**

Dirigida a los Estudiantes

**Objetivo:** Recolectar información relacionada con los Cursos virtuales.

- **1. ¿** Le gustó trabajar mediante el curso virtual**?**  $SI \quad \Box$  NO
- **2. ¿Cree que los cursos virtuales le ayudaron a comprender mejor la asignatura de Matemática?**

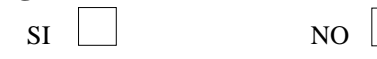

**3. ¿ Tuvo inconvenientes para utilizar los cursos Virtuales?**  $SI$  NO  $NO$  A veces

**4. ¿Tuvo dificultades para acceder a los recursos de los cursos Virtuales?** SI NO NO A veces

**5. ¿ Pudo participar en los foros creados en los cursos virtuales?**

SI NO NO A veces

**6. ¿ Le gusto los videos y animaciones con los que cuenta el EVA?**

**7. ¿ Realizo las actividades propuestas en los cursos virtuales?** SI NO

SI NO A veces

**8. ¿ Tuvo inconvenientes para subir las tareas al EVA?**  $SI$  NO

**9. ¿Las herramientas con lo que cuentan los cursos virtuales le ayudaron a mejorar la comunicación con tu profesor?**

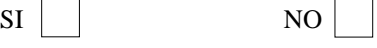

**10. ¿Le gustaría que el resto de asignaturas cuenten con cursos virtuales?**

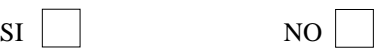

**Gracias por su colaboración** 

### **ENCUESTA DIRIGIDA A LOS ESTUDIANTES DEL NOVENO AÑO DE EDUCACIÓN BÁSICA.**

#### **1. ¿Le gustó trabajar mediante el curso virtual?**

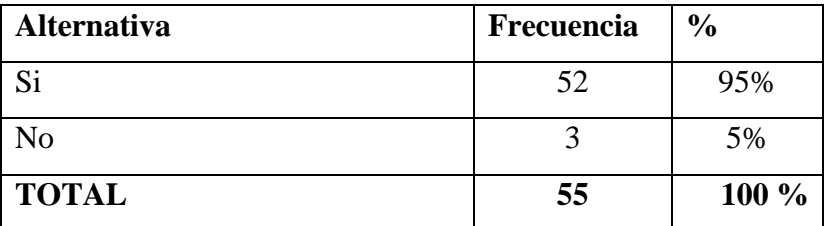

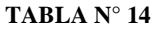

**Fuente:** Encuesta Aplicada a los estudiantes **Autor:** David Guacho

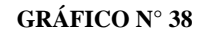

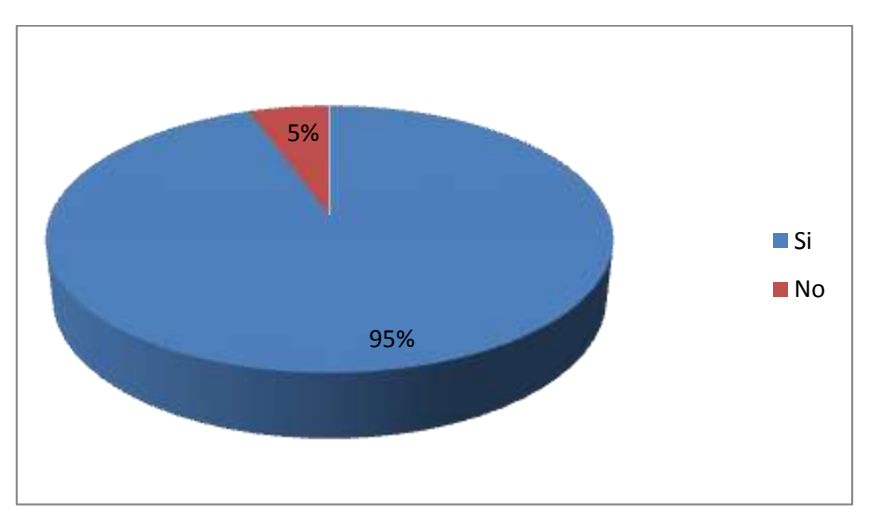

**Fuente:** Tabla 4 **Autor:** David Guacho

#### **Interpretación:**

Se evidencia que el curso virtual despierta mucho el interés de los estudiantes, pues la gran mayoría manifestó su gusto por la inclusión de este tipo de recursos en las clases de matemática, lo cual resulta muy favorecedor para el proceso enseñanza aprendizaje

**2. ¿Cree que los cursos virtuales le ayudaron a comprender mejor la asignatura de Matemática?**

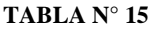

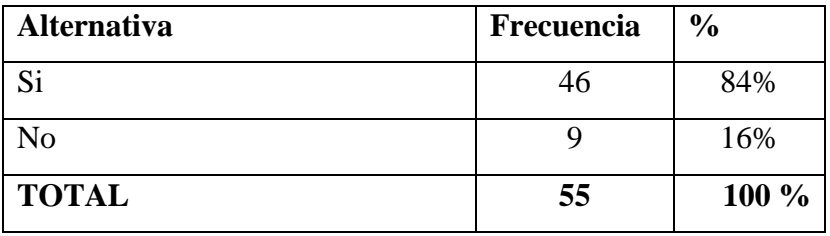

**Fuente:** Encuesta Aplicada a los estudiantes **Autor:** David Guacho

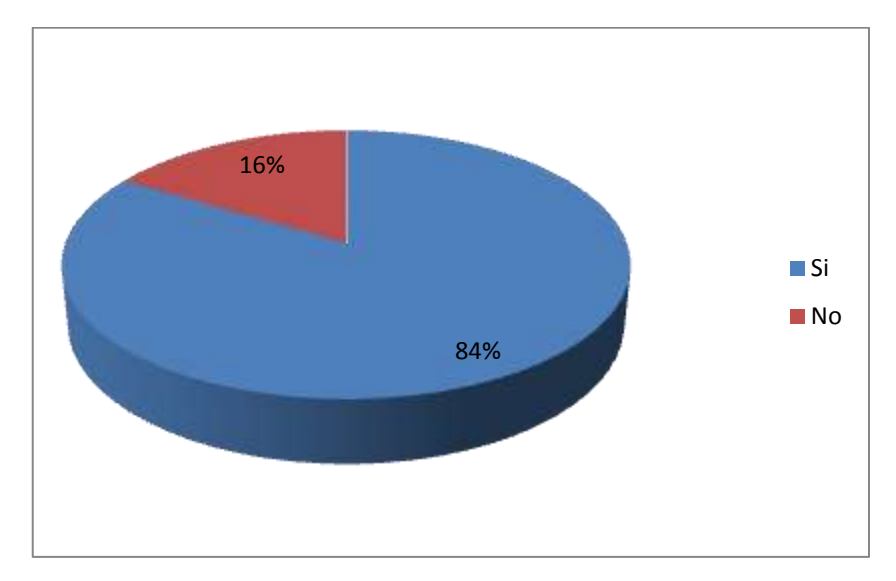

**GRÁFICO N° 39**

**Fuente:** Tabla 5 **Autor:** David Guacho

#### **Interpretación:**

Se concluye que la aplicación del curso virtual si contribuyo a que los estudiantes comprendan de mejor manera los contenidos curriculares de la asignatura especialmente cuando tenían dudas en algún procedimiento gracias a la comunicación constante con sus demás compañeros pudieron despejar dudas pudieron despejar ciertas dudas de tareas y contenidos que no hubiese sido posible si no existieran los cursos virtuales.

#### **3. ¿Tuvo inconvenientes para utilizar los cursos Virtuales?**

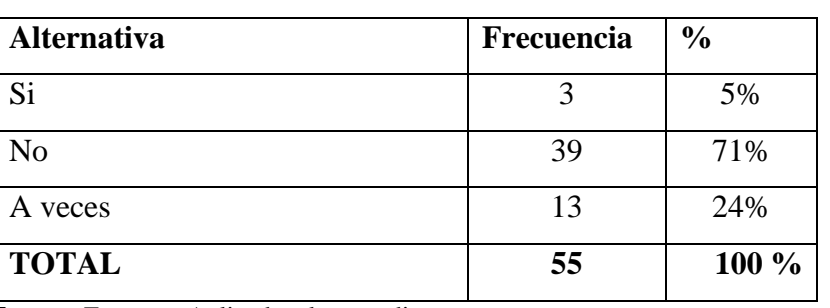

#### **TABLA N° 16**

**Fuente:** Encuesta Aplicada a los estudiantes **Autor:** David Guacho

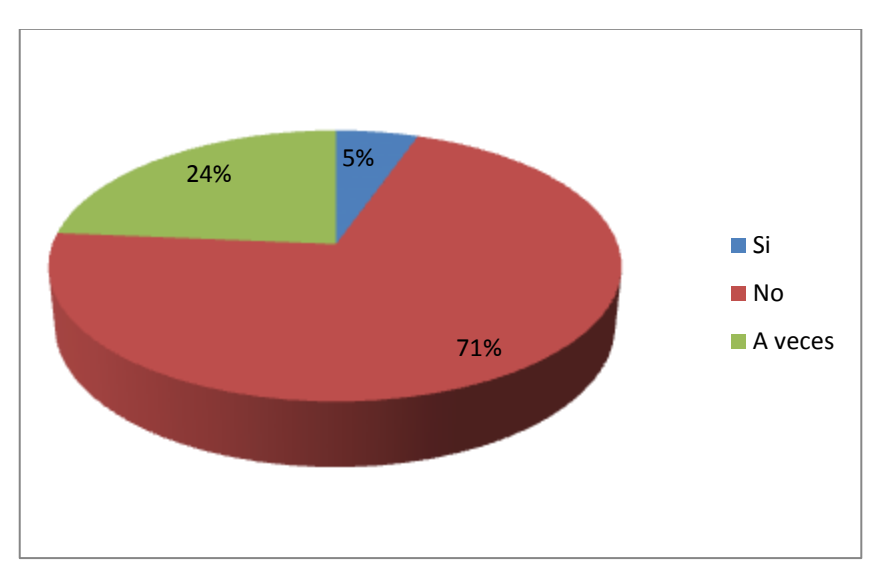

**GRÁFICO N° 40**

**Fuente:** Tabla 5 **Autor:** David Guacho

#### **Interpretación:**

Se puede decir que los cursos virtuales resultaron fáciles de u

Se puede decir que el EVA está diseñado de tal forma que resultan fáciles para de utilizar, se debe mencionar que los inconvenientes que se les presento a los estudiantes estaban vinculados con el acceso por problemas de contraseñas y en otras ocasiones por la baja velocidad de conexión del internet.

#### **4. ¿Tuvo dificultades para acceder a los recursos de los cursos Virtuales?**

| <b>Alternativa</b> | Frecuencia | $\frac{0}{0}$ |
|--------------------|------------|---------------|
| Si                 |            | 4%            |
| No                 | 45         | 82%           |
| A veces            |            | 14%           |
| <b>TOTAL</b>       |            | 100 %         |

**TABLA N° 17**

**Fuente:** Encuesta Aplicada a los estudiantes **Autor:** David Guacho

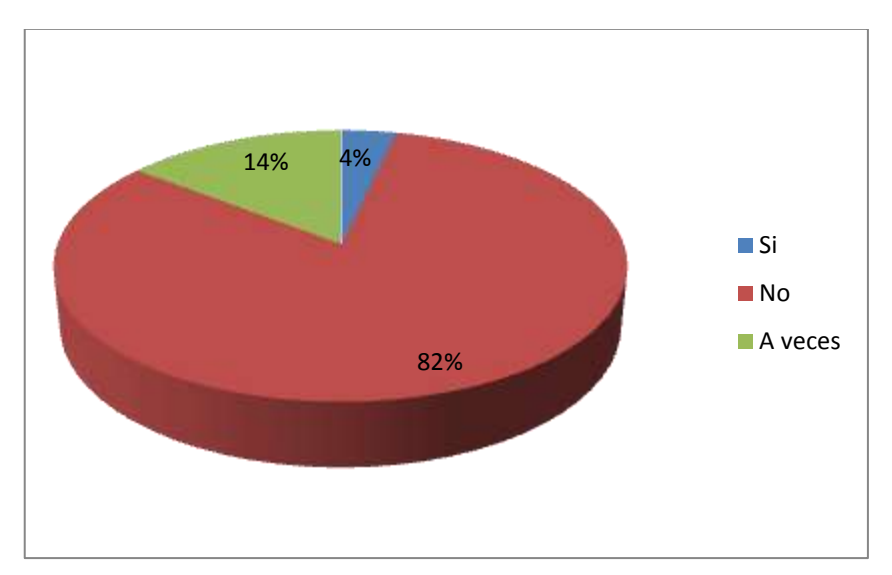

**GRÁFICO N° 41**

**Fuente:** Tabla 7 **Autor:** David Guacho

#### **Interpretación:**

Los materiales que se incluyen en el curso virtual están en formatos que por lo general cualquier computador los reconoce como son el docx, pdf, mp3, mp4, lo cual contribuye a que puedan ser visualizados en cualquier computador.

#### **5. ¿Pudo participar en los foros creados en los cursos virtuales?**

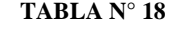

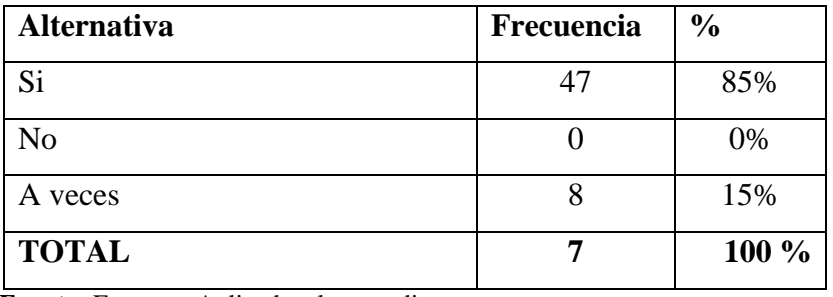

**Fuente:** Encuesta Aplicada a los estudiantes **Autor:** David Guacho

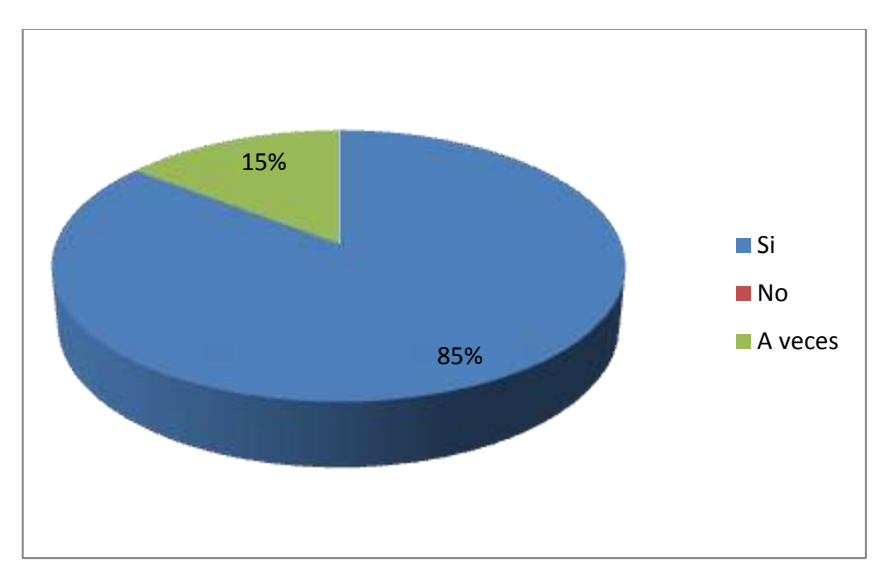

**GRÁFICO N° 42**

**Fuente:** Tabla 8 **Autor:** David Guacho

#### **Interpretación:**

Permite concluir que las herramientas con las que cuentan los cursos virtuales permiten una mejor interacción entre estudiantes y con el profesor.

#### **6. ¿Le gusto los videos y animaciones con los que cuenta el EVA?**

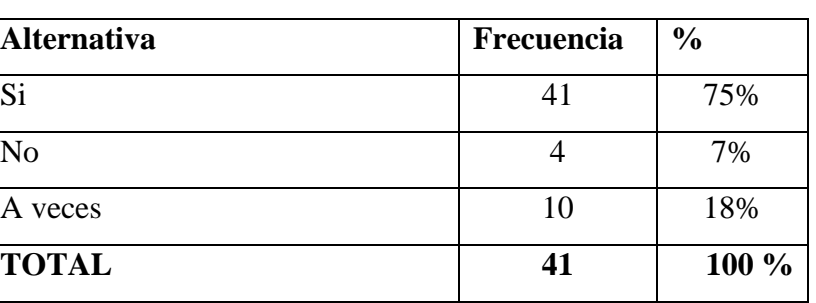

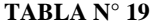

**Fuente:** Encuesta Aplicada a los estudiantes **Autor:** David Guacho

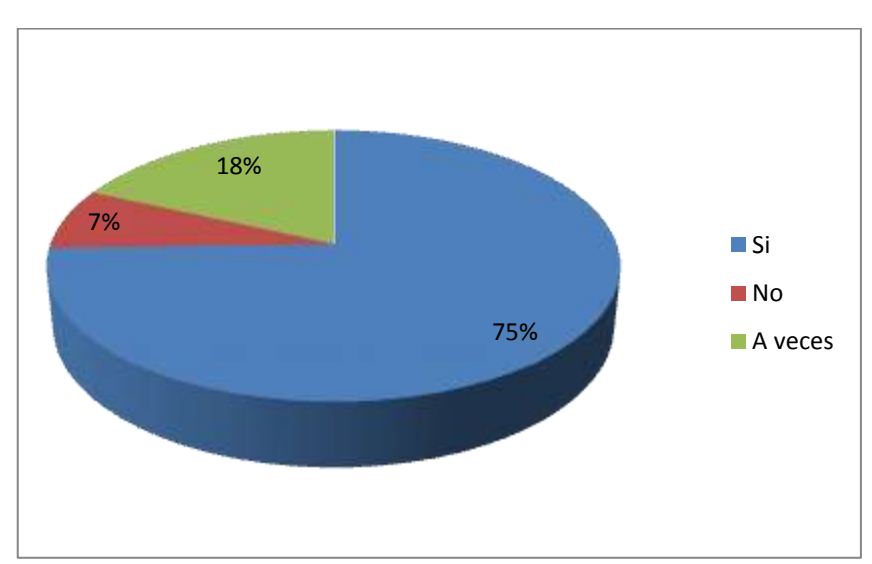

**GRÁFICO N° 43**

**Fuente:** Tabla 9 **Autor:** David Guacho

#### **Interpretación:**

Los videos como las animaciones son recursos que atraen mucho a los estudiantes por lo que muestran mayor interés y predisposición para aprender mediante dichos materiales.

#### **7. ¿Realizo las actividades propuestas en los cursos virtuales?**

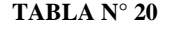

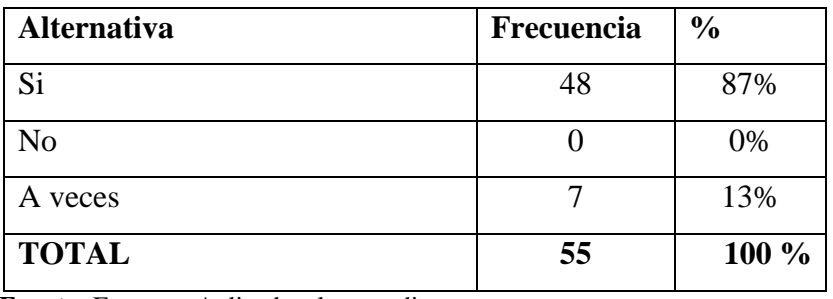

**Fuente:** Encuesta Aplicada a los estudiantes **Autor:** David Guacho

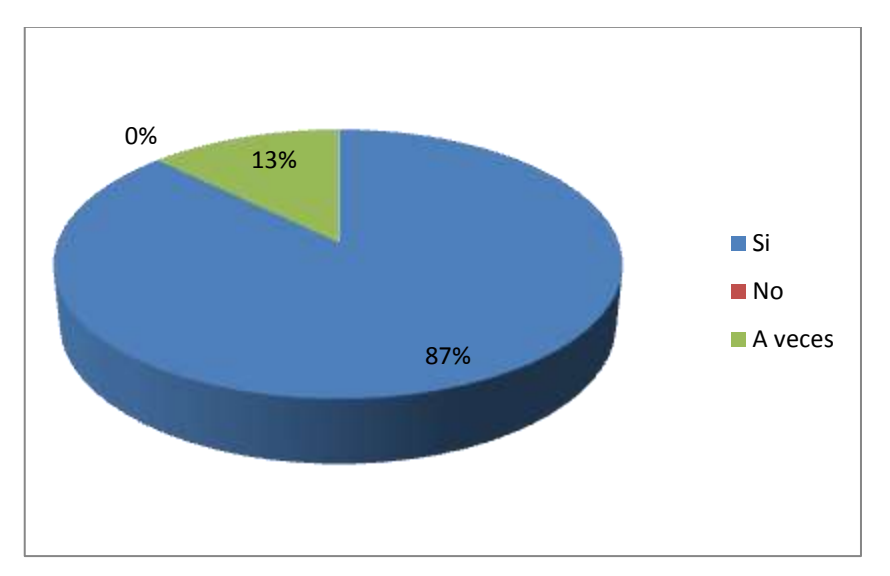

**GRÁFICO N° 44**

**Fuente:** Tabla 10 **Autor:** David Guacho

#### **Interpretación:**

Los dificultades que tuvieron ciertos estudiantes estuvieron relacionadas al manejo de la plataforma por lo que es recomendable que se dé una capacitación más extensa a los estudiantes para que se familiarizan con todas las actividades propuestas en los cursos virtuales.

#### **8. ¿Tuvo inconvenientes para subir las tareas al EVA?**

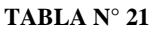

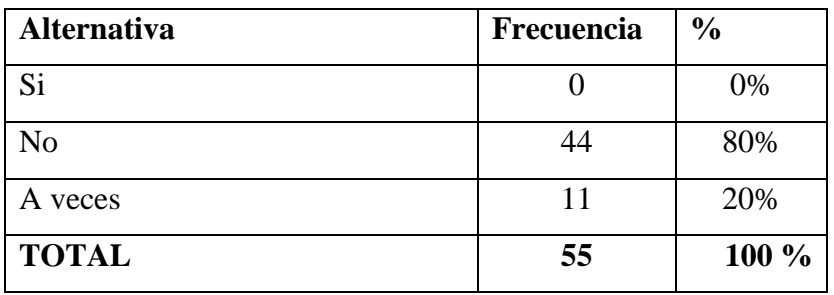

**Fuente:** Encuesta Aplicada a los estudiantes **Autor:** David Guacho

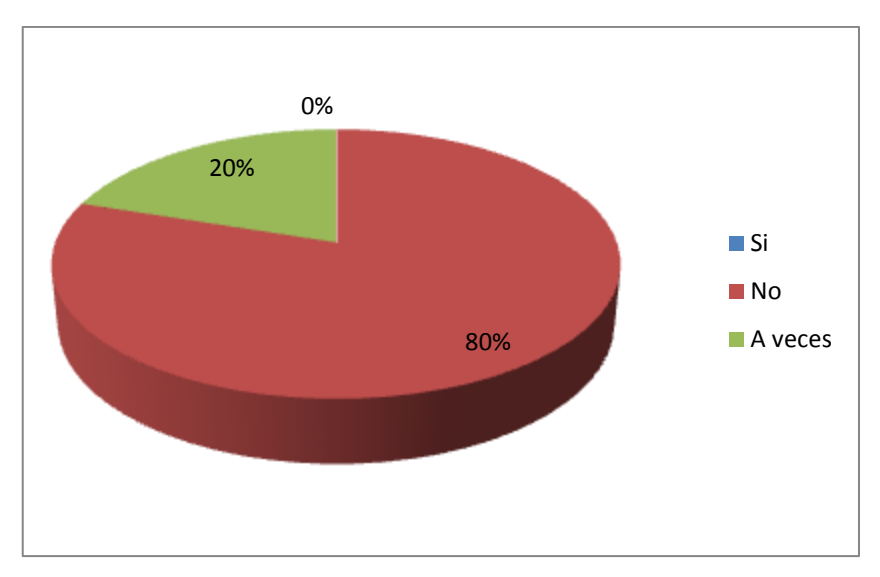

**GRÁFICO N° 45**

**Fuente:** Tabla 11 **Autor:** David Guacho

#### **Interpretación:**

El entregar ciertas tareas por medio de la plataforma virtual ayudo a los estudiantes a ser más puntuales en la entrega de los mismos, además de que las actividades que realizaron varias de ellas requirieron que trabajen en equipo lo cual contribuye al aprendizaje cooperativo.

**9. ¿Las herramientas con lo que cuentan los cursos virtuales le ayudaron a mejorar la comunicación con tu profesor?**

| <b>Alternativa</b> | Frecuencia | $\frac{0}{0}$ |
|--------------------|------------|---------------|
| Si                 |            | 75%           |
| N <sub>o</sub>     |            | 5%            |
| A veces            |            | 20%           |
| <b>TOTAL</b>       | 55         | 100 %         |

**TABLA N° 22**

**Fuente:** Encuesta Aplicada a los estudiantes **Autor:** David Guacho

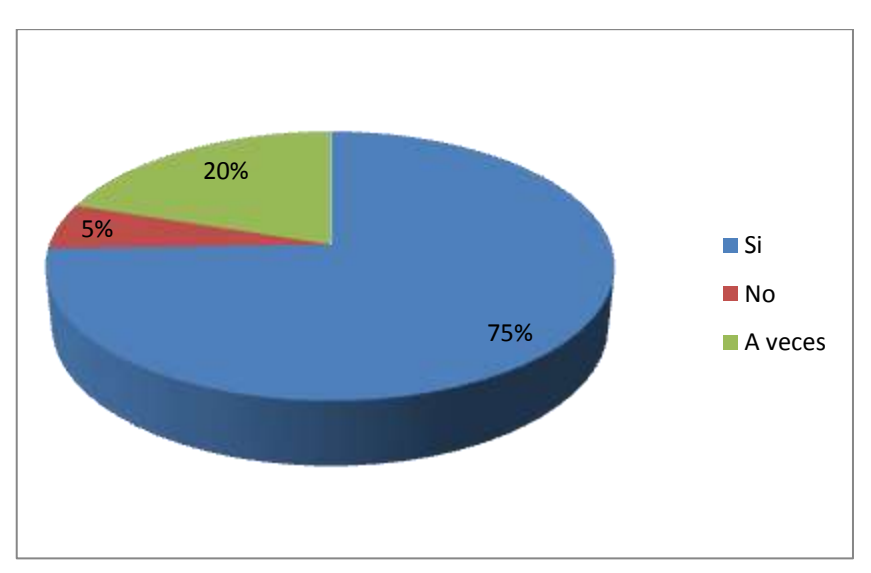

**GRÁFICO N° 46**

**Fuente:** Tabla 12 **Autor:** David Guacho

#### **Interpretación:**

Se puede concluir que los cursos virtuales permiten mejorar la comunicación entre los estudiantes y el profesor, mejorando así el proceso enseñanza aprendizaje.

#### **10. ¿Le gustaría que el resto de asignaturas cuenten con cursos virtuales?**

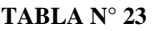

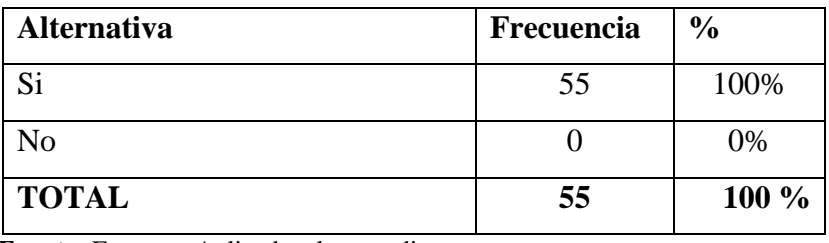

**Fuente:** Encuesta Aplicada a los estudiantes **Autor:** David Guacho

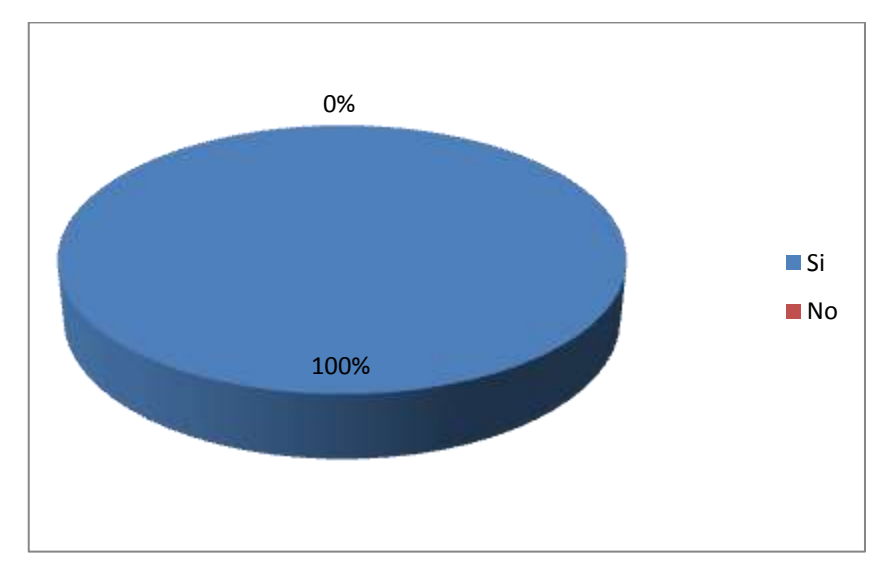

**GRÁFICO N° 47**

**Fuente:** Tabla 13 **Autor:** David Guacho

#### **Interpretación:**

Se evidencia el interés de los estudiantes por aprender utilizando las herramientas de los cursos virtuales, por lo que se debería aprovechar dicha predisposición para de los jóvenes por aprender.

# **ANEXO 3**

# **ENTREVISTA AL DOCENTE**

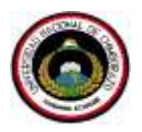

#### **UNIVERSIDAD NACIONAL DE CHIMBORAZO FACULTAD DE CIENCIAS DE LA EDUCACIÓN, HUMANAS Y TECNOLOGÍAS**

#### **FORMATO DE ENTREVISTA**

Dirigida a los docentes

**Objetivo:** Recolectar información relacionada con los cursos virtuales

- **1.** Conoce que son los cursos virtuales
- **2.** Conoce de alguna Institución educativa que incluya este tipo de recursos educativos
- **3.** ¿Qué opina de los cursos Virtuales?

**4.** ¿Cree usted que los cursos virtuales contribuyen a mejorar al aprendizaje en los estudiantes?

**5.** ¿Cree usted que los cursos virtuales le permitirán impartir mejor su asignatura?

**6.** ¿Según su criterio nos podría decir que efecto observó en los estudiantes luego de haber utilizado los Cursos virtuales?

**7.** ¿Le gustaría utilizar de forma continua los cursos virtuales?

**8.** ¿Cuál cree usted que fue el principal aporte de los cursos virtuales?

**9.** ¿Cree usted que debería mejorar algún aspecto de los cursos virtuales?

**10.** ¿Tubo usted dificultades para utilizar los curos virtuales?

#### **Gracias Por su colaboración**

# **ANEXO 4**

# **GUIA DE OBSERVACIÓN**

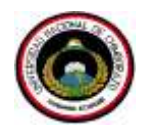

#### **UNIVERSIDAD NACIONAL DE CHIMBORAZO FACULTAD DE CIENCIAS DE LA EDUCACIÓN, HUMANAS Y TECNOLOGÍAS**

### **GUIA DE OBSERVACIÓN**

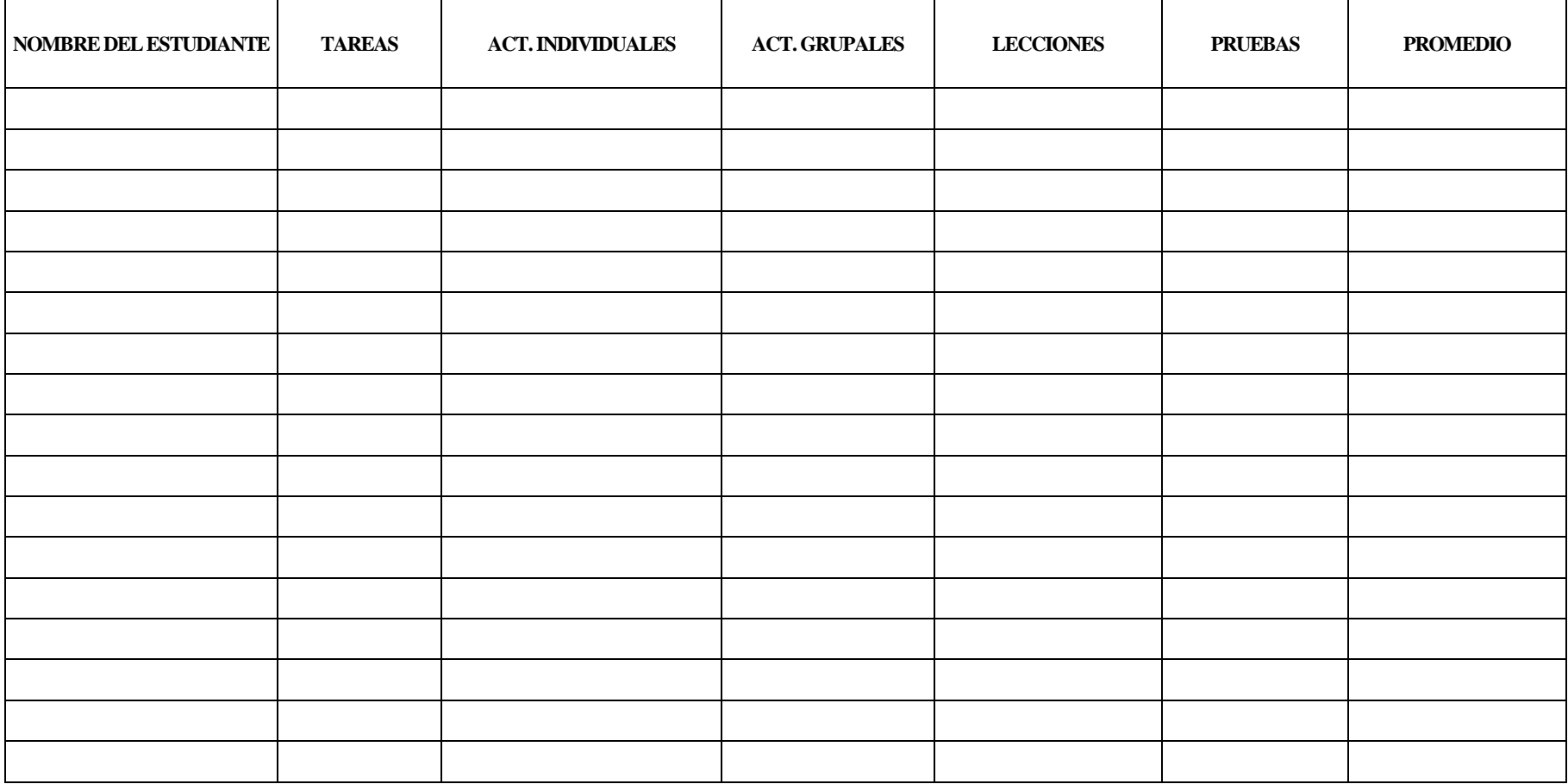

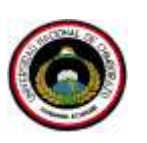

#### **UNIVERSIDAD NACIONAL DE CHIMBORAZO FACULTAD DE CIENCIAS DE LA EDUCACIÓN, HUMANAS Y TECNOLOGÍAS**

### **GUIA DE OBSERVACIÓN POR ESTUDIANTE**

**Nombre:** ………………………..……**… Grupo de Control:** …….

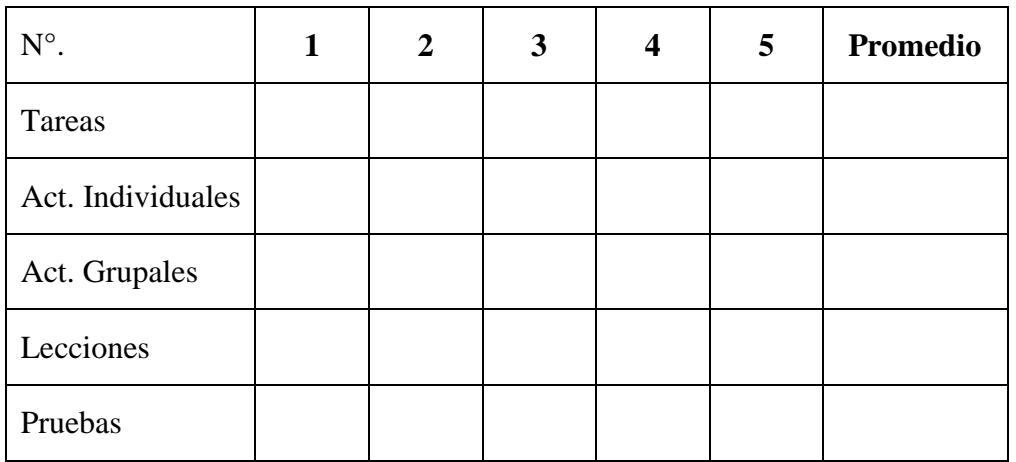

**Observación:** ………………………………………………………… ………………………………………………………………………… ………………………………………………………………………… …………………………………………………………………………